# **DKARS MAGAZINE**

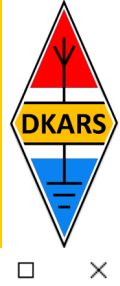

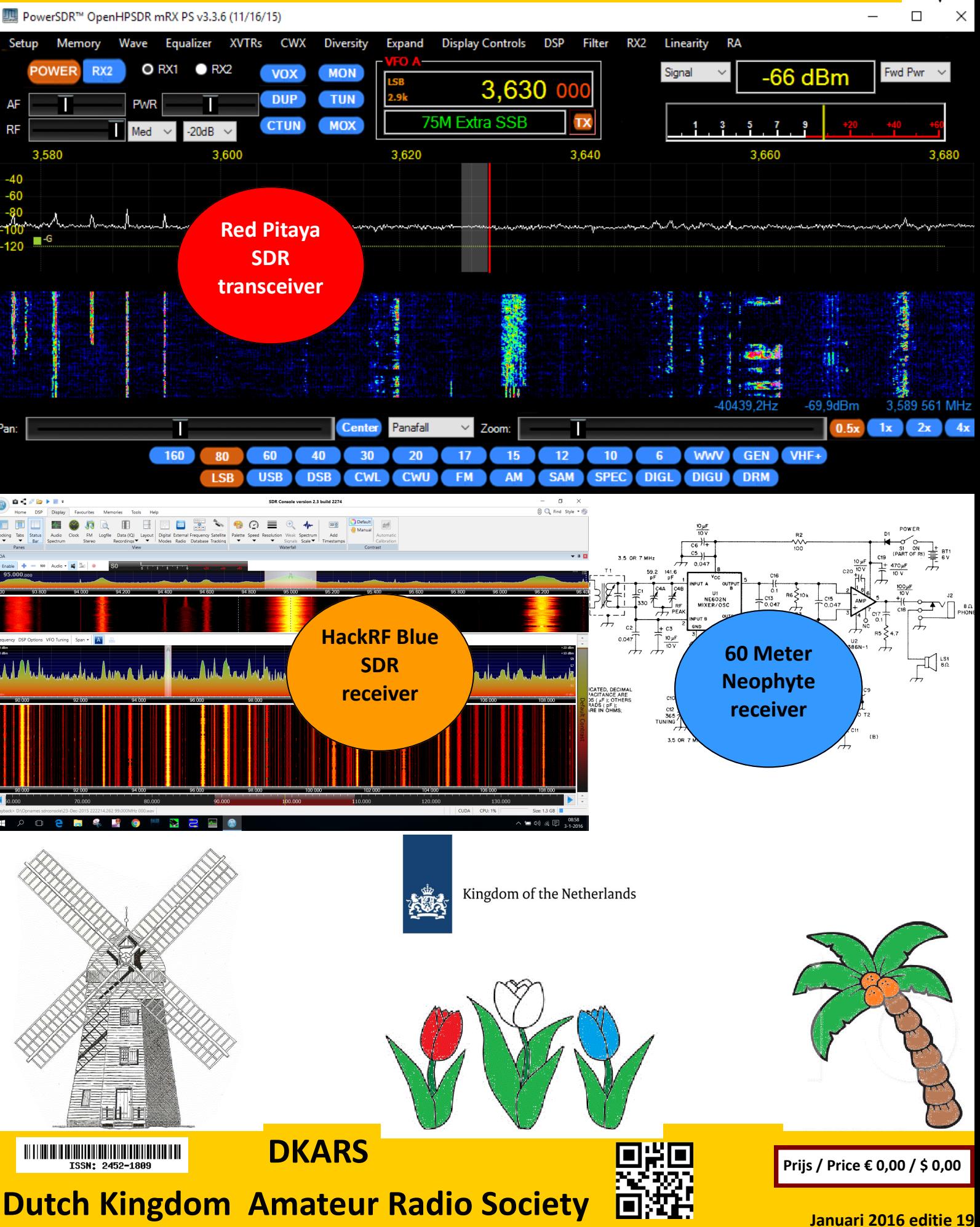

### <span id="page-1-0"></span>**Aankondigingen / Announcements Hetaphylical Conduction Conduction**  $\triangleq$  **HF** and operating

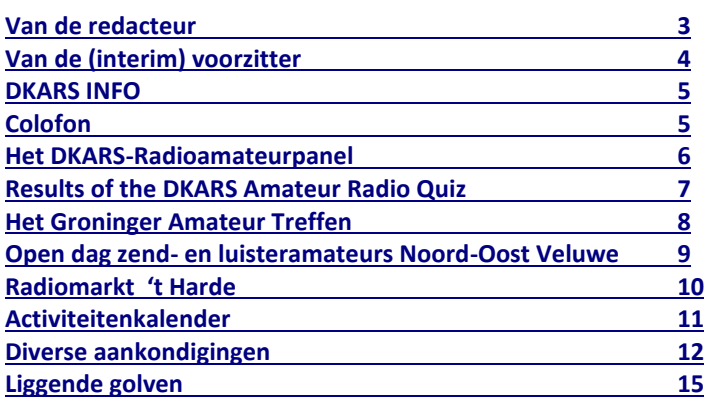

### **Technische artikelen / Technical articles**

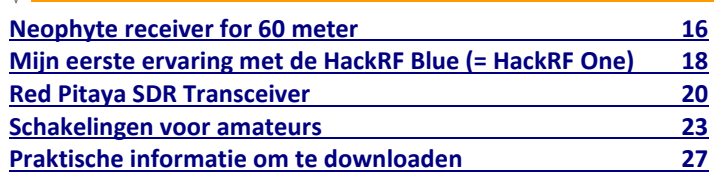

### **VHF/UHF/SHF**

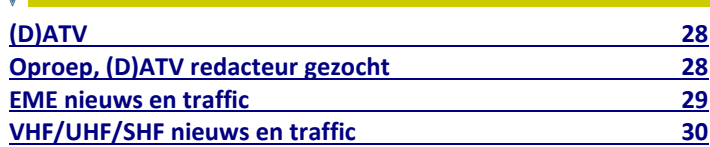

# In dit nummer **In this edition**

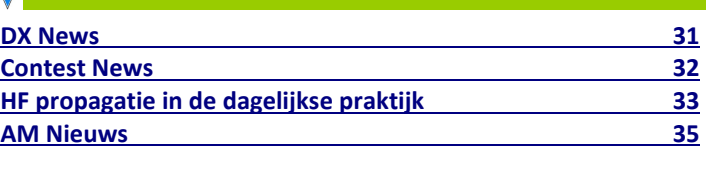

### **Radio amateur algemeen / General amateur radio**

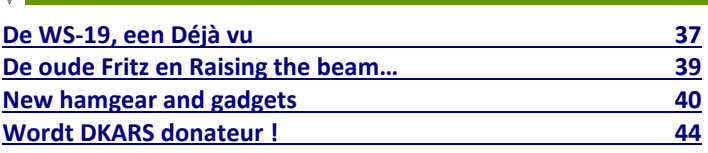

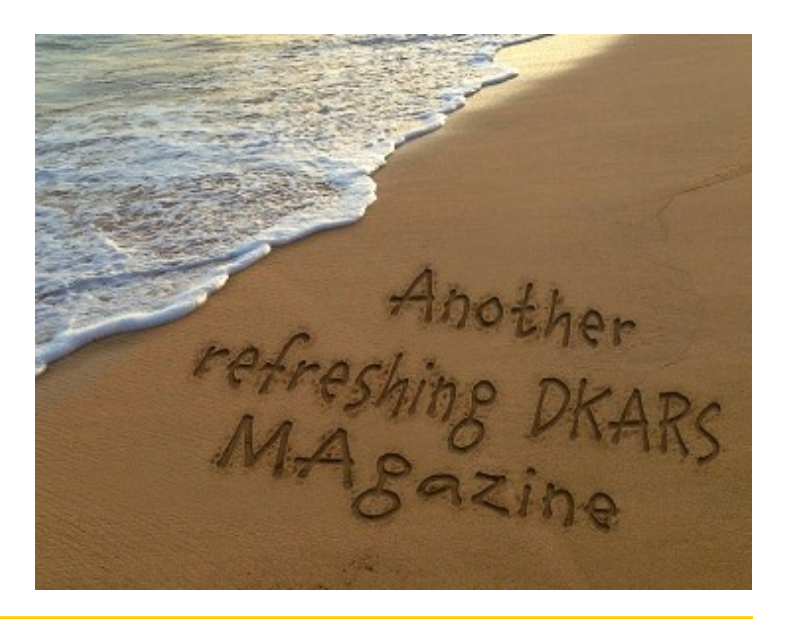

**DKARS-Magazine is tweetalig en niet alle artikelen worden zowel in het Nederlands als in het Engels geschreven.**

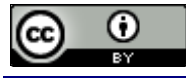

DKARS Magazine van [DKARS](http://www.dkars.nl) is in licentie gegeven volgens een [Creative Commons Naamsvermelding 4.0 Internationaal-licentie.](http://creativecommons.org/licenses/by/4.0/)

Het staat een ieder dus vrij om deze uitgave naar bevriende mede amateurs door te sturen.

Aanmelden kunnen ze uiteraard ook!

Dan krijgen ze de download link ook direct gemailed.

Stuur '**aanmelden**' als onderwerp naar: **[magazine@dkars.nl](mailto:magazine@dkars.nl)**

**Navigeren binnen in het DKARS-Magazine?**

### **Dat kan!**

**Klik op de blauwe inhoudsregel om naar de pagina te gaan.**

**Klik op 'DKARS Magazine, editie xx' om terug naar deze inhoudspagina te gaan.**

**DKARS Magazine is bilingual, not all articles will be written in both Dutch and English.**

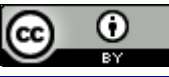

[DKARS](http://www.dkars.nl) Magazine by **DKARS** is licensed under a **[Creative Com](http://creativecommons.org/licenses/by/4.0/)**[mons Attribution 4.0 International License.](http://creativecommons.org/licenses/by/4.0/) 

Please feel free to forward this magazine to your fellow radio amateurs. They can sign up too! Then they get the download link also emailed instantly.

Send '**subscribe**' as the subject to: **[magazine@dkars.nl](mailto:magazine@dkars.nl)**

**Navigate within the DKARS-Magazine?**

### **That's possible!**

**Click on the blue content line to go direct to the specific page. Click on 'DKARS Magazine, editie xx' to go back to** 

**this content page.**

Allereerst nog namens alle medewerkers van het DKARS Magazine een voorspoedig en gezond 2016 toegewenst!

Dit januarinummer verschijnt iets later dan u wellicht van ons had verwacht en dat heeft twee redenen. Ten eerste willen we vanaf nu rond de achtste van iedere maand gaan verschijnen en ten tweede bleek het 'kerstreces' ook bij DKARS zijn tol te eisen, ook vrijwilligers hebben wel eens wat anders te doen dan alleen maar stukjes te schrijven :-)

We beginnen het jaar toch goed met een flink aantal unieke artikelen met deze maand weer veel aandacht voor SDRtechnologie, met name de HackRF en de Red Pitaya. Ook een leuk artikel voor onze nieuwe 60 meter amateurband, de Neophyte receiver door **PA3HCM**.

Wegens de kerstperikelen slaat Ton Timmermans van de Benelux DX Club een keertje over, maar hij is er weer snel bij, zo heeft hij beloofd. Ook leuk voor de liefhebber van 'het groene spul' is het tweede artikel van Kees, **PAØCNR** over de WS19 set en we kunnen alvast melden dat er nog meer delen in deze serie gaan volgen.

Juul, **PEØGJG**, onze herintreder, is er ook weer bij met het nodige jeugdsentiment. Hij heeft het nogmaals over zijn belevenissen met de Philips 2010 zelfbouw communicatieontvanger. Ook dit keer weer een interessant verslag van de Elektronica Club Zuid Holland, een zeer actieve club waar men een nieuwe HFbeam in de mast heeft geplaatst. Boudewijn, **PD5BB** doet er weer verslag van.

Verder zijn ons alweer veel artikelen toegezegd door verschillen-

de mensen, ik denk dat we niet bang hoeven te zijn om ook voor de volgende edities weer goed te vullen. Heb je zelf ook iets leuks ondernomen, schrijf er gerust een verhaaltje over, het magazine probeert goed leesbaar en laagdrempelig te zijn; wat ons betreft hoeft het geen wetenschappelijk magazine vol met formules te worden :-)

Mis je nog iets specifieks in het magazine? Laat het gerust weten, we proberen voor ieder wat wils te brengen, de PDF heeft als voordeel dat we zeer 'klimaat neutraal' zijn en het digitale blad is tevens 100% recyclebaar!

En tot slot: heb je kopij, een mening, gevraagd of ongevraagd advies: dat kan 24 uur per dag, 7 dagen per week via **[magazine@dkars.nl](mailto:magazine@dkars.nl)**

#### **73, de Peter de Graaf/PJ4NX/PA3CNX**

Secretaris en hoofdredacteur

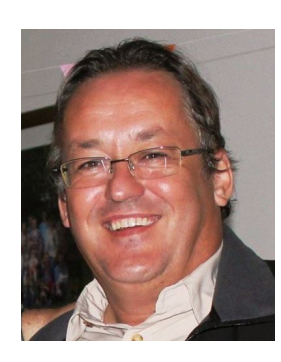

# <span id="page-2-0"></span>**Van de hoofdredacteur** From the editor in chief

First of all, on behalf of all people involved in the making of the DKARS magazine, we wish you a prosperous and healthy 2016!

The January issue appears a little later than you might have expected, and for good reasons. First, we want to appear around the eighth of each month and secondly the "Christmas break" took its toll – our volunteers had a lot of other things to do than writing articles :-)

We start the year with quite a few unique items this month, with a lot of attention to SDR technology, particularly the HackRF and the Red Pitaya. We also have a nice article about our new 60 meter amateur band: the Neophyte receiver by **PA3HCM**.

 Because of the Christmas turmoil Ton Timmermans of  $\mathbf{DKARS}$  the Benelux DX Club couldn't contribute this month, but he promised to be back quickly. Fans of 'the green stuff' will love the second article by Kees, **PAØCNR** about the WS19 set and we can report that there's more to come in this series.

> j Juul, **PEØGJG** is also back in with some youth sentiment. He talks about his experiences with the Philips 2010 DIY communications receiver. Also in this issue an interesting report of the Electronics Club Zuid Holland, a very active club, about the placement of a new beam in their tower. Boudewijn, **PD5BB**, reports.

Furthermore, many articles have already been promised by several people, I don't think we have to afraid that we have nothing to fill up the following editions. Do you have something nice to

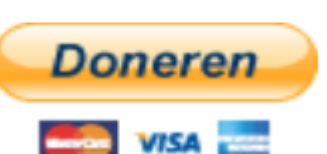

share, please write a story about it; this magazine tries to be easy to read and accessible; in our opinion it is not necessarily a scientific magazine filled with complex formulas :-)

Do not miss anything specific in the magazine? Please let us know, we try to bring something for

everyone. The PDF format has the advantage that it is 'climate neutral' and also 100% recyclable!

Finally, do you have something to publish, an opinion, solicited or unsolicited advice: you can reach us 24 hours a day, 7 days a week via **[magazine@dkars.nl](mailto:magazine@dkars.nl)**

> **73, Peter de Graaf / PJ4NX / PA3CNX Secretary and Chief Editor.**

**[DKARS Magazine, editie 19](#page-1-0) -3- Januari 2016**

# **Van de (interim) voorzitter**

 *Peter de Graaf, PJ4NX / PA3CNX*

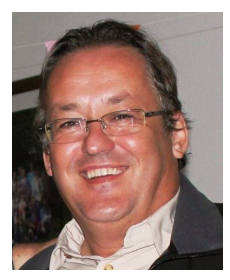

Vanaf deze plaats wens ik een ieder namens bestuursleden en alle medewerkers van DKARS een gezond en voorspoedig 2016 toe!

De stichting DKARS begon in 2015 slechts vier maanden na haar oprichting aan een enerverend jaar. Alleen al het feit dat ik sinds oktober jongstleden fungeer als interim voorzitter zegt al genoeg. We missen Eltje nog steeds en hij zal nog lang in onze gedachten blijven.

DKARS in 2015 goed op de kaart gezet, er is inmiddels een prima naamsbekendheid, het aantal donateurs blijft groeien en het magazine wordt heel erg goed gelezen. De doelstellingen van DKARS zijn en blijven belangrijk voor ons en daarbij is het magazine slechts één van de middelen om deze te bereiken.

DKARS is in 2015 erg actief geweest op het gebied van een schone ether en diverse malen hebben wij hierover in het blad gepubliceerd. Als 'hoogtepunt' in deze strijd noem ik het LED seminar dat wij afgelopen december met bij de firma Dare!! IN Woerden hebben georganiseerd.

Het doel van dit seminar was om Electro installateurs ervan te overtuigen wat de gevolgen van het niet goed aansluiten van LED verlichting kunnen zijn. Om deze doelgroep aan te kunnen spreken is er ook samengewerkt met de branche organisatie Uneto/VNI.

Op het seminar was ook Agentschap Telecom aanwezig, niet alleen als toehoorder maar ook als spreker! Na afloop bleek al snel dat er (zoals verwacht) nog heel veel gebrek aan kennis in de installatiebranche rondom deze problematiek is. Men schrok ook van het feit dat in de loop van dit jaar nieuwe wetgeving van kracht wordt waarbij de installateur verantwoordelijk gesteld kan worden voor de gevolgen van ondeugdelijke installaties, ook op EMC gebied.

Al met al werd het seminar als zeer geslaagd beschouwd en als er mensen zijn die de presentaties van de sprekers (ook die van Remco PA3FYM namens DKARS) willen bekijken: dat kan. Ze zijn te downloaden via deze link: **[http://www.led-seminar.nl](http://www.led-seminar.nl/)**

DKARS denkt inmiddels al weer na over een vervolg hierop voor het einde van dit jaar.

Naast het wegvallen van onze voorzitter is er op bestuursgebied ook nog meer te melden. Zo heeft Remco **PA3FYM** besloten om terug te treden als bestuurslid, maar Remco blijft zich wel inzetten voor de stichting. Zo gaf hij dan ook een prima presentatie bij het LED Seminar namens de DKARS. Wij danken Remco uiteraard hartelijk voor zijn inzet bij het leggen van de basis voor onze stichting!

Op bestuursgebied is er ook wat positiefs te melden. Sinds kort is het bestuur uitgebreid met Dick Harms, **PA2DW** ik neem aan voor velen onder u geen onbekende. Voor wie hij wel onbekend is, stellen we hem hier even aan u voor:

*Dick is zijn beroepsloopbaan begonnen aan de Hogeschool Amsterdam, waar hij de opleiding HTS nautische techniek volgde. Direct daarna is hij gaan varen als Radio-officier (marconist) op de koopvaardij, van 1981- 1984. In deze tijd heeft hij gemerkt hoe belangrijk het is om een vak goed te beheersen. Immers was een schip in die tijd voornamelijk voor de communicatie aangewezen op de radio-officier, zeker in tijden van nood. Ook is het beroep van Radio-officier een zeer technisch vak.*

*Dit scheutje techniek heeft altijd in Dick's bloed gezeten. Met deze technische achtergrond heeft hij de volgende stappen in zijn loopbaan gezet:*

- *Medisch technicus, trainer en servicemanager Toshiba Medical Systems (voorheen onderdeel Optische Industrie Oude Delft) 1984- 1995*
- *Projectleider bij kenniscentrum SBW, van 1995-2001. Onder meer belast met externe legitimering en examinering in het MBO*
- *Directeur P&O in het voortgezet onderwijs, van 2001-2008, bij twee grote scholengemeenschappen, in Alphen A/D Rijn en Bussum*
- *Vanaf 1 februari 2008 directeur van de Leidse Instrumentmakers School*

#### *Neventaken:*

- *Algemeen Voorzitter VERON (Vereniging Experimenteel Radio Onderzoek Nederland) van 2005-2008*
- *Medeoprichter en penningmeester van de stichting CAMRAS van 2005-2009. Deze stichting is opgericht om de radiotelescoop Dwingeloo te behouden voor de toekomst.*
- *Bestuurslid van scholengemeenschap het Vlietlandcollege te Leiden, van 2004-2009*
- *Bestuurslid van de DSPE (vereniging precisietechnologie Nederland). Van 2008 tot heden.*
- *Docent Lasertechniek en Elektrotechniek Leidse Instrumentmakers School, van 2012 tot heden*

*Radiohobby:*

- *Sinds april 1976 geregistreerd radioamateur, in 2016 dus 40 jarig jubileum*
- *Actief op VHF/SHF SHF (2m, 23cm en 3cm) met EME, Meteor-Scatter en andere DX-mogelijkheden*
- *CW-liefhebber*

Wij heten Dick van harte welkom binnen onze gelederen en u zult in de toekomst ongetwijfeld meer van hem horen.

Voor de rest zal 2016 ook weer een jaar worden waarin wij niet stilzitten, zo zal het Bureau Ondersteuning Antenneplaatsing Nederland (BOAN) zal ook dit jaar weer veel donateurs met succes kunnen ondersteunen in het verkrijgen van toestemming voor het plaatsen van een antenne.

Alle andere doelstellingen van de DKARS blijven al even belangrijk in 2016!

**73 de Peter, PJ4NX/PA3CNX**

### **DKARS INFO Colofon**

#### <span id="page-4-0"></span>**Het bestuur van de stichting DKARS**

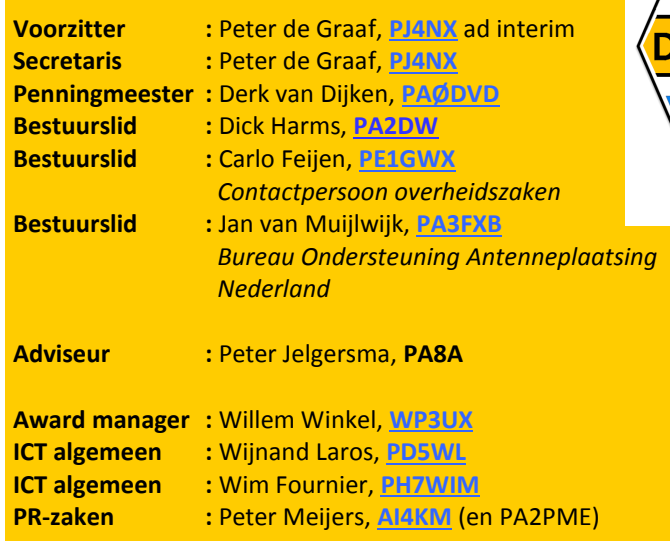

#### **Alle betrokkenen zijn per email te bereiken via call@dkars.nl**

De secretaris is ook telefonisch te bereiken, van **13:30 tot 02:00 uur** Nederlandse (winter) tijd via **030 655 14 36** . *The secretary can be also be reached by phone from* **18:30 to 01:00 UTC** via **+31 30 655 14 36**.

# **En hier staan wij voor!**

Het behartigen van de belangen van radiozendamateurs in Europees en Caribisch Nederland;

Het behartigen van de belangen bij lokale, regionale, landelijke en Europese overheid;

Het bevorderen van de radiohobby (ook bij jonge mensen);

Promotie van Radiotechniek/Telecommunicatie in zijn algemeen en binnen het onderwijs in het bijzonder;

De inzet van radiozendamateurs in geval van nood, dit speciaal voor de BES-eilanden;

Het uitgeven van een eigen gratis informatieblad (als PDF);

Hulp bij antenneplaatsing problemen (vooral in Nederland een actueel punt);

Het (voornamelijk) in Nederland oplossen van een steeds grotere storingsproblematiek, zaken als powerline communicatie, plasma TV's niet CE gemarkeerde storende producten.

De **Statuten** van de stichting DKARS zijn op **[deze link te down](http://www.dkars.nl/uploads/PDF/Stichting/afschrift%20oprichting%20stichting%20.pdf)[loaden](http://www.dkars.nl/uploads/PDF/Stichting/afschrift%20oprichting%20stichting%20.pdf)**.

Het **Huishoudelijk Reglement** van de stichting DKARS **[vindt u op](http://www.dkars.nl/uploads/PDF/Stichting/Huishoudelijk%20reglement%20DKARS%20versie%2010.pdf)  [deze link](http://www.dkars.nl/uploads/PDF/Stichting/Huishoudelijk%20reglement%20DKARS%20versie%2010.pdf)**.

### **Chief editor Team / Hoofdredactie**

**ARS** 

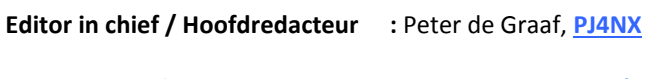

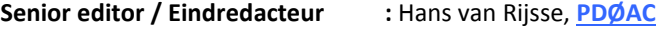

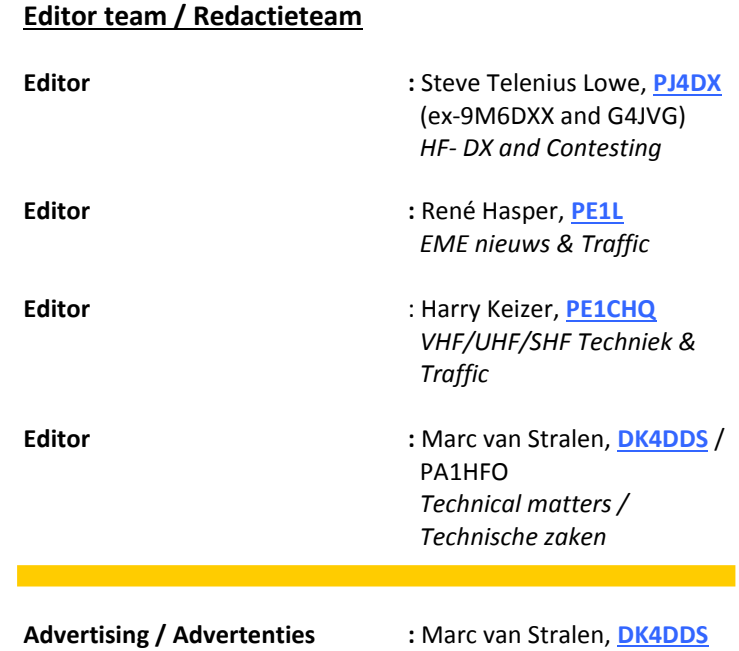

### **Aan dit DKARS Magazine werkten verder mee:**

Rob PA3GVI, Eene PA3CEG, Erik PH4CK, Arthur PD1ZON, Jaap PA7DA, Jean Jaques ON7EQ, Ernest PA3HCM, Paul PE1BSF, Johan PA3ANG, Juul PEØGJG, Henk PE1MPH, Kees PAØCNR en Boudewijn PD5BB.

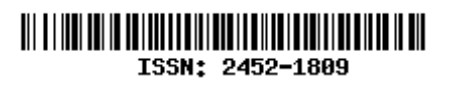

### **Heb je een bijdrage voor het DKARS Magazine ?**

Dat kan al heel eenvoudig door gewoon een email te sturen met wat losse plaaties of foto's. Aanbevolen dataformaten: .doc. .docx, .rtf en .txt .

Mail naar: **[magazine@dkars.nl](mailto:magazine@dkars.nl)**

### **Do you have a contribution for the DKARS Magazine?**

Just send an email with some pictures and/or illustrations attached to this address :

### **[magazine@dkars.nl](mailto:magazine@dkars.nl)**

Preferred data formats: .doc, .docx, .rtf and .txt .

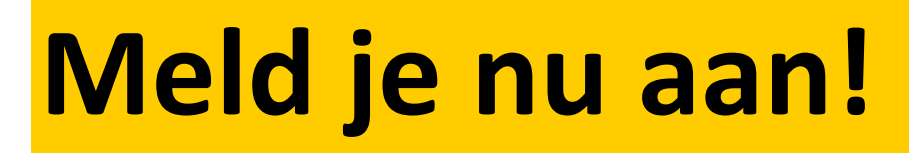

# Radio-amateurpanel

# **Het DKARS Radio-amateurpanel**

*De stichting DKARS wil graag de belangen behartigen van radiozendamateurs in Europees en Caribisch Nederland en daarom willen wij regelmatig naar de mening van onze achterban vragen!*

DKARS wil dit op een moderne manier vormgeven en aan een ieder die daar voor openstaat met enige regelmaat een vraag (stuk) voorleggen.

<span id="page-5-0"></span>**DKARS** 

Iedereen die dat wil kan zich opgeven voor het DKARS-Radio-amateurpanel, door zich aan te melden op de website (knop 'Panel') of door direct **[op deze link](http://panel.dkars.nl/)** te klikken.

Vervolgens kan er een geheel anoniem account worden aangemaakt waar je jezelf op kan registreren, zodat we later ook per doelgroep, zoals bijvoorbeeld geslacht, leeftijdsgroep, soort machtiging en woongebied de meningen

kunnen peilen. Vergelijk het maar met het inmiddels alom bekend Eenvandaag opiniepanel wat we regelmatig met heel actuele items op de TV zien.

Op gezette tijden zullen we dan een vraag aan je voorleggen met het verzoek om daarover je mening te geven. Na een paar dagen maken we dan de balans op en zullen we de uitslag publiceren en/of direct aan de panelleden terug koppelen en indien van belang zullen we dit dan zeker meenemen in overleg met bijvoorbeeld de overheid.

**Uiteraard is de privacy van de personen die reageren volledig gewaarborgd; we gebruiken een methode waarbij de gebruiker niet herleidbaar gekoppeld kan worden aan zijn/haar emailadres.** 

De manier van een 'Radio-amateurpanel' is naar de mening van de 'ondemocratische' Stichting DKARS toch een heel bijzondere en actuele manier om snel meningen te peilen (en dat peilen

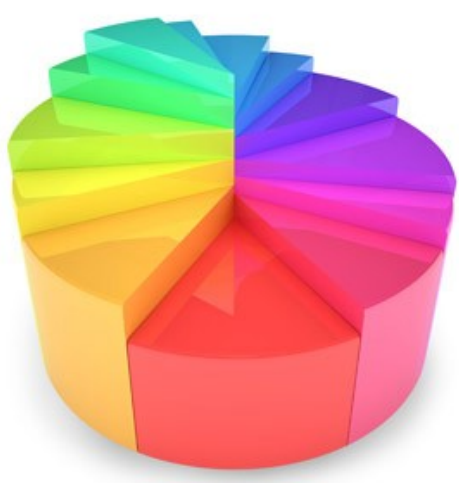

maakt al onderdeel van de hobby uit toch?).

Door deze methodiek te volgen krijgen we een mooie directe weergave van de mening van alle amateurs die meedoen aan het panel en kunnen we deze mening meenemen in het overleg met belanghebbenden op verschillende niveaus.

#### *'Snelle tijden vragen ook snelle reacties'*

DKARS denkt dat we op deze manier snel op een efficiënte en democratische manier de mening van de Nederlandse radioamateur kunnen verwoorden en we ook met elkaar op een snelle manier op allerlei actuele ontwik-

kelingen kunnen inspelen. De tijden veranderen en de stichting DKARS wil dan ook graag met haar tijd meegaan.

Dus laat je stem horen, wordt lid van het DKARS Radioamateurpanel!

Ga naar **deze link of kijk op de website.**

*En wil je zelf een bepaalde vraag voorleggen aan de amateurgemeenschap, dat kan via datzelfde mailadres. Mits 'zinnig' natuurlijk nemen we je vraag graag mee in een peiling!*

# **Laat ook je mening horen via het DKARS Radioamateurpanel!**

<span id="page-6-0"></span>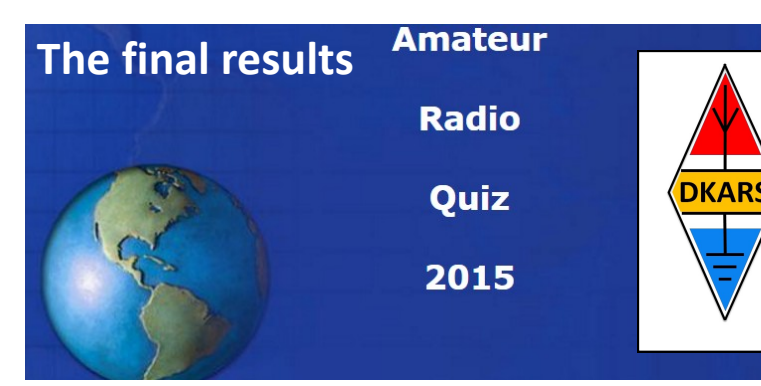

A total of 167 people gave it a try and competed in the first annual DKARS Amateur Radio Quiz. The way we organised the quiz could not prevent cheating by looking up answers on the inter-<br>not. So publishing the results does not guarantee aputhing here net. So publishing the results does not guarantee anything here.

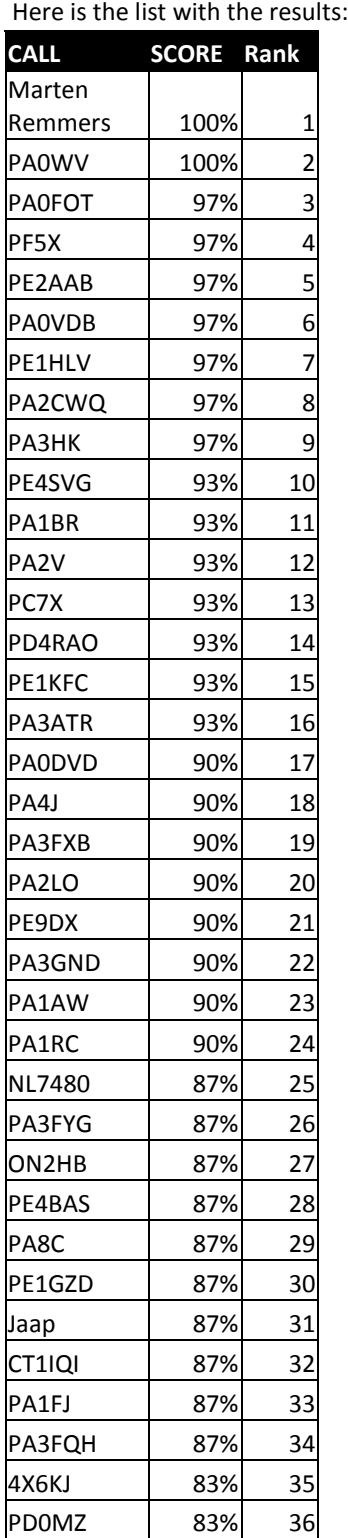

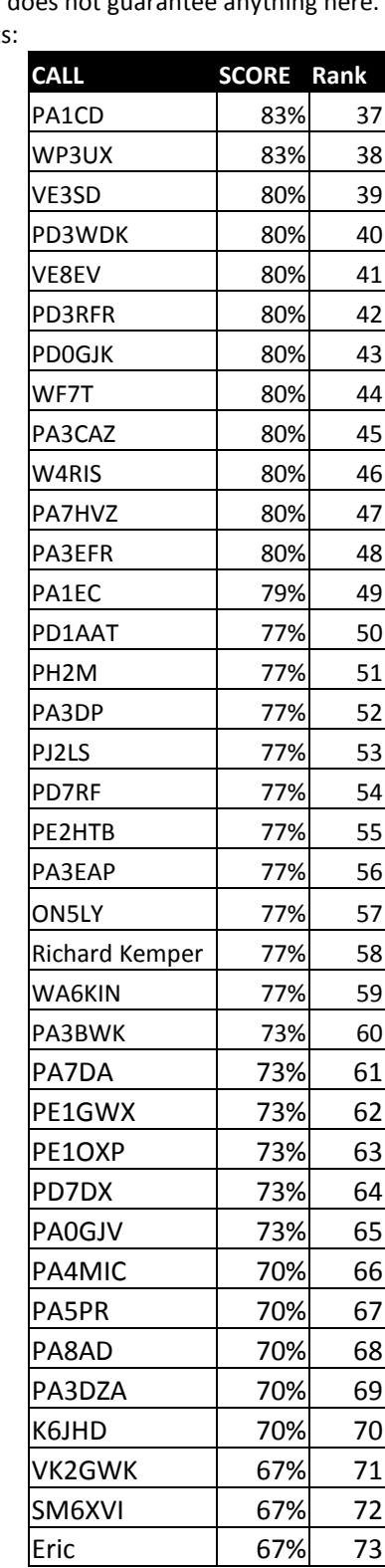

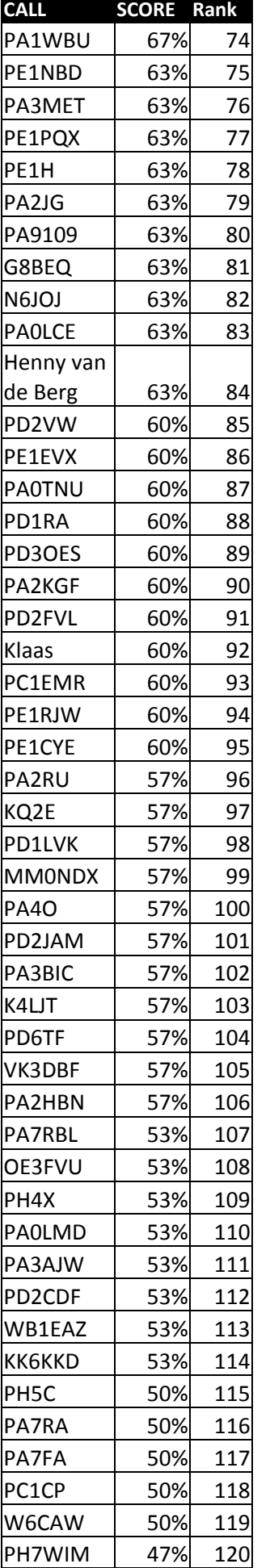

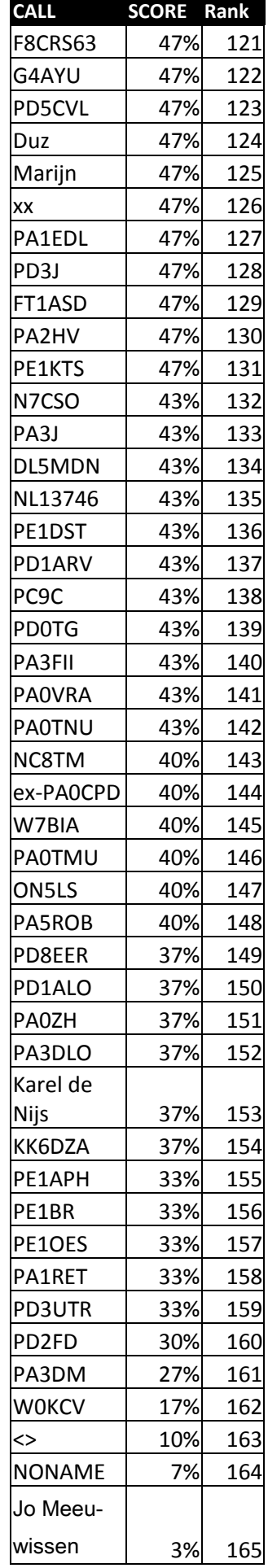

**Thanks everyone for competing!**

**And thanks to Rob, PA3GVI for making the quiz!**

# <span id="page-7-0"></span>**GRONINGER RADIO AMATEUR TREFFEN**

# **20 februari 2016**

Jammer genoeg wordt het Noordelijk Amateur Treffen (NAT), niet meer georganiseerd. Naar aanleiding van vragen van handelaren en met name publiek, blijkt er toch behoefte te zijn aan een vorm van een soortgelijk treffen in het voorjaar, met een **Markt met Radio, Elektronica, Computer, Hobbytechniek en Demo.**

**Voor deze markt is een samenwerking verband opgezet tussen Groninger Radio Amateurs, de st. RCGA en [www.vitalisvlooienmarkten.nl](http://www.vitalisvlooienmarkten.nl)** 

Op zaterdag 20 februari 2016 willen we dus opnieuw een markt opzetten door een **GRONINGER RADIO AMATEUR TREFFEN** te organiseren. Wij willen u graag de uitnodigen om op deze markt aanwezig te zijn.

Het wordt gehouden voor zendamateurs, luisterstations, geïnteresseerden in de Radio- en ATV techniek maar ook voor hobby enthousiasten op Computer gebied, Elektronica en zelfbouw. Aanvoer van nieuwe en gebruikte spullen zullen in ruime mate aanwezig in allerlei variëteit. We gaan ook weer stands inrichten waar demonstratie wordt gegeven over de mogelijkheden met Radio, Elektronica, Mini PC's, opleidingen en dergelijke. Daarbij is het gezellig treffen, uitwisselingen van opgedane ervaringen en bijpraten ook een belangrijk onderdeel. Dit kan plaatsvinden in de Horeca hoek onder genot van een kop koffie, een hapje of een drankje.

De markt wordt georganiseerd in de bekende Veilinghallen (Flowerdome) Legroweg 80, 9761TD te Eelde. Dit ligt 10 Km ten zuiden van Groningen en prima bereikbaar per openbaar vervoer en op loopafstand van Groningen Airport Eelde. De hal heeft een oppervlakte van 2500-3000 m<sup>2</sup>, is uitstekend verlicht en verwarmd.

In hetzelfde complex wordt elke week een zeer grote vlooienmarkt georganiseerd door Vitalis, die vele duizenden bezoekers trekt. Door samenwerking hebben bezoekers nu direct toegang voor beide markten voor één entree prijs van slechts € 3,50. Kinderen tot en met 13 jaar gratis entree. De radiomarkt is zaterdag voor het publiek geopend van 9:30 H tot 15 H. Gratis Parkeer gelegenheid is in ruime mate aanwezig!

Voor handelaren bestaat de mogelijkheid de hal met de auto in te rijden en de artikelen op de kraam uit te stallen. Vanaf vrijdagmiddag kunnen de stands al vooraf opgebouwd worden.

De kosten voor een marktkraam (~4 x 1 m) bedragen € 30,00. Dit is inclusief 2 toegangskaarten, gebruik van elektriciteit en parkeren. (Ook een halve kraam is mogelijk voor shack opruiming). Bij belangstelling, verzoeken wij u om uw standruimte tijdig te reserveren. **Voorkeur gaat uit naar een E-mail met adres gegevens en gevraagd aantal stands.** Per post of telefonisch is ook mogelijk.

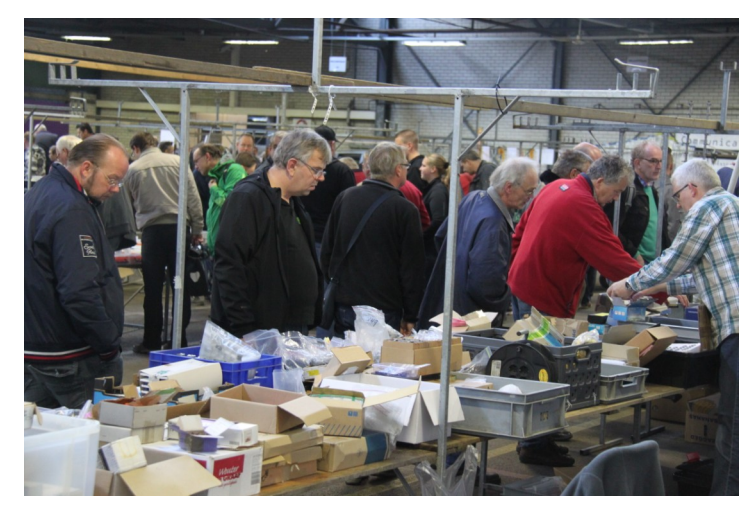

Namens de Groninger Crew, RCGA en Vitalis.

Eene de Weerd, **PA3CEG** [aanmelden@grorat.nl](mailto:aanmelden@grorat.nl)  Zandvoort 31 9331JH Norg Tel. 0592 61 35 57 E-mail: [info@grorat.nl](mailto:info@grorat.nl) Website; [www.grorat.nl](http://www.grorat.nl)

# **GRONINGER RADIO AMATEUR TREFFEN**

Zaterdag 20 februari 2016  $9:30$  tot  $15:00$ Flowerdome Eelde (A28 afrit 37)

Burgemeester J.P. Legroweg 80, 9761 TD Eelde

Op zaterdag 20 februari 2016. vindt dit AMATEUR **TREFFEN plaats met een** Radio-Elektronica-**Hobby- en Computer** Markt in de Veilinghallen (Flowerdome) van Eelde. Ingang t.o. Vliegveld, volg bordjes Radio Markt >

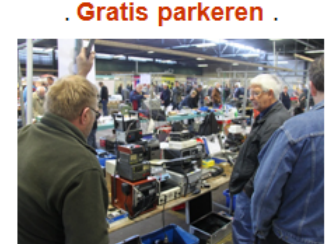

Am Samstag den Saturday February

20<sup>th</sup>, an Amateur

Radio Market will be organized.<br>Venue:

Veilinghallen

(Flowerdome) at

Felde Onen

Free parking.

**INFO: INFO@GRORAT.NL** 

20 Ferbruar, findet

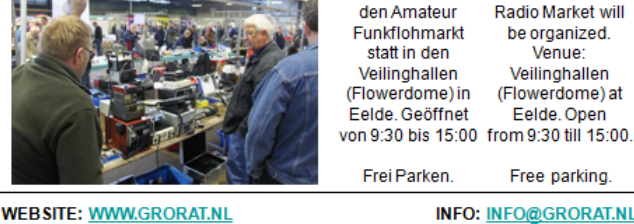

E-mail: AANMELDEN@GRORAT.NL >>> Eene PA3CEG Tel: +31 (0) 592 61 35 57

# <span id="page-8-0"></span>**Open dag zend- en luisteramateurs Noord-Oost Veluwe**

#### **Open dag zend- en luisteramateurs Noord-Oost Veluwe**

Na het grote succes van voorgaande jaren organiseert de VERON (Vereniging Experimenteel Radio Onderzoek Nederland) afdeling Noord-Oost Veluwe maandag 28 december, voor het zesde jaar op rij, haar traditionele open dag. Deze dag wordt georganiseerd om geïnteresseerden kennis te laten maken met de radiohobby.

De nadruk zal dit jaar liggen op zelfbouw. Er zullen diverse NOV projecten te zien zijn zoals het bouwproject van deze winter, de loop antenne voor RX die nog uitgebreid wordt met een sequencer zodat deze ook in combinatie met een TX antenne gebruikt kan worden. Getracht wordt om een aantal bouwkits van deze loopantenne te koop aan te bieden, zoals de print en de benodigde onderdelen:

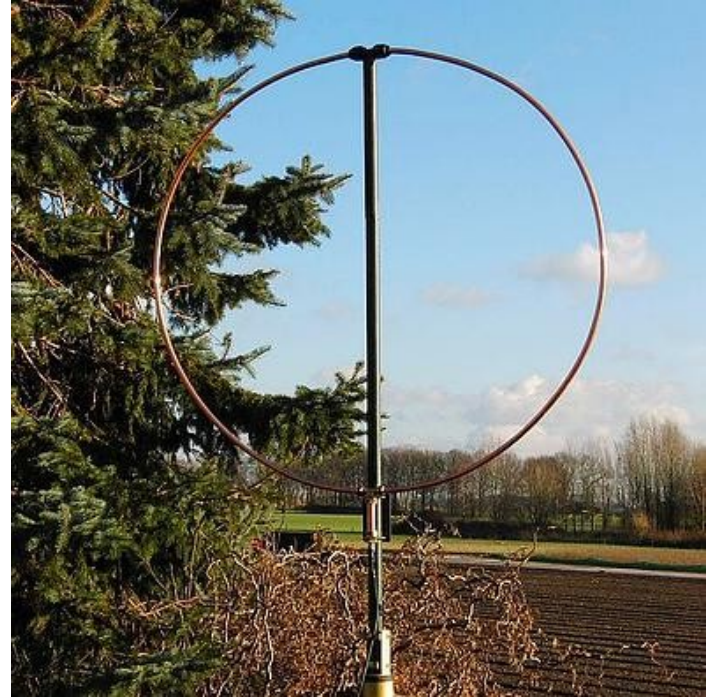

PA3GZK's WIDE BAND ACTIVE LOOP RECEIVING ANTENNA

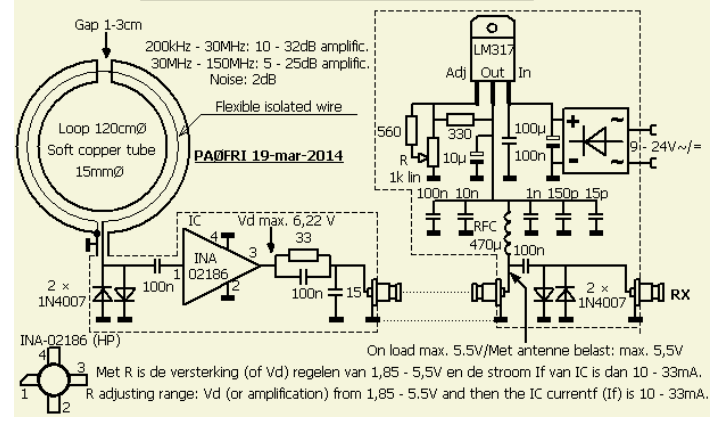

- CAT interface voor diverse merken transceivers.
- low cost, 0 tot 1500MHz frequentieteller met behulp van de PC,
- CTCSS module, ATV en andere projecten,
- home made freesmachine voor printen en andere leuke dingen.

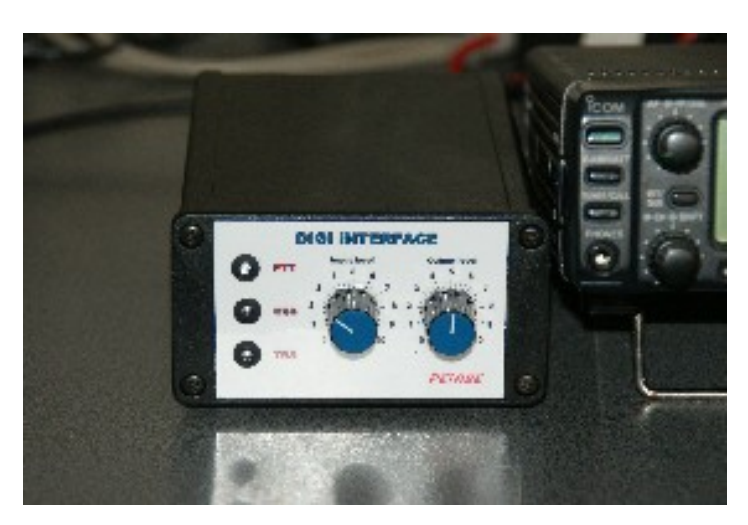

Natuurlijk worden er worden diverse demonstraties gegeven, waaronder:

- contacten leggen met zendamateurs over de hele wereld in spraak, morse code, PSK , SSTV.
- demonstratie van packet en APRS
- D-Star, digitale communicatie en de mogelijkheden hiervan

- SDR ontvangers, voor een paar tientjes is een breed ontvangst bereik mogelijk.

- Radiohobby en computer.

- Leger en/of maritieme zend- en ontvangstapparatuur

Diverse leden laten hun zelfbouwprojecten zien en geven er

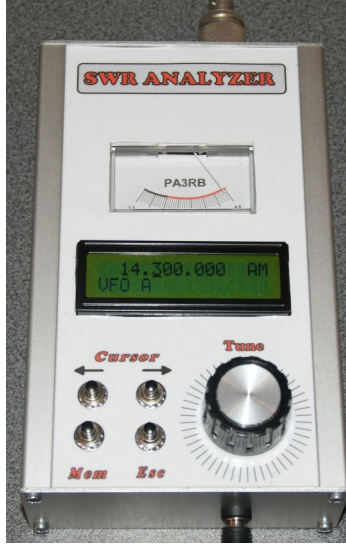

uitleg over.

Leo Duursma **PAØLMD**, de bekende reparateur uit Oldebroek, zal ook dit jaar weer aanwezig zijn met de nodige meetapparatuur om uw ontvanger, portofoon of transceiver te controleren en na te meten. Mocht U specifieke wensen op meetgebied hebben, laat het van te voren weten zodat we kunnen kijken wat de mogelijkheden zijn.

De open dag wordt gehouden in buurthuis het Grinthuus Morelissenstraat 1 8095PX `t

Loo Oldebroek van 10.00 uur tot 16.00 uur. Een hapje en drankje is tegen betaling verkrijgbaar.

Voor verdere informatie en een route beschrijving zie onze website **[www.pi4nov.nl](http://www.pi4nov.nl/)**

Namens de organisatie,

**73 de Erik, PH4CK** 

# <span id="page-9-0"></span>**Radiomarkt 't Harde**

**Zaterdag 27 februari 2016** organiseert de afdeling **Noord Oost Veluwe** van de landelijke Vereniging voor Experimenteel Radio Onderzoek (VERON) al weer voor de twintigste maal haar **Elektronica Vlooienmarkt.**

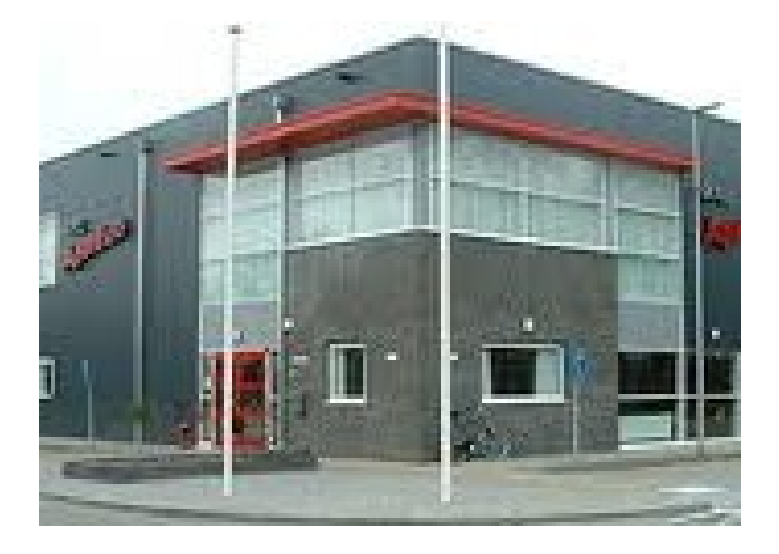

Deze wordt gehouden in de meer dan **1000 vierkante meter**  grote sporthal van MFC Aperloo waar ruim **220 meter** aan kramen opgesteld zal staan.

Op deze **Elektronica Vlooienmarkt** worden nieuwe of gebruikte spullen aangeboden door standhouders uit Nederland, Duitsland en België Er is een groot aanbod van spullen die op de een of andere manier met elektronica te maken hebben.

Voor de radio hobbyisten zijn er allerlei spullen te koop variërend van antennes, kabels, meetapparatuur en voedingen tot allerlei soorten transceivers, porto`s.

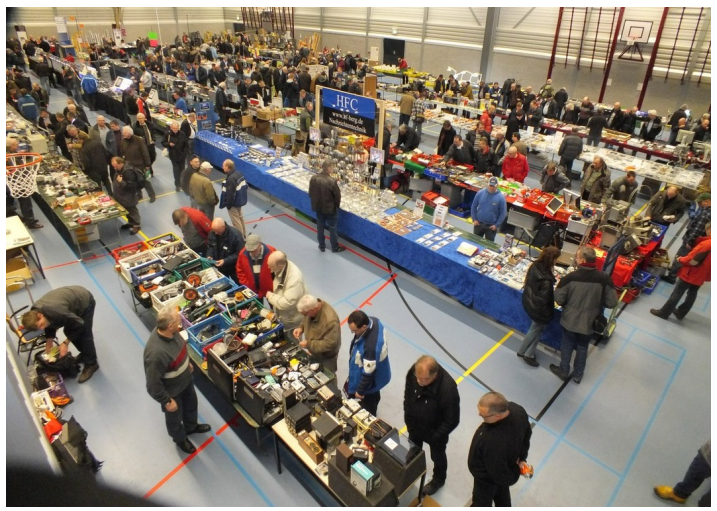

En natuurlijk wordt de zelf bouwende elektronica hobbyist niet vergeten door het grote aanbod van losse onderdelen en (sloop) apparaten. Zo zijn er voor de computer liefhebbers computers, laptops, componenten en accessoires verkrijgbaar maar ook DVD`s en dergelijke voor zeer gunstige prijzen.

Ook zullen er allerlei soorten led verlichting , led strips, zaklantaarns, telefoonladers, opbergsystemen, opbergkratten, gereedschap en vele andere zaken te koop aangeboden worden.

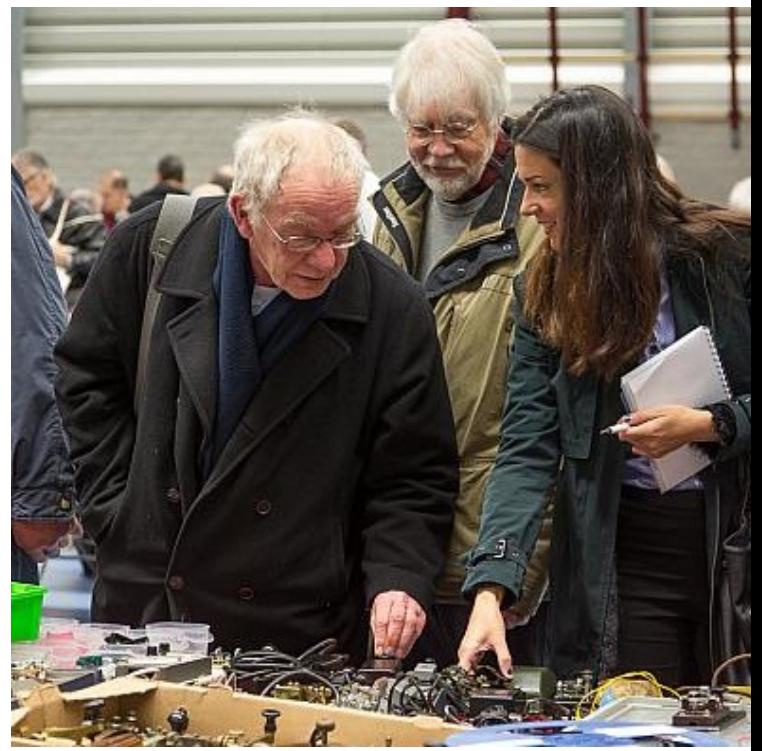

Dus mocht u op zoek zijn naar een moeilijk verkrijgbaar onderdeel, verzamelt u oude radio's, oude leger apparatuur, bent u een computeraar, of wat dan ook op het gebied van elektronica, kom dan zaterdag 27 februari 2016 naar deze gezellige Radiomarkt.

De markt wordt gehouden **in** het Multi Functioneel Centrum "M.F.C Aperloo" Stadsweg 27 't Harde. De markt begint om 09.00 uur en duurt tot 15.00 uur en de entree bedraagt 3 Euro. Er is voldoende gratis parkeerruimte .

Voor het laatste nieuws en informatie : **[www.pi4nov.nl](http:/www.pi4nov.nl)**

Namens de organisatie,

**73 de Erik, PH4CK**

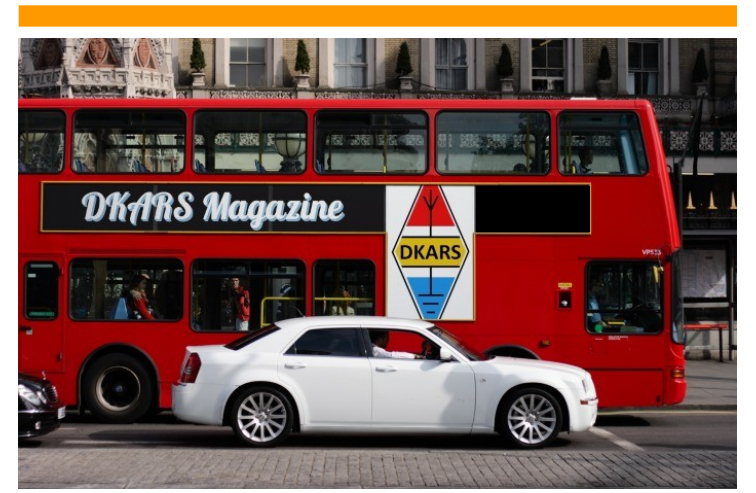

<span id="page-10-0"></span>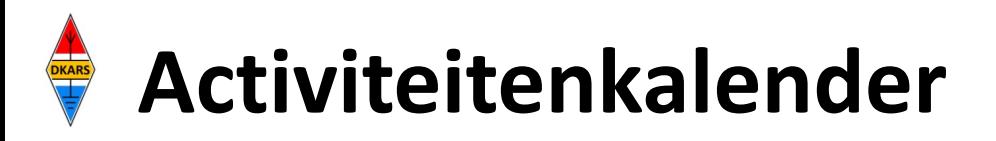

*Heeft u nieuws voor de activiteitenkalender? Mail het naar : [magazine@dkars.nl](mailto:pe2mc@dkars.nl) Do you have any news for the activity calendar? Please mail : [magazine@dkars.nl](mailto:pe2mc@dkars.nl)*

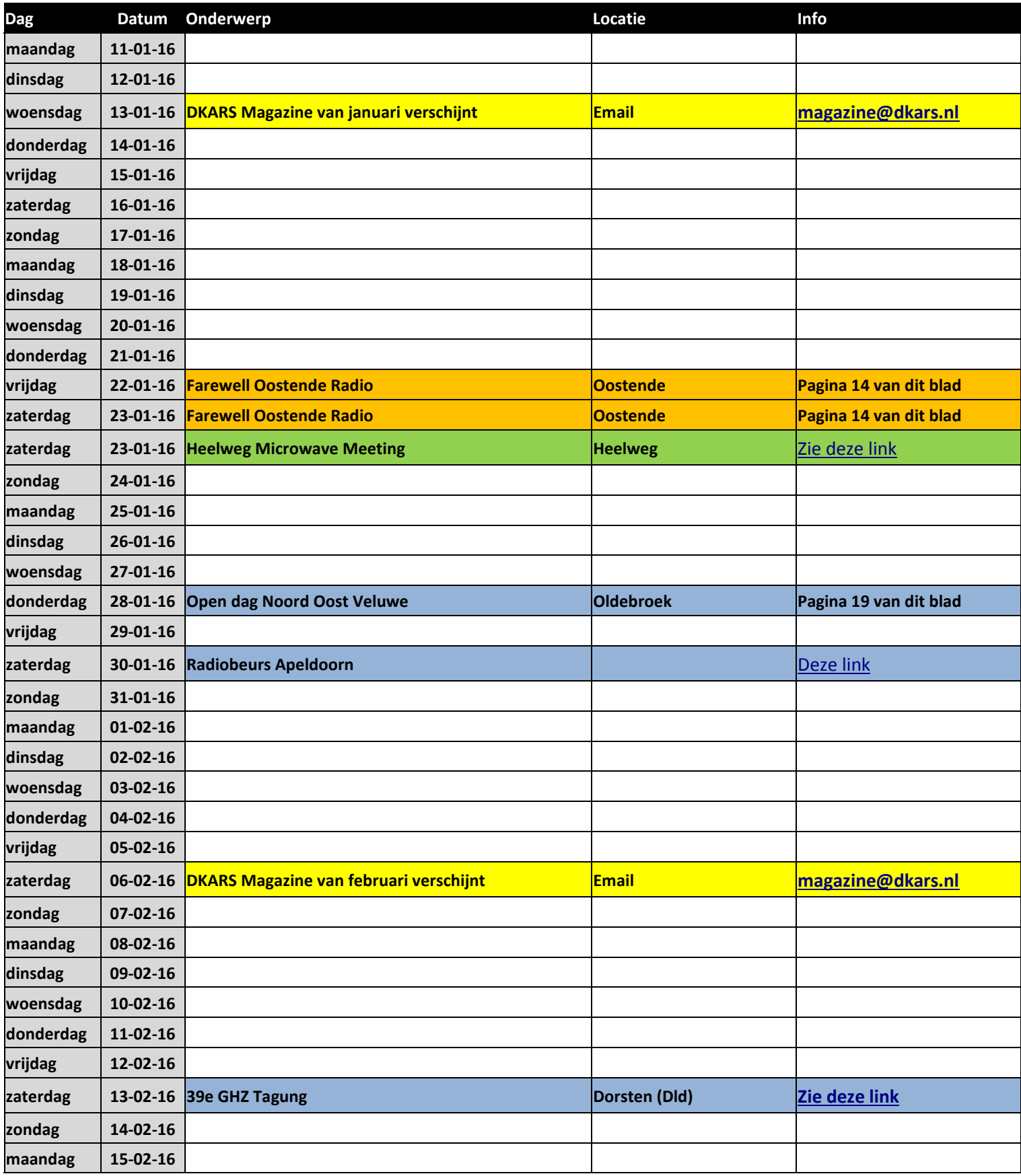

<span id="page-11-0"></span>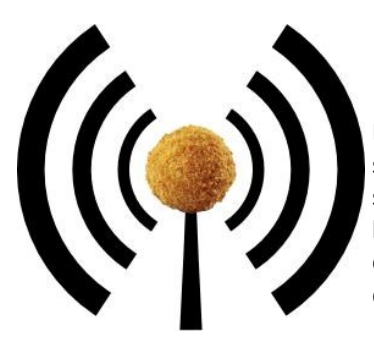

### **Het nasiballen net**

Dit Nederlandstalige net is bestemd voor alle Nederlands sprekende radioamateurs in het buitenland die graag met elkaar en met het thuisfront in verbinding blijven.

**COMMAND** 

Op **maandag tot en met vrijdag** op **14.345** of **21.435** of **28.630**. Om 16:00 uur en 21:00 uur UTC.

Momenteel gezien de huidige zomer condities is de gebruikte frequentie vaak 14.345. Netleider is meestal Marc, **ON4ACH.** 

# **The Antillean net**

Every Sunday at 18:00 UTC on 7.190 KHz Netcontrol is Etzel Provence, **PJ2EP** 

**Please feel free to check in!**

We speak Papiamentu, Spanish, English and Dutch.

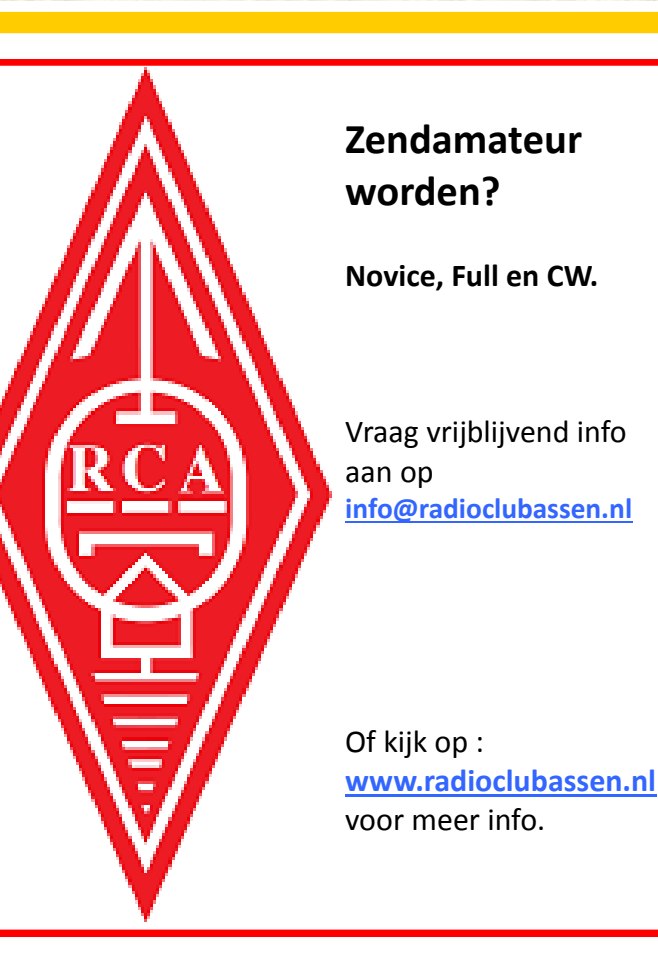

PI6TEN De Nederlandse 10-meter FM Ror ledere Woensdag via PI6TEN om 21:00 NL tijd Zenden op 29.590 Mhz (FM) **Of via Echolink PI6TEN-R!** Luisteren op 29.690 Mhz (FM) Amateurs in den vreemde meldt je ook in ,en blijf in contact<br>met Nederland! De ronde wordt geleid door Arthur-PD1ZON De ronde gaat door Voor de rest van 2015! "9.69n

> **Hamnieuws** Het laatste nieuws voor zendamateurs

### **[www.hamnieuws.nl](http://www.hamnieuws.nl)**

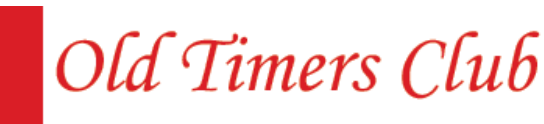

Sinds 26 oktober 1950

De OTC is een zelfstandig besloten club van radiozendamateurs en hun partners die hun gemeenschappelijke achtergrond en belangstelling in regelmatig contact onderhouden. Hiertoe wordt door het bestuur ééns per jaar een reünie georganiseerd waarbij alle leden elkaar kunnen ontmoeten.

Word ook lid! www.OTCsite.nl

**[DKARS Magazine, editie 19](#page-1-0)** and a structure of the structure of the structure of the structure of the structure of the structure of the structure of the structure of the structure of the structure of the structure of the s

### **De Dutch Kingdom Contest**

Namens de Dutch Kingdom Amateur Radio Society (DKARS) willen wij je graag uitnodigen om deel te nemen aan een nieuwe jaarlijkse HF Contest die wordt gepland, in het eerste weekend van juni te weten: **4 en 5 juni 2016.**

Het doel van deze wedstrijd is om de verbondenheid van de landen binnen het Koninkrijk der Nederlanden naar de rest van de wereld te laten zien en daarbij geven we ook Nederlandse amateurs die woonachtig zijn in het buitenland daarbij een rol in. En last but not least, we willen ook jongeren tonen hoe veelzijdig en interessant onze radio hobby kan zijn.

Lees alle informatie op **[deze link.](http://www.dkars.nl/index.php?page=regels)**

### **Vertraging Dutch-4X-Team**

De activiteiten van de Dutch-4X-Team groep, die in juni a.s. plaats zouden moeten vinden, zijn voorlopig uitgesteld vanwege de onveilige situatie in geheel Israël (**4X/4Z**) en de gebieden (**E4**), dit op advies van oud-Nederlander en reisgids Uriah Yaniv **4Z5UY**, die ook deel zou nemen met de geplande activiteiten.

Gedurende januari zullen de geïnteresseerden en aangemelde deelnemers zich beraden. Op dit moment is er een voorstel om de activiteit te verplaatsen naar april 2017 en dan deel te nemen aan de Holyland DX Contest. Mocht de situatie de komende maanden verbeteren, dan kunnen we alsnog vertrekken naar Israël om vooral 6- en 2 meter, naast HF te activeren.

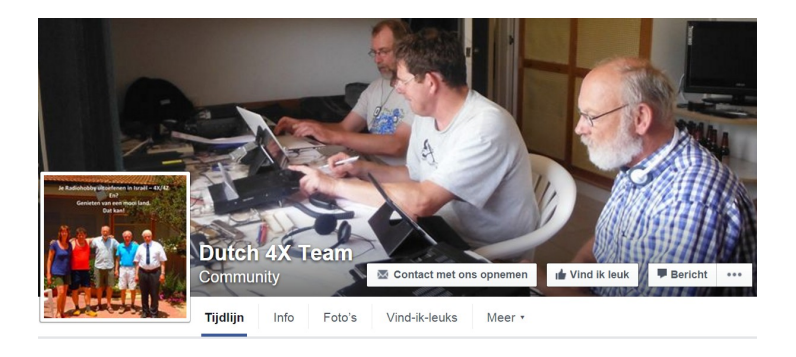

We adviseren geïnteresseerde amateurs de website van de Groep op **[http://dutch-4x-team.blogspot.nl](http://dutch-4x-team.blogspot.nl/)** of de Facebookpagina op **<https://www.facebook.com/pa4xteam/>** te bezoeken voor het laatste nieuws.

Voor de excursies is het voorjaar een mooie periode om plaatsen te bezoeken waar veel vogels pauzeren tijdens de vogeltrek, evenals is het land versierd met een bloemenzee.

**73 de Jaap, PA7DA** 

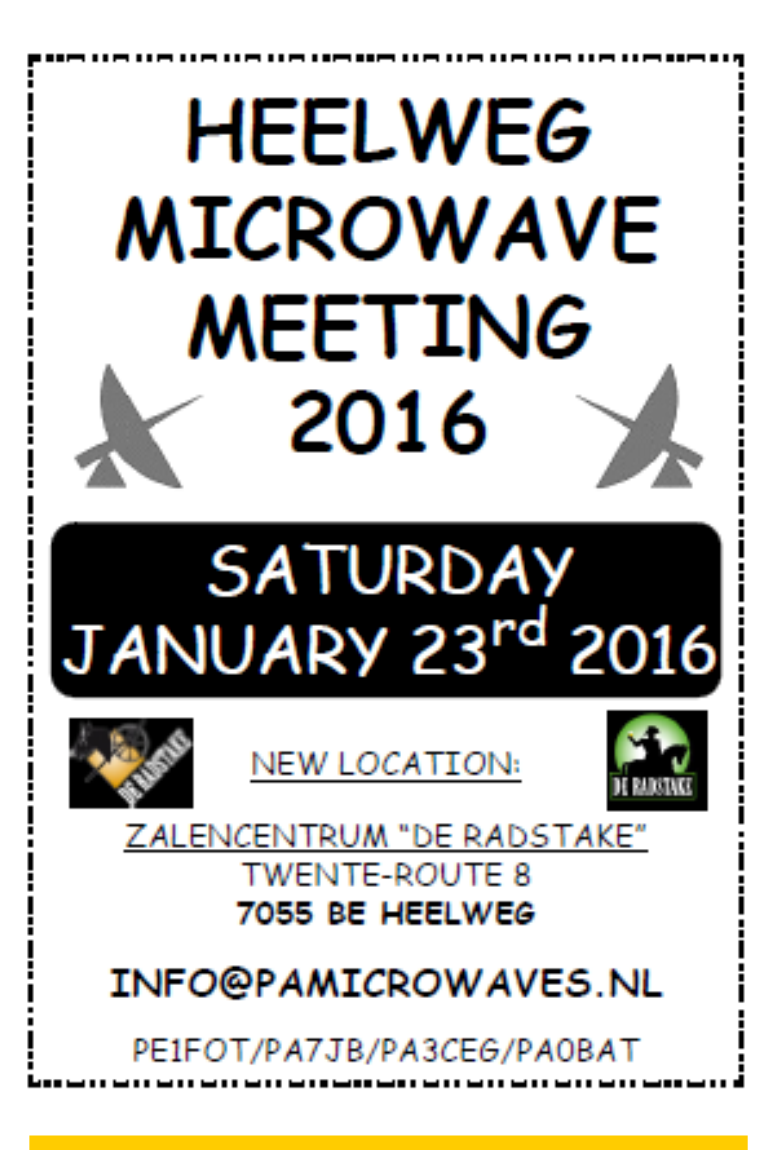

# **P4/PA7DA, Jaap van Duin**

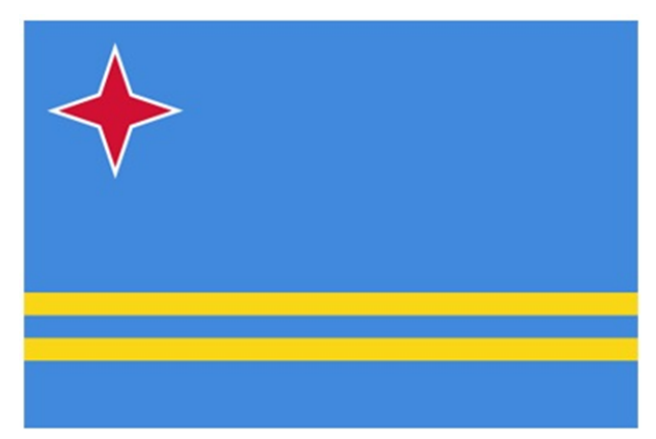

Vanaf 17 maart 2016 zal Jaap **PA7DA**, tijdens familiebezoek aan Aruba, een aantal dagen actief zijn vanaf het eiland. Het betreft hier een zgn "low cost" activering. Het is een privébezoek, waarbij de activatie op secundaire basis zal geschieden.

QSL alleen via het Dutch QSL Bureau (DQB) via **PA7DA**. Kaarten via post en EQSL worden niet behandeld. Voor meer nieuws bezoek de website:

**<http://pa7da.jouwweb.nl/p4-aruba>**

# **HAM ECC 2018**

ven.

Friesland Leeuwarden **[www.hamecc2018.eu](http://www.hamecc2018.eu)**

In september 2013 is Leeuwarden, samen met de hoofdstad van Malta, uitgeroepen als culturele hoofdstad voor 2018. De organisatie Europese culturele hoofdstad 2018 is al druk bezig om hier een bijzonder jaar van te maken en Leeuwarden zal samen met de provincie bruisen van activiteiten. Het thema dit jaar is "Het verbinden van mensen" en daar kunnen wij als radiozendamateurs bij uitstek een bijdrage aan ge-

Daarom hebben de Friese radioamateurverenigingen besloten mee te doen met dit festijn. De eerste vergaderingen hebben reeds plaatsgevonden en daar is een basis gelegd over het wat en hoe van onze 'radioactiviteit' tijdens deze ECC. We stellen ons nu voor om gedurende 2018 een aantal radiostations met een speciale roepnaam in de lucht te brengen. Door middel van speciale QSL-kaarten wordt een verbinding gelegd met de culturele manifestaties in die periode en er zullen awards beschikbaar worden gesteld. Er wordt grote belangstelling vanuit het buitenland verwacht voor dit festijn.

Dus het gehele jaar 2018 kunnen radio amateurs in heel Friesland vanuit hun eigen 'radiohut' actief zijn en ECC verbindingen maken.

Het hoofdkantoor van de ECC-organisatie is gevestigd in het prachtige gebouw Blokhuispoort. Het is de bedoeling om daar een radioamateur station in te richten waar het publiek kan komen kijken.

Het geheel zal gedragen worden door alle Friese radioverenigingen zoals de VRZA Friesland, FRAG en de VERON afdelingen A-14, A-62 en A-63. Alleen op deze manier hebben we genoeg vrijwilligers en helpers om van dit spectaculaire evenement in de ether een succes te maken. Het ECC heeft een internationaal karakter en dat past goed bij onze radioverbindingen. Volg onze nieuwe website voor meer informatie omtrent dit geweldige radio evenement. **[www.hamecc2018.eu](http://www.hamecc2018.eu)**

**Graag tot horens en 73, namens de gezamenlijke radioamateurverenigingen Friesland**

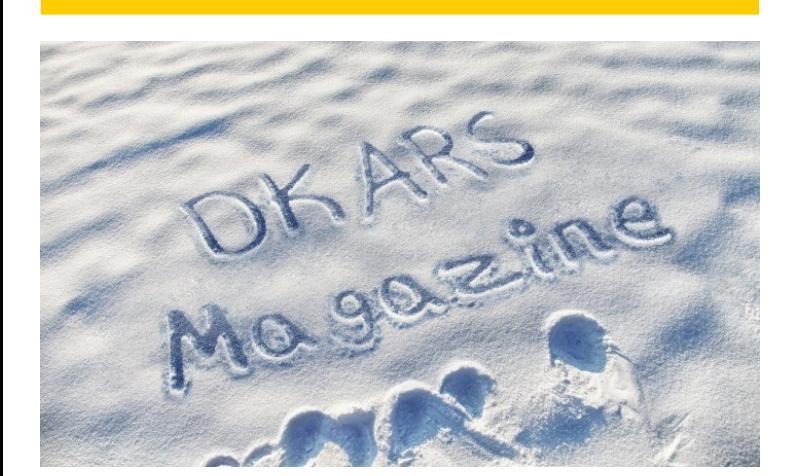

#### *''LAST FAREWELL''*

### **RMD Zendstation Middelkerke**

Het zendstation van **''Oostende Radio**'' te Middelkerke, opgericht in 1937, wordt momenteel buiten bedrijf gesteld.

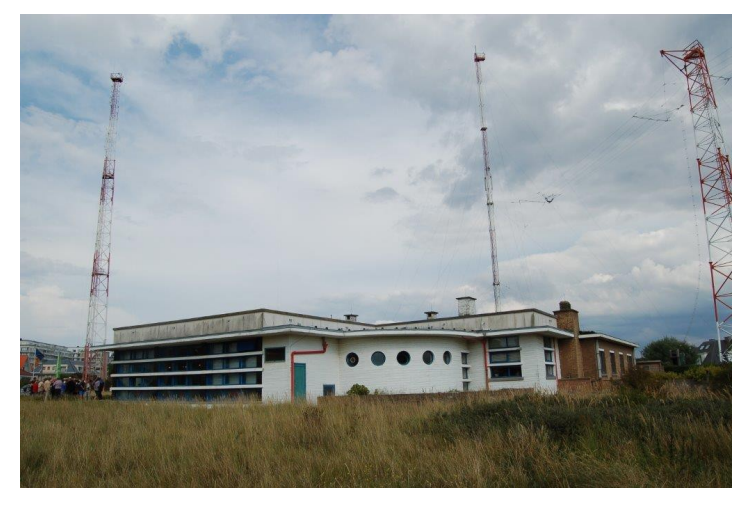

Na bijna 80 jaar trouwe diensten geleverd te hebben in het verzorgen van de telecommunicatie met de scheepvaart, zullen de vier imposante masten van 65m en drie van 55m hoogte, opgesteld temidden een uniek en ongerept duinengebied van 3,6 ha, samen met alle andere antennes worden afgebroken.

Wij willen als radio-amateurs deze historische gebeurtenis niet onopgemerkt laten voorbijgaan, en als teken van 'LAST FARE-WELL' de laatste signalen in de ether versturen vanaf deze unieke locatie.

Een team sympathisanten zal dan ook met de clubcall van de Radio Maritieme Diensten **ORØOST/P** de zendantennes van het station een laatste maal op HF banden activeren van vrijdag 22/1 19h00 tot zaterdag 19h00 (lokaal) .

Twee stations zullen simultaan QRV zijn in CW en SSB op volgende frequenties +/\_ QRM:

CW: 1.824 3.520 7.020 14.052 21.052 28.052 SSB: 1.845 3.660 7.095 14.294 21.410 28.525

Er zal een speciale QSL kaart via buro worden verstuurd voor elk QSO, waarvoor je ook een award kan opvragen (zie info op QRZ.com)

Met bijzondere dank aan Defensie voor de medewerking en aan iedereen die deze activatie mogelijk heeft gemaakt.

### **73 de Jean-Jacques ON7EQ**

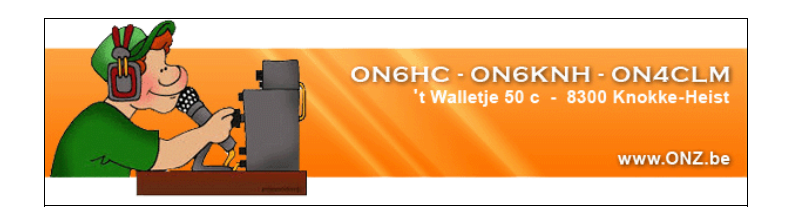

<span id="page-14-0"></span>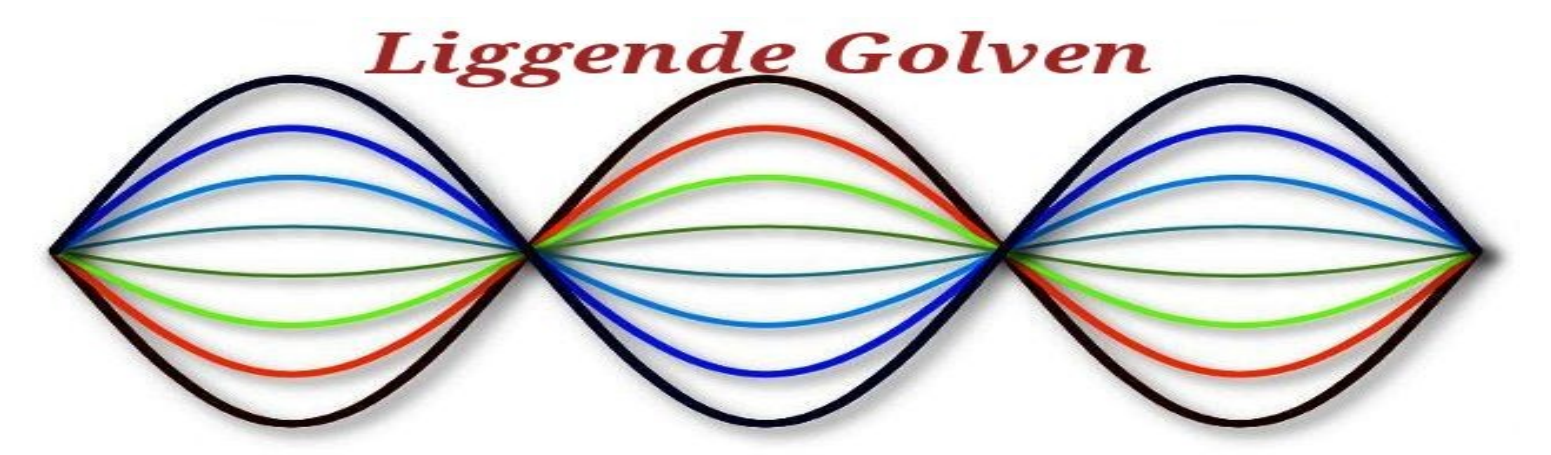

#### Als liggende golven gaan staan, dan is er wat fout gegaan

# **Kusje erop?**

Voor sommigen doet het pijn, het afscheid van analoge radio. Met radio bedoel ik echte radio, dus door de ether. De middengolf is inmiddels zo goed als leeg; de FM omroepband zal ongetwijfeld volgen. Het toverwoord is DAB+, de zowel geroemde als verguisde standaard voor digitale radio.

De geluidskwaliteit van DAB+ zou die van de CD benaderen, zo was het verhaal. Zelfs de grootste voorstanders van DAB+ moeten inmiddels toegeven dat dit wel heel ver bezijden de waarheid is. Voor muziek levert de gebruikte AAC+ compressiemethode een kwaliteit op die vergelijkbaar is met die van een 128 kbit MP3'tje. Puristen vinden zelfs een MP3 die gesampled is op 320 kbps nog ruk, dus dat voordeel kunnen we alvast wegstrepen. CD kwaliteit is wel te benaderen, maar dan zou men moeten samplen op 256 kbps in plaats van 64 kbit. In ieder geval is het signaal volgens de gebruikers volkomen ruisvrij. Da's in ieder geval wat.

Vooruit, niet zeuren Hans, je moet met je tijd mee. Tenslotte heb je ook DMR en dPMR in de shack, ook modieus digitaal spul. Ik leende een Sony DAB+ radio en schakelde die in. Vol verwachting draaide ik aan de afstemknop.

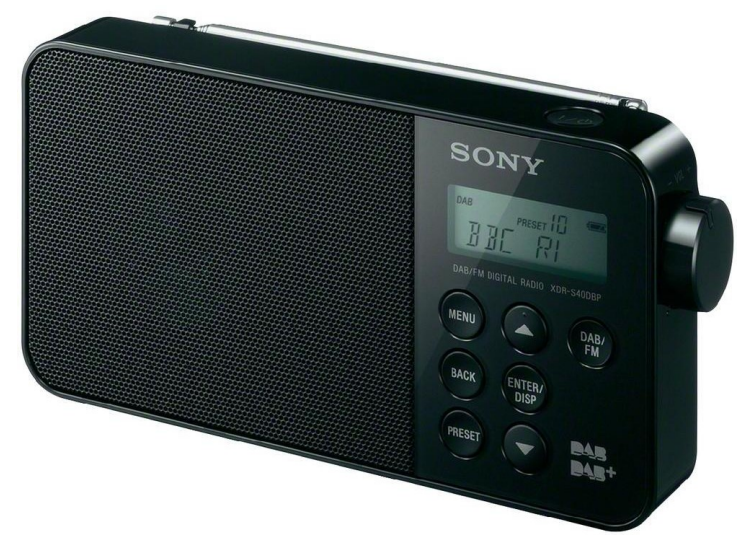

Niets. Helemaal niets. Doodse stilte. In vergelijking met DAB+ zou de grafkamer van de eerste de beste Egyptische farao een levendige indruk maken. In ieder geval werd één belofte ingelost: DAB+ is volkomen ruisvrij...

Stom ding. Kapot? 'My last Sony'? Blijkbaar niet, want als ik met de radio op straat ging staan kon ik wel wat ontvangen. Met horten en stoten weliswaar, maar er zat leven in. Nu heb ik weinig zin om, elke keer als ik naar DAB+ wil luisteren, in weer en wind met m'n radiootje buiten te gaan staan. De reden voor het falen van DAB+ is overigens duidelijk: elk beetje modern huis is tegenwoordig RF dicht door de isolatie van muren en ramen. Zelfs **PI2FLD**, de lokale 70cm repeater, komt er nauwelijks doorheen. DAB+ is hier dus van geen enkele waarde, tenzij je in een houten volkstuinhuisje woont wat vlakbij de zender is gesitueerd.

Ik vrees dat DAB+ vrijwel uitsluitend nut zal hebben voor gebruik in de auto. Mobiele gebruikers rapporteren dat het signaal dan vrijwel nooit wegvalt. Ook zal het je in de auto een worst zijn dat de audiokwaliteit die van de CD niet benadert – tenslotte is het maar muzikaal behang, ondergeschikt aan motorgeluid en het geruis van rijwind en banden.

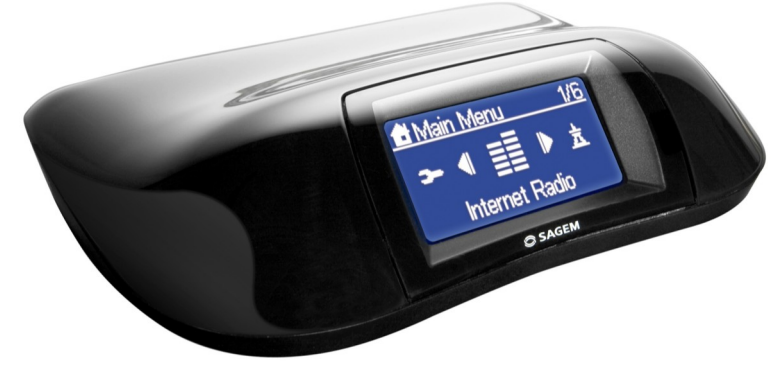

Voor in huis gebruik ik een internetradio/tuner die niet alleen véél meer stations kan ontvangen (tienduizenden!), maar ook geen last heeft van de in mijn huis toegepaste isolatiemaatregelen. Kwaliteitsstations samplen op 192 kbit, dus het klinkt nog eens een stuk beter, zeker via mijn Yamaha HiFi installatie. DAB+ daarentegen bleek weinig meer dan een pijnlijke ervaring te zijn.

Kusje erop?

**73 de Hans, PDØAC**

# <span id="page-15-0"></span>**Neophyte receiver for 60 meter**

#### *By Ernest Nijenhuis, PA3HCM*

*The Neophyte receiver is an easy-to-build receiver, already built by lots of people. Many radio clubs used it as a project for starting builders. It was developed by [John WA3RNC](http://www.qrz.com/DB/WA3RNC) and first published in [QST, February 1988](http://www.arrl.org/files/file/Technology/tis/info/pdf/28814.pdf). The circuit can be used to create either a 80m or a 40m receiver, depending on a few capacitors. The 60m band is just in between, therefore I decided to find out the correct caps for this new amateur radio band (well… at least new in the Netherlands, from December 2015).*

Based on the given values for 40m and 80m and recommendations in the NE602 datasheet I determined proper values for C7, C8 and C9. I calculated the required values for C9-C11 to obtain a VFO tuning range from 5350 to 5450 KHz. Finally I found the correct value for C1 by simply trying. *Table 1* in the article would now look like this:

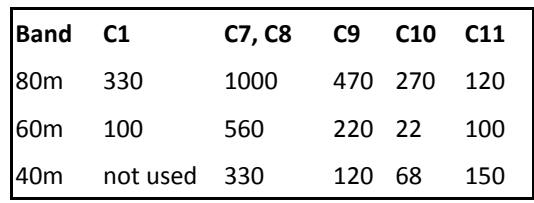

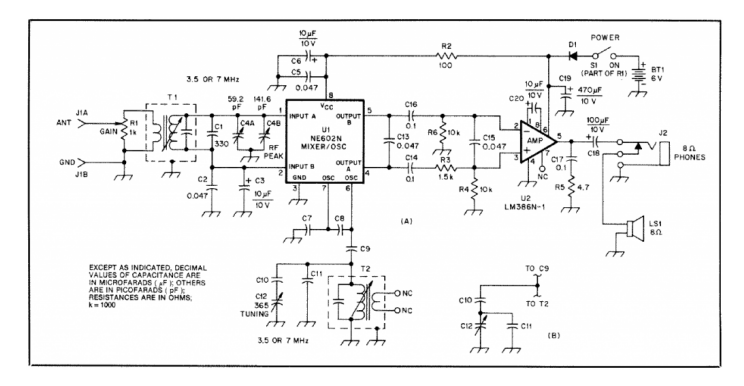

*Original circuit of the Neophyte receiver, as published in QST, February 1988. (Click on the picture for full size)*

Based on the article you should be able to build the 60m version now. The VFO circuit for the 60m version is equal to the one in the 80m version.

#### **12 Volt power**

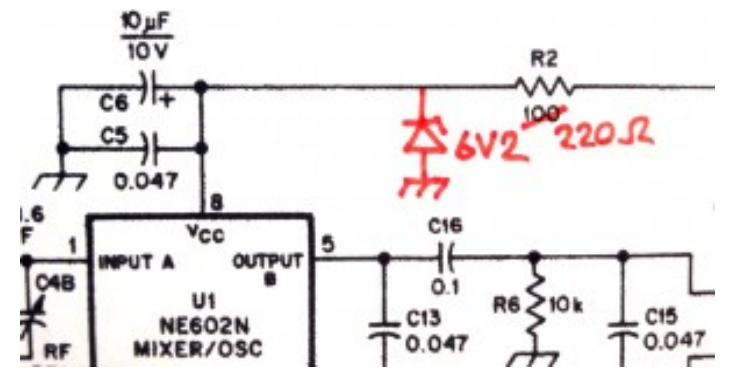

*Voltage limitation for the NE602, using a 6V2 zener diode.* 

The receiver is originally powered by a 6 volt battery supply (e.g. 4 AA cells). In most radio shacks 12 or 13.8 volt DC is plenty available and therefore the preferred voltage.

To allow your receiver to run on these voltages there are two things to do:

- The NE602 mixer does not allow 12 volt, so add a zener diode (5V6  $\approx$  8V2) with anode to ground and cathode to pin 8 of the NE602. Also increase the value of resistor R2 to 220 Ohm.
- The maximum allowed voltage for your 386 audio amp depends on the subtype, e.g. the LM386N-1 has a 12 volt limit, while the LM386N-4 goes up to 18 volt (and gives a bit more LF power output). I recommend using the 18 volt version.

#### **IF transformer alternatives**

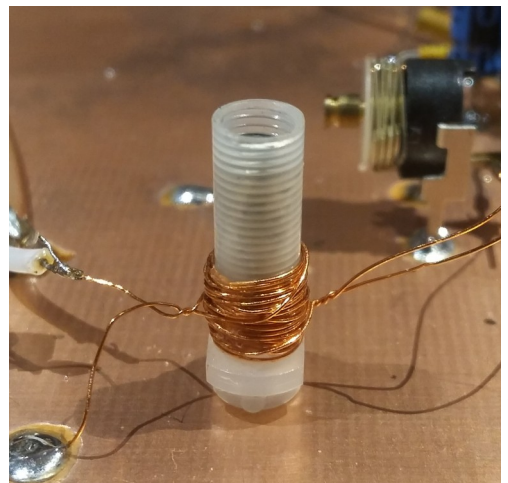

The circuit contains two IFtransformers (Mouser **[42IF123-](http://www.mouser.com/catalog/specsheets/XC-600131.pdf) [RC](http://www.mouser.com/catalog/specsheets/XC-600131.pdf)**) which are outdated nowadays and probably hard to find. These are 1:7 transformers for 10.7 MHz (green core).

There are several ways to replace them.

- T1 is used as a real transformer. Compatible models include the KANK3334 (also outdated) and the A1210 (did I say it is outdated?). I made my own transformer; I put two windings (5 turns and 28 turns) on an adjustable 5mm core. Since the original transformer included a 47 pF parallel capacitor I used a 150 pF capacitor for C1, which is about the sum of the given 100 pF (see table above) and 47 pF. Yet another option is to put the windings on a toroid core, as described in the article **[Making a toroidal KANK](http://www.gqrp.com/making_a_toroidal_kank.pdf)** by David **G4COE**, although you can't tune the coil now so you have to add a trimmer (e.g. replace C1 with 120 pF and a parallel 50 pF trimmer).
- T2 is used as a single coil of 4.5 uH, which can be easily made on a toroidal core. Again, don't forget you're missing 47 pF, so increase the value of C11 (e.g. use 150 pF instead of 100 pF for the 60 meter version). I would not use those resistorlook-alike coils, their Q is too low for a steady oscillator.

#### **VFO alternative (not tested)**

The original circuit includes a 365 pF variable capacitor to set the receiver's frequency, often found in old analog AM/FM radios. I initially used a 200 pF capacitor which I found in my junkbox. Both have the same issue: 100+ kHz tuning range on a half turn is not convenient. For a more precise tuning you may replace it with the circuit below, based on a BB112 varicap diode. The variable resistor turns about 270-300 degrees. You may even use a 10-turn potmeter for more comfort.

#### **My Neophyte-60**

Down below some pictures of the final version of my Neophyte-60. This one is based on the original circuit, except for the different capacitors for 60m and the homebrew IF coils.

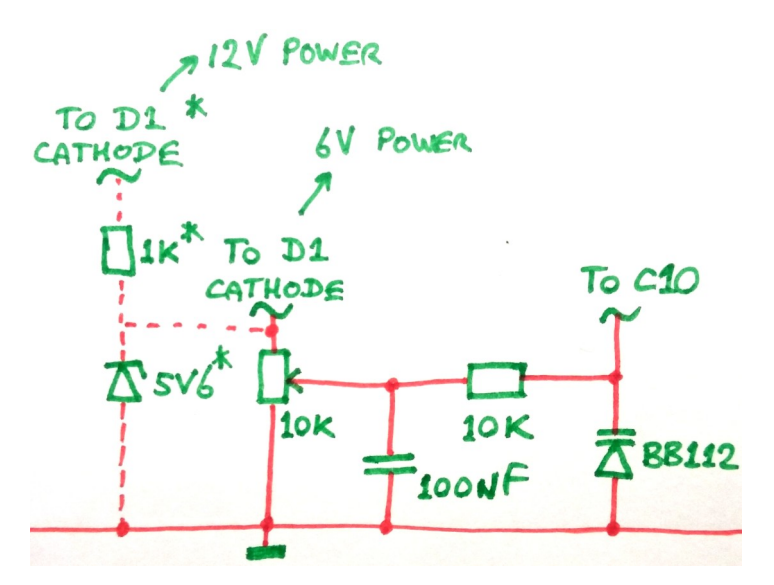

*Varicap based tuning for the Neophyte, this circuit replaces C12. The \* marked components are only needed when you use a 12V power supply.* 

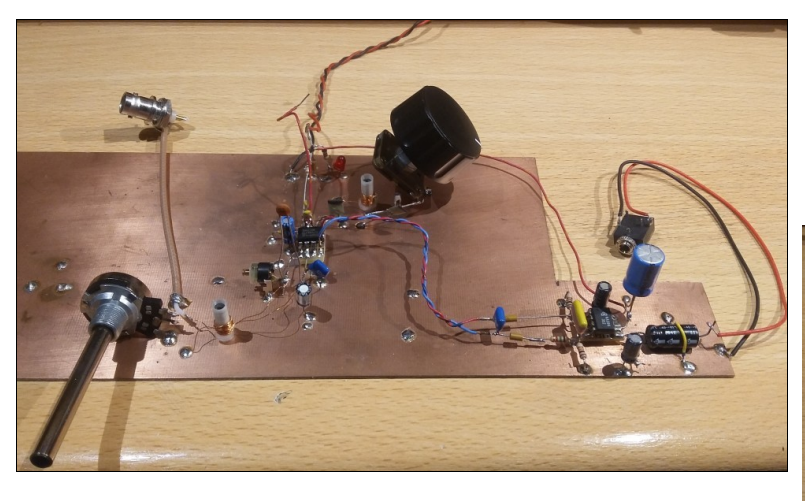

*My experimental version of a 60m Neophyte receiver, testing 12 volt operation, homebrew transformers and capacitor values. (Picture is clickable)*

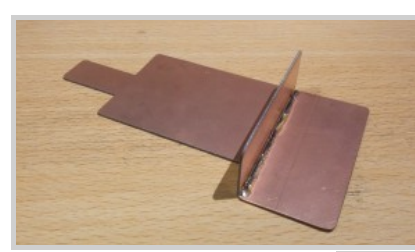

*Base plate for the receiver, made of copper clad. I cut away some parts to allow it to place/remove in the case without removing connectors, switches, etc.*

*The vertical piece of copper clad separates the battery compartment from the electronics.*

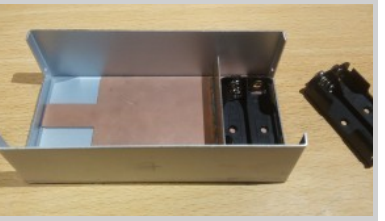

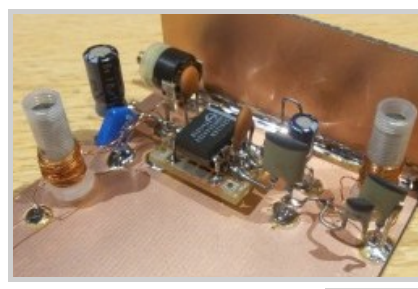

*The NE612 mixer with input bandfilter and VFO.*

*Added the output filter.*

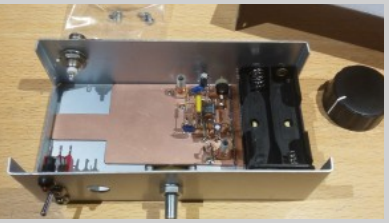

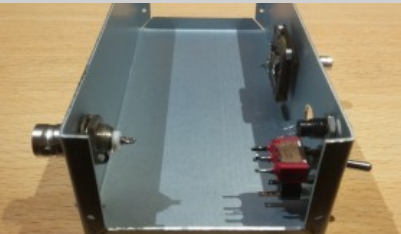

*Meanwhile I'm preparing the case*

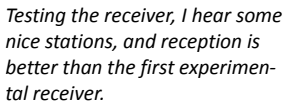

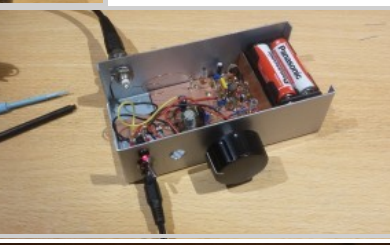

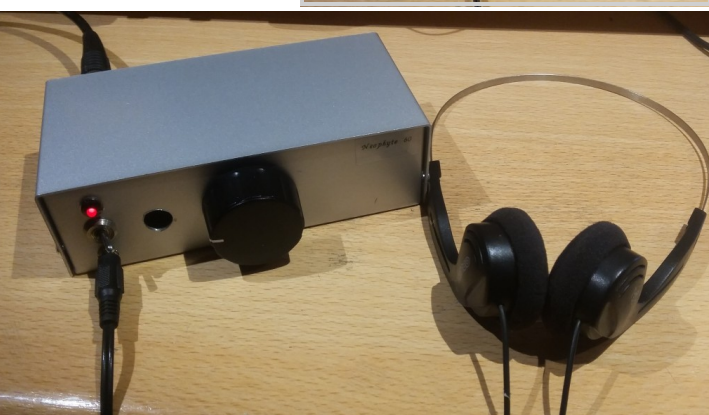

*The receiver is ready, except the RX gain potmeter which is still in backorder…*

**[www.pa3hcm.nl](http://www.pa3hcm.nl)**

#### **73 de Ernest, PA3HCM**

### <span id="page-17-0"></span>**Mijn eerste ervaring met de HackRF Blue (= HackRF One)**

*Door Paul Keizer, PE1BSF*

*De naam Simon Brown zegt U misschien niet meteen iets maar de namen Ham Radio DeLuxe of Digital Master ongetwijfeld wel. Naast deze twee 'software juweeltjes' heeft deze Simon (de G4ELI/HB9DRV) het programma SDRConsole ontwikkeld.*

Tijdens mijn speurtocht naar programmatuur voor de HackRf trof ik dit programma onlangs aan op de site van Simon: **<http://sdr-radio.com/Software>**

Niet alleen is Simon zeer bedreven in het programmeren maar eveneens in het bewaken van zijn e-mail. Mijn verzoek aan hem om twee foto's van hem te mogen gebruiken voor dit artikel werd binnen een minuut beantwoord. Zo'n snel antwoord heb ik nooit eerder gehad! Bedankt Simon.

Mocht op een van onderstaande foto's een voor U bekend plaatje voorkomen dan raad ik U aan om het programma SDRConsole, voor zover nog niet bekend, eens nader te bekijken. Dat geldt tevens voor bezitters van een van de diverse RTL dongles.

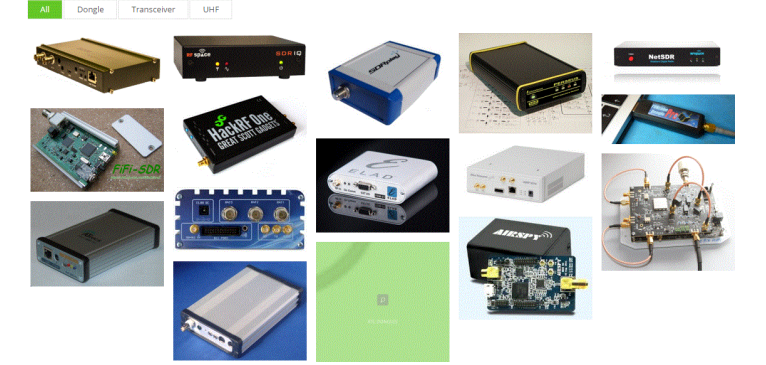

*Foto van door SDRConsole ondersteunde hardware. Foto afkomstig van Simon Brown G4ELI.*

Mijn nieuwsgierigheid naar het hoe en wat van dit programma was meteen gewekt.

Tevens van de gelegenheid gebruik gemaakt en mede om het hoofd te kunnen bieden aan de toenemende strijd met de xyl over het gebruik van de laptop, een Asus A555L laptop aangeschaft.

Na alle overbodige software uit de standaard Windows versie 8 te hebben verwijderd, probleemloos Windows 10 geïnstalleerd en onder 'apparaatbeheer' geconstateerd dat alles goed was gegaan.

Inmiddels is een nieuwe HackRf Blue aangekomen omdat de oude niet meer met de usb poort wilde communiceren. Achteraf blijkt echter de computer de boosdoener te zijn en niet de HackRf Blue.

Thanks Gareth for very good the service!

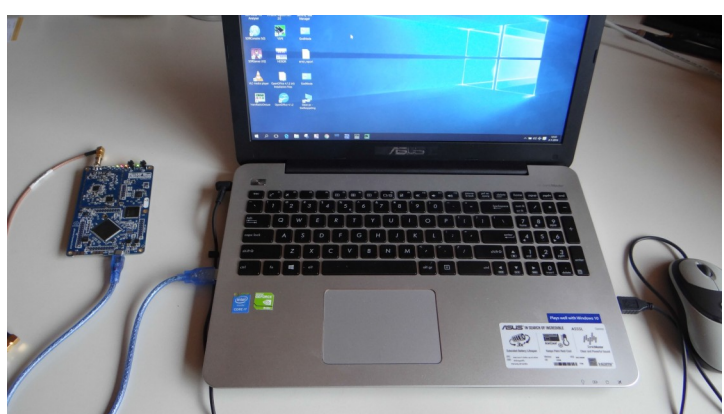

*Foto boven: HackRf Blue met de laptop*

De aangesloten HackRf wordt meteen herkend onder 'apparaatbeheer' maar SDRConsole V2 ziet deze (nog) niet. Na installatie van het programma Zadig versie 2.1.2 is dit probleem echter meteen opgelost en draait het programma daarna vlekkeloos. Zadig is een gratis programma dat bedoeld is om een libusb compatible driver voor usb poorten te installeren. Voor download en handleiding zie: **[https://github.com/pbatard/](https://github.com/pbatard/libwdi/wiki/Zadig) [libwdi/wiki/Zadig](https://github.com/pbatard/libwdi/wiki/Zadig)**

Al snel doet zich een bijzonder vervelend probleem voor: om de 10 seconden is een onduidelijke boodschap te horen. Dat moet een virus zijn. De nodige scanners geïnstalleerd doch geen succes. Allemaal komen ze tot dezelfde conclusie: geen virus! Wat nu? Alle geïnstalleerde programma's nog eens goed bekeken op datum. Een versie VAC (virtual audio cable) blijkt de boosdoener te zijn en na deïnstallatie ervan is het probleem opgelost en kan mijn ontdekkingstocht worden voortgezet.

Na het opstarten van SDRConsole V2.3 via toevoegen Definitions en Search is de HackRf meteen te vinden en verschijnt deze met een afstembereik van maar liefst 10 – 6000 MHz in beeld! Na het 'selecteren' van de HackRf en door vervolgens op ´Start´ te drukken gaat het programma verder.

Ook zonder aangesloten hardware is met het programma te werken mits een oude opname of een internetverbinding aanwezig is. In dat geval kun je via ´Remote Connection´ (links boven in beeld) en via ´Browse Web´ een van de in beeld verschijnende online ontvangers op het internet selecteren.

Wat meteen opvalt is de uitgebreide menubalk boven in beeld met daaronder de talrijke submenu´s. Onder tabblad Home op Start gedrukt en vervolgens onder Tuning de FM omroepband opgezocht. In beeld verschijnen een heleboel zenders en verder is alleen een hoop ruis hoorbaar.

Even zoeken naar de instelling van de modulatiesoort, die onder de 'Frequentie Explorer' blijkt te zitten en meteen schalt de muziek door de kamer.

Wat heet. Glashelder. Het draait als een speer, uiterst stabiel en uitsluitend gebruik makend van een horizontale dipool voor 40 en 80 meter op 10 meter hoogte en de HackRf Blue.

Onder Display keuze Fm Stereo kan naar keuze oa. RDS worden geselecteerd. De verkregen informatie komt keurig in beeld en kan naar keuze in een logboek worden opgeslagen.

#### Citaat Wikipedia:

*Het Radio Data Systeem of RDS is een communicatiestandaard van de [European Broadcasting Union](https://nl.wikipedia.org/wiki/European_Broadcasting_Union), waarmee digitale informatie wordt meegestuurd met een conventioneel [FM](https://nl.wikipedia.org/wiki/Frequentiemodulatie)[radiosignaal](https://nl.wikipedia.org/wiki/Frequentiemodulatie), onmerkbaar voor de luisteraar. In dit RDS-signaal zit bijvoorbeeld de naam van het station, de [frequenties](https://nl.wikipedia.org/wiki/Frequentiemodulatie), en het soort programma. Door middel van RDS wordt er naar de radio een AF (Alternative Frequency) gestuurd. De radio kijkt welk van deze frequenties (de huidige of de alternatieve) het sterkste is. Op de andere frequentie wordt dan weer de huidige zender gegeven als AF. Dit is bijvoorbeeld het geval met een steunzender voor een bepaald gebied. Bij verkeersinformatie zendt een radiostation een RDS TA/TP-signaal uit. De ontvanger kan dan bijvoorbeeld de cd-speler even onderbreken en overschakelen op de radio met de verkeersinformatie. Als dat weer voorbij is schakelt die weer terug naar de cd-speler. Op sommige radiozenders wordt met behulp van het RDS-signaal ook TMC([Traffic Message](https://nl.wikipedia.org/wiki/Traffic_Message_Channel) [Channel](https://nl.wikipedia.org/wiki/Traffic_Message_Channel))-informatie meegezonden. TMC bevat actuele verkeersinformatie. Ook wordt met het signaal de tijd meegestuurd. Hiermee kan een aan de radio gekoppelde [klok](https://nl.wikipedia.org/wiki/Klok_(tijd)) gesynchroniseerd worden.*

#### Einde Citaat Wikipedia

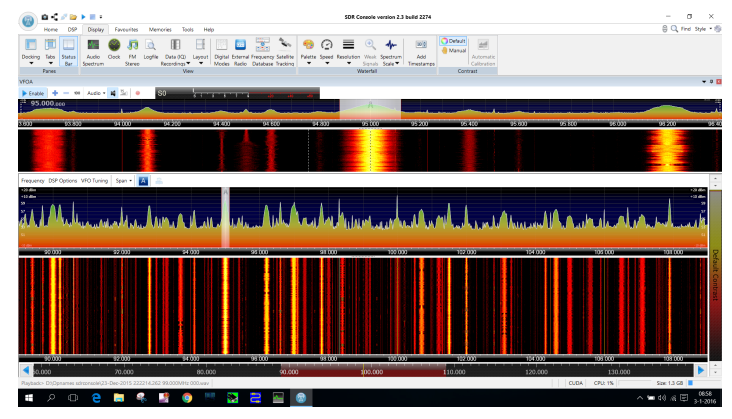

*SDRConsole V2.3 van Simon Brown en de HackRF Blue op de FM omroepband. Omroepband? Wij zijn toch zendamateurs?*

Met mijn beperkte antenne toch de nodige qso's prima kunnen beluisteren op 160, 80, 40, 20, 10, 6, 2 meter en 70 cm. De juiste afregeling van de lna, vga en het al dan niet inschakelen van de in de HackRf ingebouwde hardwareversterker vergen daarbij wel enige handigheid!

Hoewel de specificaties van de HackRf pas beginnen bij 10 Mhz kan zelfs al een Franstalige zender op 162 kHz worden genomen met uitsluitend de configuratie zoals op de foto: HackRf Blue, Laptop met SSD schijf en simpele horizontale dipool.

Het programma ondersteunt maar liefst 6 VFO's in dezelfde band hetgeen erg handig is als je van het ene naar het andere QSO wilt gaan. Op de FM omroepband werkt dit echter niet goed.

In de 'Digitale Modes' te vinden onder 'Display' kan een keuze worden gemaakt uit: RTTY, PSK-31, PSK-63 en PSK-125 en hiermee kan probleemloos gewerkt worden.

Op een vrij eenvoudige manier is het zelfs mogelijk een eigen webserver te maken.

Andere mogelijkheden van het programma en (nog) niet uitgeprobeerd door mij zijn onder andere:

- uitwisseling van informatie naar andere programma's zoals logboeken via een seriële poort: cat control
- satellite tracking
- sdr data file analyser
- sdr data file decimator

Al met al een indrukwekkende lijst van mogelijkheden die prima gedocumenteerd is en via de helpfunctie bereikbaar. Het mag duidelijk zijn dat de meermaals bekroonde Simon hiermee het zoveelste pareltje aan zijn reeks heeft toegevoegd.

Momenteel is Simon druk doende met versie 3 van SDRConsole. In deze versie, die alleen het OpenHPSDR Ethernet protocol van Phil Harman (**VK6PH**) zal ondersteunen, wordt ook de TX functie geïmplementeerd. Samen met de Anan-10 belooft het een geduchte concurrent van andere SDR transceivers te worden.

#### **Conclusie**

SDRConsole is een uitstekend, stabiel en zeer uitgebreid RX SDR programma, dat in combinatie met de HackRf Blue makkelijk is te installeren en prima werkt onder Windows 10/64 bit. Door de talloze mogelijkheden is het lastiger zoeken naar functies die onder de talrijke menu's verborgen zitten.

Met uitzondering van het haperend gebruik van meerdere vfo's in de FM omroepband heb ik het programma nauwelijks op fouten kunnen betrappen. Het programma is verder geheel naar eigen wens in te richten. Kortom een geweldige prestatie van Simon Brown.

Mede door de snelle SSD harde schijf kan de volledige 20 MHz brede baseband van de FM omroepband in een keer worden opgenomen en zonder haperingen worden afgespeeld. Dat alleen al is zeer indrukwekkend. Het kost wel heel veel geheugenruimte op de schijf.

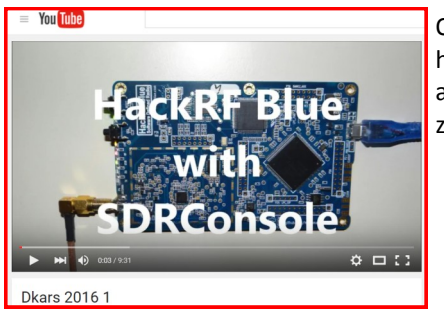

Op het **[Youtube filmpje](https://www.youtube.com/watch?v=KdMbnMOZsfs&feature=youtu.be)** hoop ik U het een en ander te kunnen laten zien.

**73 de Paul, PE1BSF**

# <span id="page-19-0"></span>**Red Pitaya SDR Transceiver**

*De Red Pitaya is 'hot'. Het raakt in de mode. Na de Apple computer kreeg je de Raspberry, de Banana Pi en nu weer de Red Pitaya.*

De Pitaja (ook wel bekend als pitahaja of drakenvrucht) is de vrucht van verschillende cactus-soorten, vooral van de geslachten Hylocereus en Selenicereus.

Deze planten komen van nature voor in Mexico, Midden-Amerika en Zuid-Amerika. Ook worden ze gekweekt in Zuidoost-Azië in landen als Indonesië, Maleisië, Vietnam, Thailand en het zuidoosten van China en Taiwan.

Er zijn drie soorten pitaja's die op commerciële basis worden gekweekt voor hun vruchten:

- Hylocereus undatus met wit vruchtvlees en een rozerode schil
- Hylocereus polyrhizus met rood vruchtvlees en een rozerode schil
- Selenicereus megalanthus met wit vruchtvlees en een gele schil

De pitaja's met roze schil hebben relatief weinig aroma, dit komt doordat de vruchten over het algemeen te vroeg worden geoogst in de landen van herkomst en de vrucht niet narijpt zoals bijvoorbeeld bananen. De gele pitaja uit Colombia daarentegen smaakt altijd zoet, de smaak doet enigszins aan kiwi denken. De pitaja's kunnen doorgesneden worden en worden uitgelepeld, ook kan de vrucht worden afgepeld en naar gelang worden gegeten. De zaden kunnen worden meegegeten. De zaden worden door velen juist geapprecieerd bij het nuttigen van de vrucht. (Bron: Wikipedia)

De Pitaya waar deze blog over gaat is echter iets heel anders. Niet eetbaar maar meetbaar.

"Red Pitaya is an open source project developed around a reconfigurable measurement instrument in size of a credit card. It can replace many expensive laboratory measurement and control instruments.

The users can start using the applications available within the Bazaar free of charge marketplace. This can be achieved with a single click. At the same time they can view and modify the published source code in order to develop new applications and share their results with the community.

The Red Pitaya unit is a network attached device based on Linux operating system. It includes Radio Frequency signal acquisition and generation technologies, FPGA, Digital Signal Processing and CPU processing. Red Pitaya enables everyone to start using technologies, yesterday available only to advanced research laboratories and industry." (Bron: **<http://wiki.redpitaya.com/>**)

Met die wetenschap zijn we meteen al een eind in de goede richting. Maar waarom is de Red Pitaya nu zo 'hot' bij de diverse radiozendamateurs in Nederland?

Ik denk dat daar een paar oorzaken debet aan zijn:

- Er is druk geprogrammeerd in de open source wereld om het Red Pitaya meetplatform ook geschikt te maken voor SDR (Software Defined Radio). Met dank aan Pavel Demin.
- De Red Pitaya is in prijs gehalveerd. Volgens de januari 2015 folder van Reichelt kostte het bordje nog het tweevoudige van nu (eind 2015).
- Verhitte discussies op 3630 kHz over de verschillende SDR oplossingen (FlexRadio (oud en nieuw), ANAN, HackRF, ELAD, ZEUS etc.).

en waarschijnlijk zijn er nog wel meer redenen. Ik werd echter getriggerd doordat Onno, **PAØONO** al operationeel was met een Red Pitaya transceiver en tja, als SDR man wilde ik niet achterblijven.

Als één van de eerste gebruikers van de FLEX-1500 in Nederland en de promotor sinds 2006 van de diverse SDR ontvangers, wilde ik de Red Pitaya ook wel eens aan 'de tand' ( FPGA tand :) ) voelen. Omdat ik uit ervaring weet dat Reichelt een snelle leverancier is, heb ik de Red Pitaya daar besteld en werd hij binnen twee dagen al door UPS bezorgd. Compleet met behuizing.

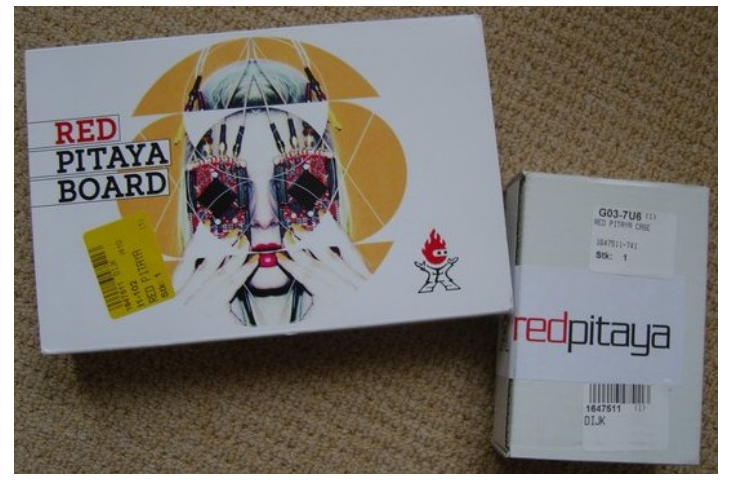

Eigenlijk wilde ik in alle rust in de komende weken met mijn nieuw speeltje gaan experimenteren en één en ander gaan uitproberen. Maar zoals gewoonlijk, geen rust in de kont en meteen aan de slag. Eenvoud dient de mens dus hier de opsomming van wat je moet doen.

NB: dit is een handleiding om meteen een volwaardige transceiver te installeren. Er zijn ook andere oplossingen mogelijk voor alleen ontvangst met de programma's SDR# of HDSDR.

- Zorg dat je een USB voeding (5Volt, 2A) hebt met micro USB connector
- Koop een micro SD kaart met tenminste 4GB ruimte
- Ga naar deze site: **<http://redpitaya.com/quick-start/>**
- Download de Image en kopieer die naar de SD kaart met Win32 Disk Image
- Volg de verdere instructies op de quick-start site.

Als je die helemaal doorlopen hebt en het MAC adres hebt ingevuld krijg je al het goed is de hieronder afgebeelde pagina op je browser te zien:

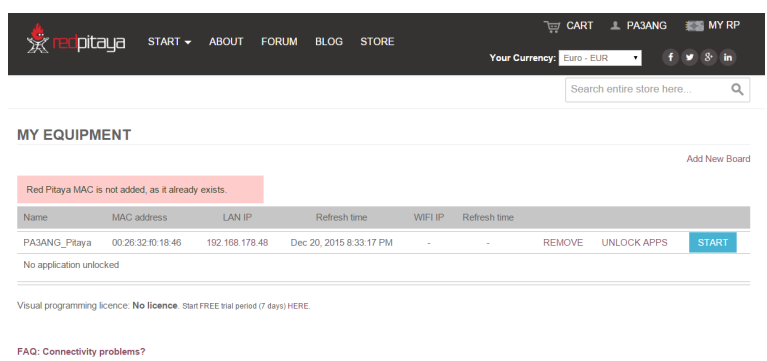

Important notice: Pro applications and visual programming is only available on latest R<br>Please follow quick start instructions to properly install it to your SD card

(misschien moet je nog een registratie uitvoeren en inloggen op de **[Red](http://www.redpitaya.com) [Pitaya.com](http://www.Pitaya.com)** site)

Vervolgens druk je op start en wordt er verbinding gemaakt met je Red Pitaya. Je hoeft dus niet het IP adres in te voeren, maar je ziet het IP adres wel verschijnen in de URL balk van je browser. Handig om te onthouden want je kunt ook rechtstreeks naar de Red Pitaya 'surfen' dus zonder tussenkomst van de Red Pitaya.com website met inlog etc.

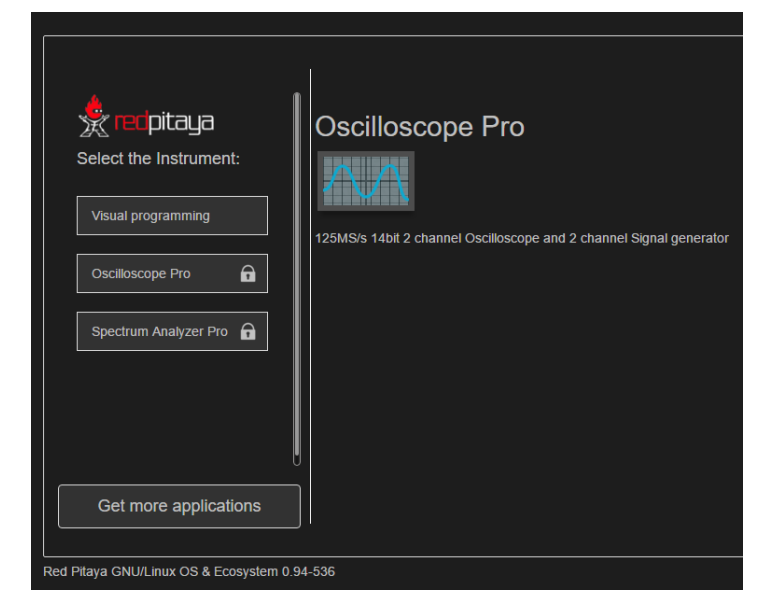

Hiermee ben je beland op de startpagina, zeg maar hoofdmenu, van je Red Pitaya. De volgende stap is om de SDR Transceiver applicatie te downloaden en deze aan te zetten. Klik op 'Get more applications' en zoek naar:

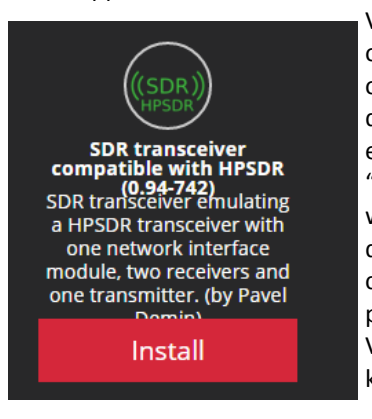

Vervolgens klik je op "Install" om de applicatie te installeren op je Red Pitaya. Surf terug naar de homepage van je Red Pitaya en kies nu de geïnstalleerde "SDR transceiver compatible with HPSDR" applicatie zodat je de Red Pitaya activeert om te communiceren met een HPSDR programma op je computer. Vergeet niet op "Run" te klikken.

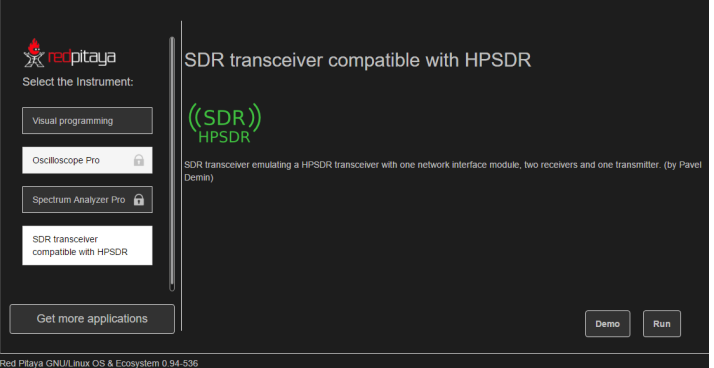

Je krijgt nu dit scherm te zien op je browser. Je moet dit scherm open laten staan zodat de applicatie op de Red Pitaya blijft draaien!!

√.<br>√. redpitaya  $\leq$ 

SDR transceiver compatible with HPSDR

The Red Pitaya SDR transceiver is ready

Now you can run the SDR programs that support the HPSDR/Metis protoco More details about this application can be found at this link.

#### **SDR** programs

- Here is a list of the SDR programs that are known to work with this SDR transceiver:
	- . PowerSDR mRX PS that can be downloaded from this link and its skins can be downloaded from this link
	- . QUISK with the hermes/quisk conf.py configuration file
	- Ham VNA vector network analyzer
	- · ghpsdr3-alex client-server distributed syste
	- openHPSDR Android Application that is described in more details at this link
- Java desktop application based on openHPSDR Android Application

Mijn hobby computer draait nog steeds op MS (Windows 10) en dus heb ik PowerSDR mRX PS gedownload. Je kunt de link vinden op de pagina van de Red Pitaya zoals je hem hierboven afgebeeld ziet. De installatie gaat heel makkelijk en het enige wat je moet doen is bij "Setup > General > Hardware Config" het juiste IP nummer ingeven van je Red Pitaya. Vervolgens druk je op POWER en ben je operationeel.

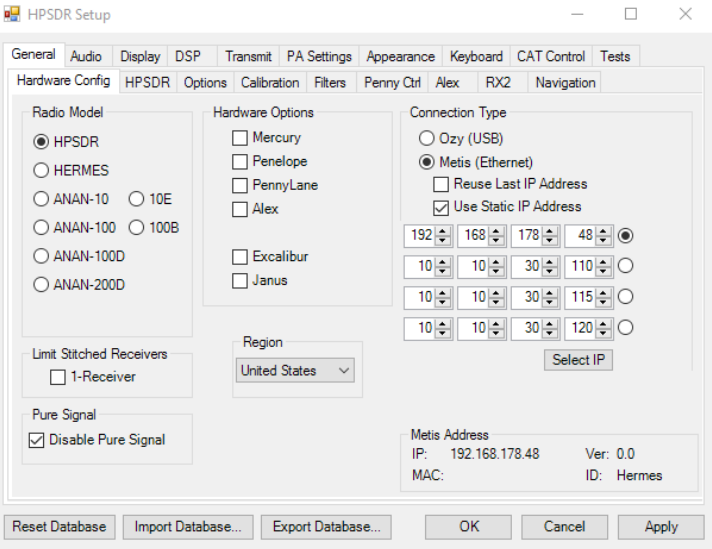

O ja, het is handig om een antenne aan te sluiten op IN 1 en een dummy load op OUT 1!!

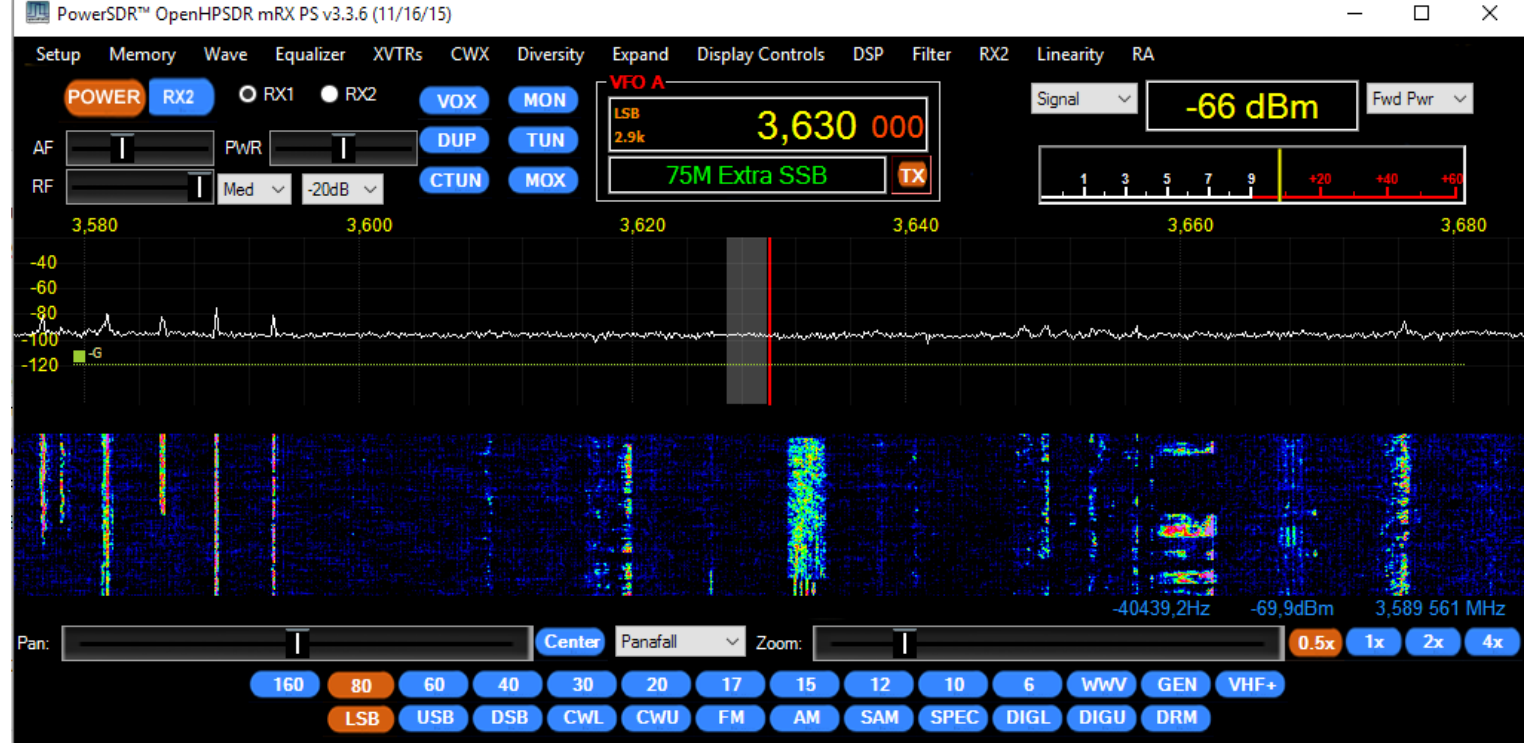

OpenHPSDR lijkt zeer sterk op de FlexRadio PowerSDR die ik gebruikte bij de FLEX-1500, dus meteen vertrouwd en gemakkelijk in gebruik. De mogelijkheden zijn eindeloos inclusief een volledige 2e ontvanger. De versie van OpenHPSDR die ik gebruik is 3.3.6 van 16 november 2015. (Wel slordig dat sommige menuschermen het FlexRadio logo hebben!)

Zenden kan ook, alleen je hebt maar ca. 10dBm (10 mW) ter beschikking. Dus een eindtrap met gevoelige ingang en goede filtering is handig. De eerste testen met zenden zijn zeer goed overigens met mooie audio. Wel de microfoon op de pc aansluiten. Dus toch wel wat verschillen met de FLEX-1500, maar verder eigenlijk hetzelfde SDR concept.

Nu ik het over SDR concept heb, kom ik nog even terug op een van die argumenten waarom de Red Piaya zo 'hot' is: de discussies op 80 meter en het vergelijk tussen de diverse SDR apparatuur / oplossingen. Mijns inziens een vergelijk tussen appels en peren, om even in vruchten te blijven spreken. Bijvoorbeeld als je een Apple met een Raspberry Pi vergelijkt: ze zijn allebei geschikt om als computer gebruikt te worden, alleen zit er wel verschil in specificaties, prijs en mogelijkheden. Zo ook tussen bijvoorbeeld een FLEX-6000 serie transceiver en een Red Pitaya. Allebei kunnen ze als transceiver dienen voor de radiozendamateur, maar er is wel een belangrijk verschil als het gaat over 'out of the box'. De FLEX is klaar voor gebruik, de Red Pitaya moet je zelf tot leven zien te brengen plus dat er nog de nodige extra hardware bijgebouwd moet worden om een volwaardige transceiver op de plank te hebben staan. En dan heb ik het nog niet over de technologische verschillen. De FLEX-6000 serie maakt gebruik van ontwikkelingen waarbij snelle hardware wordt toegepast om al op RF niveau signalen te bewerken. Een fantastische technologische vooruitgang die ons radioamateurs de mogelijkheid geeft om professionele signaalverwerking toe te passen in amateur transceivers nu en in de toekomst. De PC wordt alleen nog maar gebruikt voor bediening en niet meer voor signaalverwerking zoals wel het geval is in de Red Pitaya / OpenHPSDR combinatie.

Toch vind ik de Red Pitaya zeer interessant, temeer omdat het je de gelegenheid geeft om 'zelf te bouwen' en het past misschien ook wat makkelijker in het hobby budget. Voor € 235 heb je een meetplatform dat je ook nog eens als SDR transceiver kunt gebruiken. Vooral dit multifunctionele gebruik spreekt me aan waarbij je overigens niet bang moet zijn om met software te experimenteren. Wil je hem uitsluitend als transceiver gebruiken dan is zoals gezegd een eindtrap met low pass filter nodig en is ook handig om het geheel met koeling en al in een kastje in te bouwen. Je bent dan toch snel € 550 kwijt, bijna de prijs van een FLEX-1500 :) .

Op verzoek een video waarbij ik OpenHPSDR demonstreer. Na het starten van de Red Pitaya door het laden van een URL met de browser start ik OpenHPSDR en draai wat over de lage banden. Ook demonstreer ik het gebruik van de 2e ontvanger. Ontvanger 1 is aangesloten op een ALA1530+ loop en ontvanger 2 op de G5RV: **<https://youtu.be/PhoAuqiLbaQ>**

Tot slot nog een paar nuttige linkjes om te starten met de Red Pitaya SDR transceiver:

- **<http://redpitaya.com/>**
- **[http://pavel-demin.github.io/red-pitaya-notes/sdr](http://pavel-demin.github.io/red-pitaya-notes/sdr-transceiver-hpsdr/)[transceiver-hpsdr/](http://pavel-demin.github.io/red-pitaya-notes/sdr-transceiver-hpsdr/)**
- **<http://pavel-demin.github.io/red-pitaya-notes/>**
- **<http://kn-electronic.de/Bausaetze/FET-PA50.html>**
- **<https://github.com/>**

#### Over SDR concepten:

- **<http://www.dh1tw.de/understanding-the-sdr-concept>**
- **<http://www.flex-radio.nl/vergelijk/>**

En over het OpenHPSDR project:

• **[http://openhpsdr.org/doc/HPSDR\\_May\\_2011\\_Trifold\\_v11.pdf](http://openhpsdr.org/doc/HPSDR_May_2011_Trifold_v11.pdf)**

**73 de Johan, PA3ANG**

# <span id="page-22-0"></span>*Schakelingen voor amateurs*

*Door Juul Geleijc, PEØGJG*

*Dit artikel beschrijft hoe ik als 15-jarige gefascineerd raakte van een prachtige zelfbouw KG ontvanger, een ontvanger die ik uiteindelijk nooit gebouwd heb.Maar de fascinatie duurt tot op de dag van vandaag, alleen ben ik nu bijna 69........ Het is een speurtocht geworden naar herinneringen aan de Philips "2010" zelfbouw communicatieontvanger.*

Ik weet het nog goed, in 1962, ik was 15, maar al wel besmet met het radiovirus. Ik had de kristal ontvanger Electron en de draagbare Positron beide van AMROH gebouwd en ook nog de Pionier III van Philips. In dezelfde tijd viel mijn oog op een prachtig boekje met de titel "*Schakelingen voor amateurs*". Het was vervaardigt door enkele zendamateurs die bij Philips - Elonco in Eindhoven werkten. Het boekje koste Fl. 1,50 *( nu ruim 1 €. ).* Er staat mij bij dat o.a. **PAØIB**, Steef Koenen, er bij betrokken was. Hij heeft trouwens een erg mooie website gemaakt over meer Philips bouwprojecten:

#### **[http://sharon.pi8zaa.ampr.org/~pa0ib/bouwdozn/](http://sharon.pi8zaa.ampr.org/~pa0ib/bouwdozn/historie.html) [historie.html](http://sharon.pi8zaa.ampr.org/~pa0ib/bouwdozn/historie.html)**

Jammer genoeg wordt de website die ondergebracht is bij de Technische Universiteit Eindhoven niet meer geactualiseerd.

In een Electron uit 1961 las ik een aantal artikelen over het boekje en de ontvangers en dus hup op de fiets naar onze lokale radiowinkel met de toepasselijke Gooische naam *"Radio Gooiland"* in Hilversum. Daar werkten ook een paar zendamateurs, o.a. **PAØJPH**-† en **PAØZE**-†, onder de bezielende leiding van Dhr. Van Wees. Later is de winkel nog onder de hoede gekomen van **PAØCWR**.

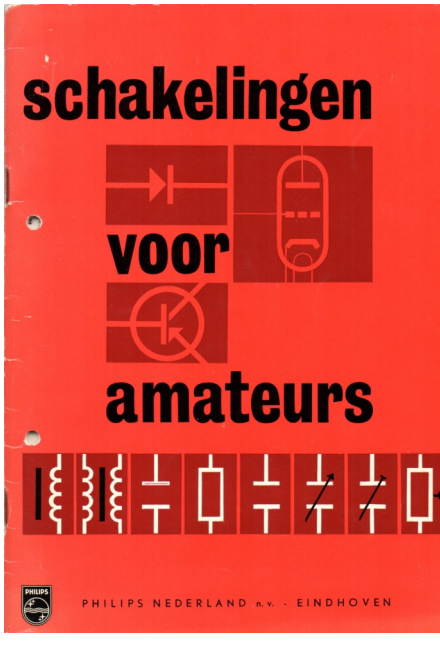

Je kwam er nooit tevergeefs en ook die winkel bestaat net als zoveel anderen helaas niet meer. En ik kon m'n vragen over het zendamateurisme stellen. Ik had dus al een aantal bouwdozen achter de rug dus de schema's in 'Schakelingen' waren mij wel bekend. In sommige gevallen waren het uitbreidingen van de Pionier ontwerpen.

Meer mijn belangstelling hadden de ontwerpen van KG ontvangers. Het waren er vier met de aanduidingen 2007-2008-2009 en 2010. Leuk hoor die schema's, maar al vrij snel doemde de vraag op waar je de diverse onderdelen kon kopen. En was het ook betaalbaar voor een 15 jarige? In 1963 was ik net begonnen met een studie radiotechniek aan de Dr. A.F. Philips school in Hilversum. "Wie weet", dacht ik, "kan ik de onderdelen via de school te pakken krijgen". Dat lukte niet. Terug naar de introductie van Schakelingen voor amateurs.

Op de Dag voor de amateur op 19 november 1961 te Utrecht werd de meest uitgebreide ontvanger, "2010", speciaal voor de amateurbanden, ten doop gehouden. Dat gebeurde door de heer A.J.M. Jansen van Philips. Hij werd daarbij terzijde gestaan door een zendamateur , Steef Koenen **PAØIB**.

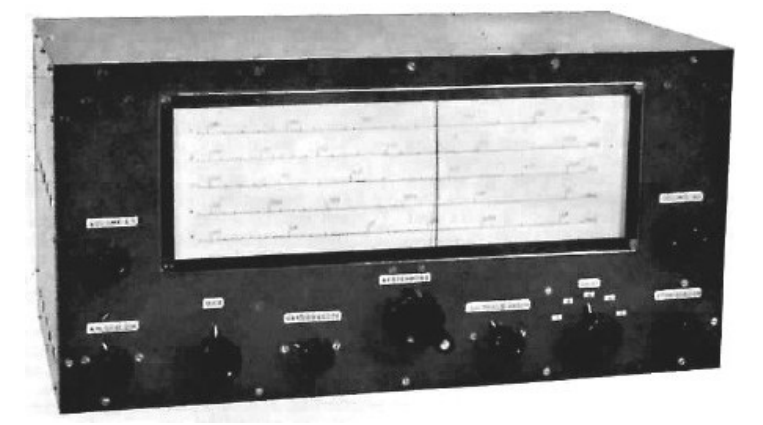

*De '2010' compleet*

De ontvanger had twee middenfrequenties, 3230 en 240 kHz. De bandbreedte was ook instelbaar. Er werd afgestemd met een drievoudige afstemcondensator. Zoals in die tijd gebruikelijk was het ontwerp met buizen uitgerust. De transistor werd in die tijd nog niet echt ingezet in dergelijke schakelingen.

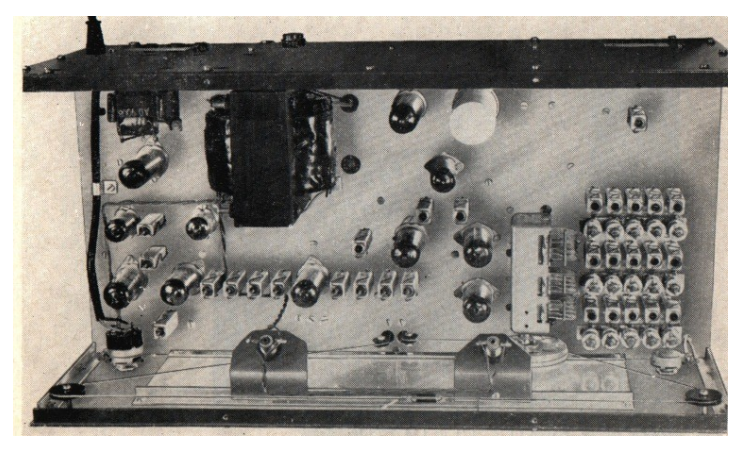

*De '2010' van boven*

Behalve de uitgebreide publiciteit in Electron stonden er ook in Radio Bulletin diverse artikelen. In het november 1962 nummer van RB stond zelfs een hele beschrijving voorzien van de lay-out van de '2010' ontvanger. Die lay-out zat trouwens ook bij de z.g. bouwpakketten die later zouden verschijnen. Vreemd genoeg had de redactie van Electron destijds besloten om niet *"de broodnodige bladzijden te gaan vullen met de behandelde schema's en met lijsten van onderdelen"* (einde citaat).

Ik baalde als jeugdig lid daar toen goed van. Gemiste kans. Dus Radio Bulletin maar gekocht.

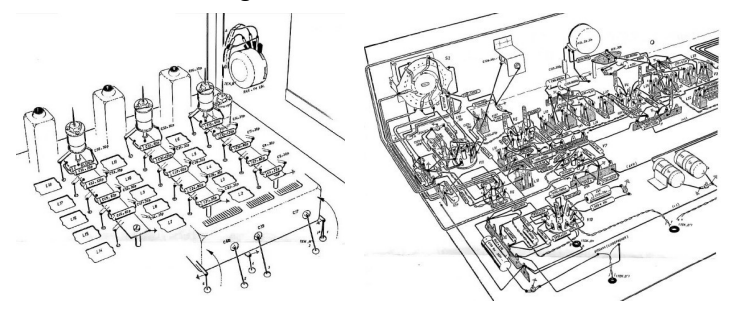

Op de dag voor de amateur in 1961 vertelden de mensen van Philips dat als er voldoende belangstelling zou zijn er wel de bereidheid was om van de ontvangers bouwpaketten samen te stellen. Nou, die belangstelling was er wel. In april 1962 was het zover. Weldra waren de pakketten te koop zoals de advertentie van de toen populaire Valkenberg winkel in Amstelveen laat zien.

### GEEN ORDER TE GROOT OF OOIT TE KLEIN

#### ZEER GOED **NIEUWS!!**

Voor de korte golf amateurs of voor hen die het willen worden!!! Nu ook weer de korte golf onderdelen-pakketten voor de Philips 2010 KG super ontvanger uit voorraad leverbaar!!

#### **PAKKET 122054**

------<br>H.F. gedeelte uitgebreide KG super-ontvanger voor de amateurbanden voor<br>schema 2010. Spoelen S1 t/m S21 en S23, alle polystyreen condensatoren,<br>isolatieplaatjes, buizen ECH81 en EF183.<br>isolatieplaatjes, buizen ECH81

#### **PAKKET 122056**

 $2$  continues the contracted on the section of the section of the section of the contracted contracted in the contracted on the contracted in the contracted in the contracted in the contracted in the contracted in the con

Voor het SCHEMA 2009 uit het boekje "Schakelingen voor Amateurs" kunnen de<br>pakketten nog geleverd worden:

#### **PAKKET 122053**

1Z2033<br>H.F. gedeelte voor de vijf amateurbanden (10-15-20-40 en 80 meter). Inhoud:<br>Spoelen S1 t/m S22, S29 t/m S31, alle polystyreen condensatoren – afstem-<br>condensator AC 1010 SP – schakelaar SK1 – drie afschermschotjes m

#### **PAKKET 122055**

M.F. en BFO gedeelte schema 2009. Inhoud: Spoelen S23 t/m S28, alle poly-<br>styreen condensatoren – 1 afschermschotje met isolatieplaatje, en de buizen<br>ECH81, EBF89 en EF89.

Prijs pakket 122053: f 77 .-; 122055 f 22 .-

Totaal prijs aanvultende onderdelen voor het schema 2009: Voedingstransf. 919/280090 -<br>uitgang AD 9008 - schakelaar SK3 - R's en C's - potentiometers - buizen buis-<br>houders - montagemateriaal. 1986.60

#### **PAKKET 122057**

122007<br>
Onderdelen voor uitbreiding van schema 2010 met het frequentiegebied van<br>
18–20 MHz voor 2 meter convertor.<br>
Inhoud: S6–12 en S18 – polystyreen condensatoren C31, C47, C65 en C67<br>
(nummering volgens schema 2009), –

Een chassistekening van het gehele toestel is in elk pakket bijgepakt.<br>Indien u niet in het bezit bent van het boekje "Schakelingen voor Am<br>deze schema's zijn opgenomen, wordt, uitsluitend bij aankoop van het principeschem ateurs'', waarin<br>**de pakketten,** voor Amateurs

Verzending door geheel Nederland (boven f 25.- franco) onder rembours. Naar alle<br>werelddelen na ontvangst overmaking.

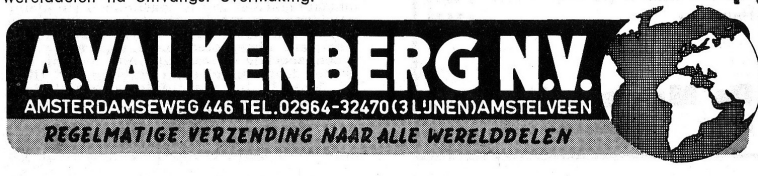

*Advertentie onderdelen "2010" Valkenberg.*

Hier de lijst van de inhoud van een deel van het pakket met de spoel en condensatoren voor het MF en BFO deel.

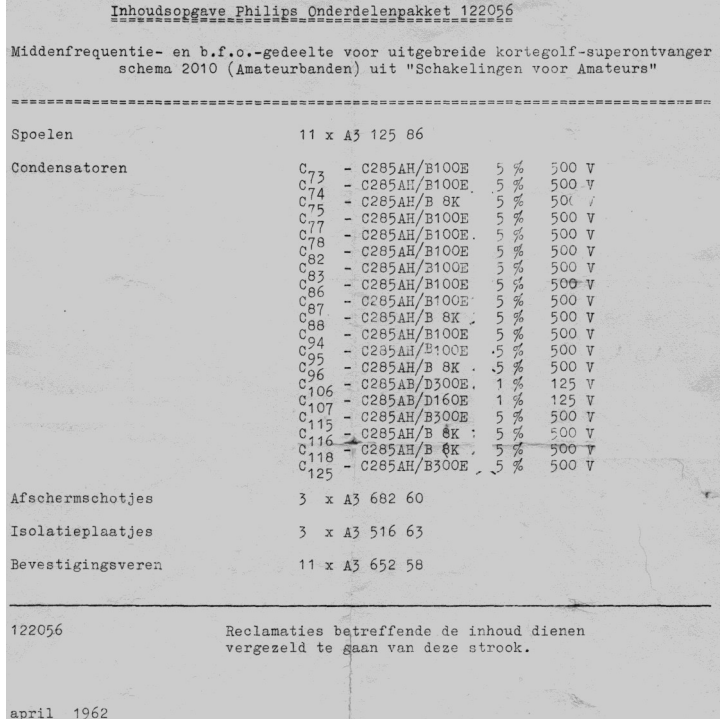

I*nhoud pakket 122056.*

april<br>7-200

Ik kreeg enige tijd later de benodigde onderdelen te pakken en begon mij te verdiepen in het maken van het chassis. Daar zag ik wel tegen op, al die kleine rechthoekige gaten maken voor die spoelen (zie de lay-out van het chassis). De spoelen noemde ik de "Philips A3 xxx" spoelen. Hier een foto van de spoelen die ik nog wel verzameld heb voor de diverse ontvangers uit Schakelingen voor amateurs, netjes bewaard in een soort Tupperware doosjes.

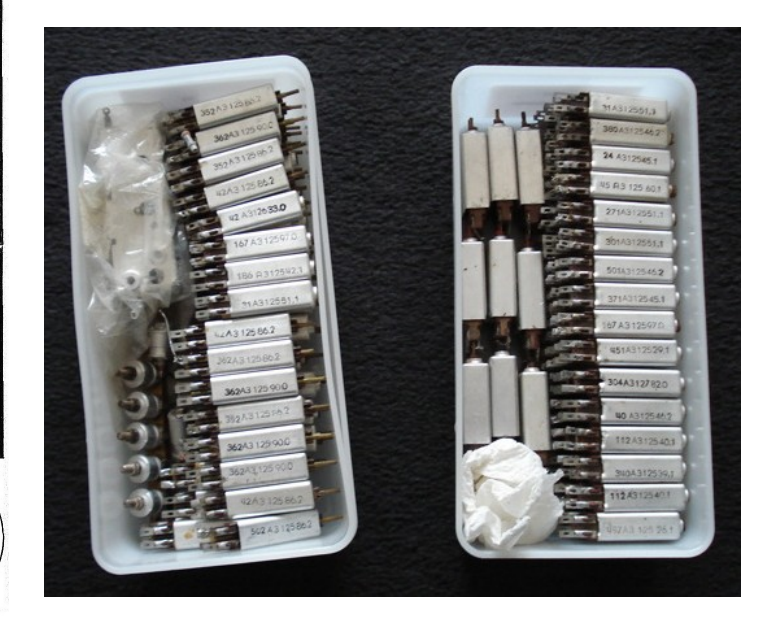

*Bewaarde A3 spoelen*

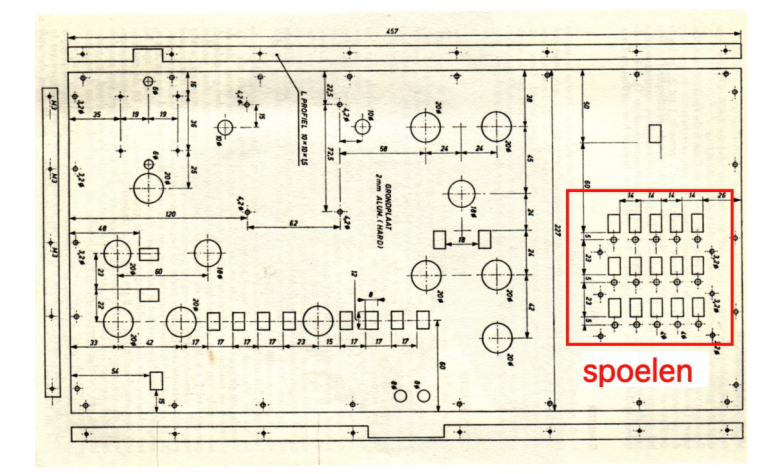

*Chassis "2010" met o.a. A3 spoelen gaten.*

Achteraf terugkijkend is dat het punt geweest dat ik er waarschijnlijk zo tegen op zag dat ik het maken van de 2010 niet doorgezet heb... Wel ben ik nog begonnen een aantal trimmers voor al de spoelen op hun plaats te monteren met behulp van een mooi stevig stuk messing. Maar verder ben ik daar kennelijk ook niet mee gegaan.

Er kwam waarschijnlijk iets tussen dan wel de moed zakte mij in de schoenen. Ik denk dat meer mensen dat hebben bij het starten van een project. Was het toch te prijzig voor iemand van 15 zonder krantenwijk? Of was het soms dat er gezien m'n leeftijd toen dames op m'n pad kwamen? Ik weet het niet meer.

Op Internet is er over Schakelingen voor amateurs nauwelijks iets terug te vinden. Toch heb ik met veel speurwerk contact weten te leggen met een paar amateurs die er of eentje gebouwd hebben of er zelfs nog eentje hebben. Zo kwam ik op de mooie website van Jan Poortman **PA3ESY** terecht die een 2010 heeft.

Weliswaar een klein beetje anders dan het originele ontwerp, maar toch. Hij heeft een paar prachtige foto's van zijn 2010 op z'n website, zoals deze:

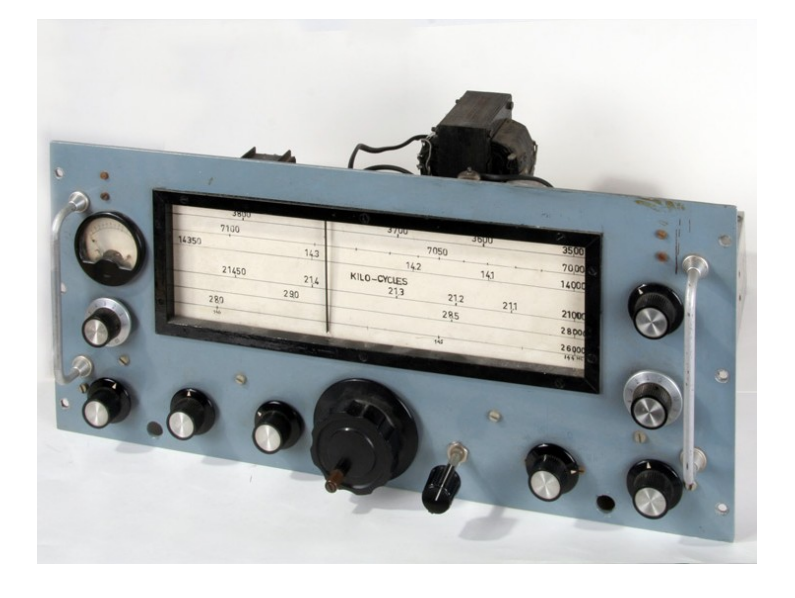

Jan **PA3ESY** schreef mij dat zijn 2010 oorspronkelijk werd gebouwd door Lukas Emmens **PAØLUK**.

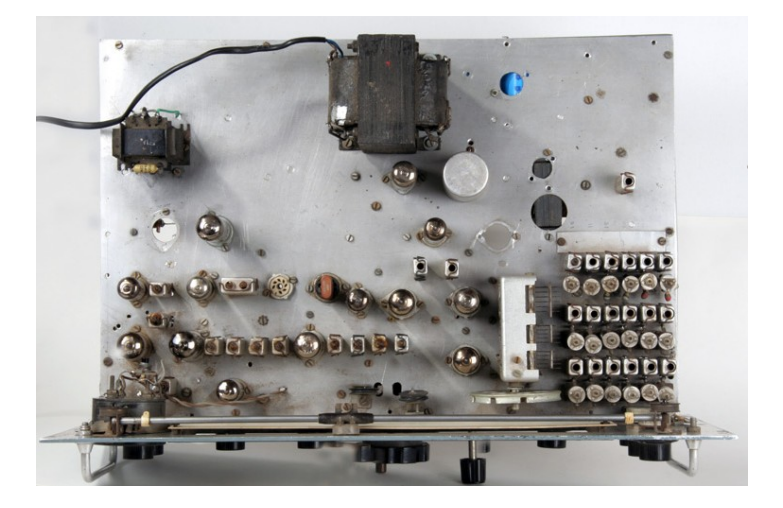

*De 2010 van PA3ESY*

Na contact te hebben opgenomen met Lukas deelde hij met mij zijn herinneringen aan de 2010.

*"Wat een verrassend bericht en verzoek van een handeling die al weer enige jaren achter ons ligt. De bouw en uitwerking zijn verdeelt over een lange periode. Ik was in de gelukkige omstandigheden een amanuensis als vriend te hebben, die op zijn scholengemeenschap over een zeer uitgebreide werkplaats beschikte en vrij was in zijn doen en laten. Die heeft ervoor gezorgd dat het front en het chassis op de millimeternauwkeurig conform de werktekening zijn gemaakt.*

*Alles paste dan ook precies, toen ik aan de bedrading was begonnen, was tijdgebrek de oorzaak dat de verdere bouw niet doorgezet kon worden. Uiteindelijk heeft die vriend mij benadert en hebt ik met aanwijzingen het geheel aan hem overgedragen om deze te voltooien, wat succesvol is gelukt. Het improvisorisch afregelen gaf hem de gelegenheid om kennis te nemen van de amateurwereld.*

*Met de verhuizing naar de huidige locatie hebben de spullen een tijdje in opslag gestaan is kwam mijn amateur gevoel weer terug. Ik heb toen de set beter kunnen afregelen en ben deze gaan gebruiken, totdat bleek dat de techniek dermate verder was gevorderd, dat de set als communicatie ontvanger niet meer voldeed. Zodoende kwam de set vrij om daar een enthousiaste mede amateur een plezier mee te doen en da's* Eddy van Raaij PA0- VRA *geworden.*

*Toendertijd heb ik wel veel ervaringen opgedaan met de overige ontwerpen uit het boekje "Schakelingen voor amateurs". Het is een kort verslag geworden over een set waar ik uiteindelijk toch wel prettige herinneringen aan heb overgehouden'*

Tot zover het relaas van Lukas **PAØLUK**.

In 2009 had ik al eens kontakt met Eddy **PAØVRA** over zijn 2010.

Dit was zijn herinnering:

*Het is alweer een hele tijd geleden hi. Begin 60-er jaren. Het was een leuk ontwerp, alleen met te weinig afscherming. Vooral in het HF-gedeelte, zo rond de varco, spoelen, EF183 en ECH81. Veel amateurs hebben dit deel apart gebouwd in drie compartimenten.* 

*Bij mij was het allerergste de omschakeling van AM naar CW/ SSB; de BFO was totaal niet afgeschermd en stond lekker in de laatste MF-trap te blazen, met gevolg dat ik het laatste spoeltje in de MF moest verstemmen om e.e.a. goed te krijgen. Verder was het een goede ontvanger,*

Ik kreeg een prachtige foto van Eddy.

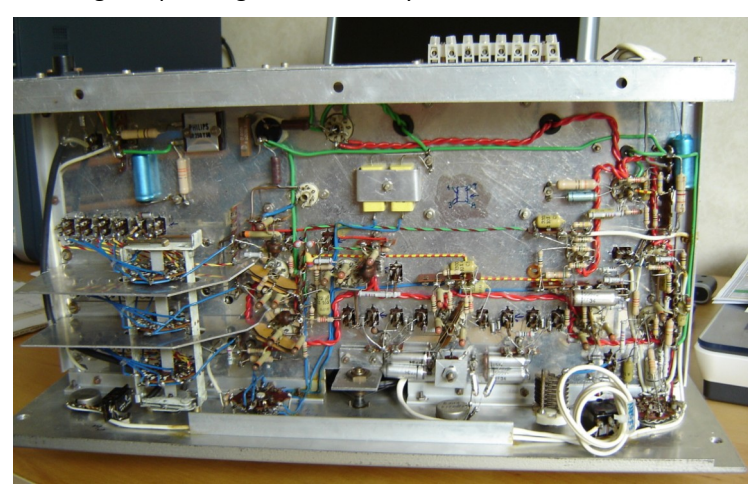

*De "2010" van Eddy – PA0VRA*.

En uiteindelijk na deze omzwervingen is de "2010" dus terecht gekomen bij Jan Poortman **PA3ESY**.

Zijn 2010 staat te pronken op z'n website:

#### **[http://www.pa3esy.nl/Philips/ontvangers/kw-ontvanger/](http://www.pa3esy.nl/Philips/ontvangers/kw-ontvanger/html/kw-rx_set.html) [html/kw-rx\\_set.html](http://www.pa3esy.nl/Philips/ontvangers/kw-ontvanger/html/kw-rx_set.html)**

Eerder had Jan al een poging gedaan de ontvanger op school te maken.

#### Zijn herinnering:

*"Wat de 2010 van Philips betreft: ik heb hem vroeger op de MTS als praktijkstuk gemaakt en er ook wel het nodige bij geroepen. Het was een vervelend ding om af te regelen, maar uiteindelijk is het allemaal wel gelukt. Met het exemplaar wat ik nu nog heb waren er soortgelijke problemen. Maar het is een mooie ontvanger."*

Jan-**PA3ESY** heeft trouwens nog meer oude apparatuur op z'n website staan. Het is de moeite waard om eens te kijken. **<http://www.pa3esy.nl/index.htm>**

In latere jaren werden er nog een aantal verbeteringen voor de "2010" gepubliceerd in diverse bladen, zoals hier:

#### De Philips amateurontvanger nr. 2010

Het door Philips uitgegeven boekje 'Schakelingen voor amateurs' heeft zich een aanzienlijke populariteit vervoor<br>ven. Het was voornamelijk bedoeld om amateurs nieuwe<br>ideeën te geven. Bouwbeschrijvingen waren dan ook niet

opgenoma.<br>
Clit vele brieven die Philips onteing bleek echter dat veel anateurs de onteenger ur. 2010 geheel volgens het in het boekje gegeen schema willen maken. Daarom vermaand in de belangrijkste onderdelen van deze on

#### **Constructie**

Uiteraard is het noodzakelijk om voor chassis en Uterarara is net noorzakeur om voor chasse en<br>kast voldoende stevig materiaal te gebruiken en het<br>geheel zo samen te bouwen, dat ook mechanisch<br>een goede stabiliteit wordt verkregen. Verder is het<br>voor de elektrische stabi

*Wijzigingen "2010"*

en stug montagedraad te gebruiken. De spoelen in het HF-gedeelte dienen geaard te worden bij de bijbehorende buishouder. Op dit punt wordt ook de 'aarde' van de betreffende variabele conden satorsectie aangesloten

Wijzigingen en aanvullingen

Wijzigingen en aanvullingen manullingen zullen De volgende wijzigingen en aanvullingen zullen het apparaat nog kunnen verbeteren. Voor Rag kan beter een gewonden draadwervergroten tot 23 µF (of g2 µF)–330 V. Rag op +2 aan

Er was zelfs iemand, **PAØRX** , die een schakeling beschreef hoe je met de 2010 FM kon ontvangen !

Mijn 2010 enige, nog tastbare herinneringen, bestaan uit het boekje Schakelingen voor amateurs en een paar onderdelen. Ik koester ze als relikwie uit m'n jeugd. En de buizen heb ik ook nog......................

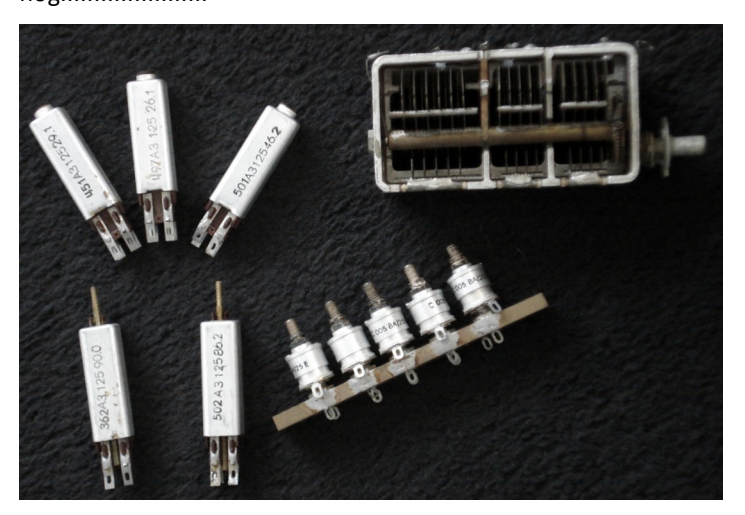

*Mijn bewaarde "2010" onderdelen.*

En hier eindig ik m'n zoektocht naar alles wat met de 2010 ontvanger uit Schakelingen voor amateurs te maken heeft. Het was een erg leuke speurtocht die mij weer even terug bracht naar m'n jeugd toen de wereld nog overzichtelijk was.

Tot slot wil ik de onderstaande amateurs bedanken om hun 2010 herinneringen te delen met mij en uiteindelijk met ons allemaal.

**PAØLUK** – Lukas Emmens **PA3ESY** – Jan Poortman **PAØVRA** – Eddy van Raaij

Helaas is het mij niet gelukt om in contact te komen met **PAØIB**, Steef Koenen. Hij is in mijn ogen waarschijnlijk nog één van de zeer weinige amateurs die iets weet over het ontstaan van de 2010 ontvanger begin jaren 60. Ik had graag zijn herinneringen vastgelegd.

*Geraadpleegde literatuur:* Electron – Radio Bulletin *Ik heb geprobeerd eventuele rechthebbenden van het gebruikte materiaal op te sporen.* 

*Mochten er mensen zijn die menen rechten te kunnen ontlenen, dan kunnen zij zich met mij in verbinding stellen.*

> **73 de Juul , PEØGJG [juulgeleick@norderney.nl](mailto:juulgeleick@norderney.nl)**

### <span id="page-26-0"></span>**Praktische informatie om te downloaden**

#### *Door Marc van Stralen, DK4 DDS*

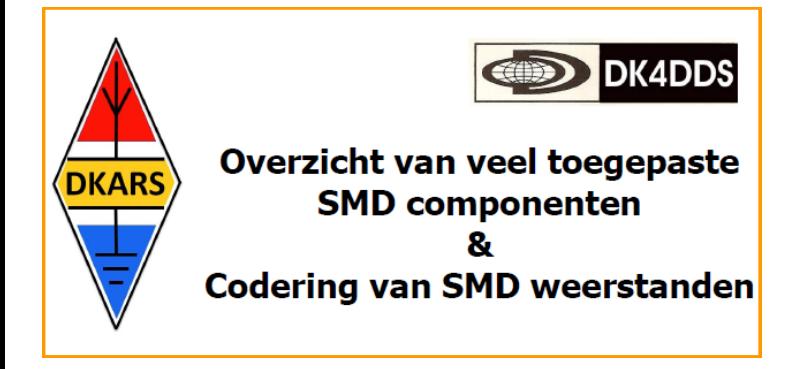

Een interessant PDF document met veel informatie. Hieronder een greep uit de inhoud:

Afmetingen van veel standaard gebruikte SMD Chips

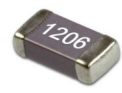

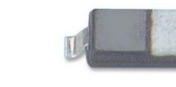

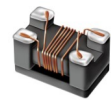

Pad afmetingen voor het ontwerpen van print lay out

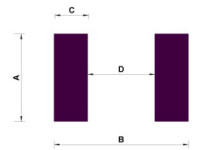

SMD componenten

Tabel overzicht van de diverse soorten

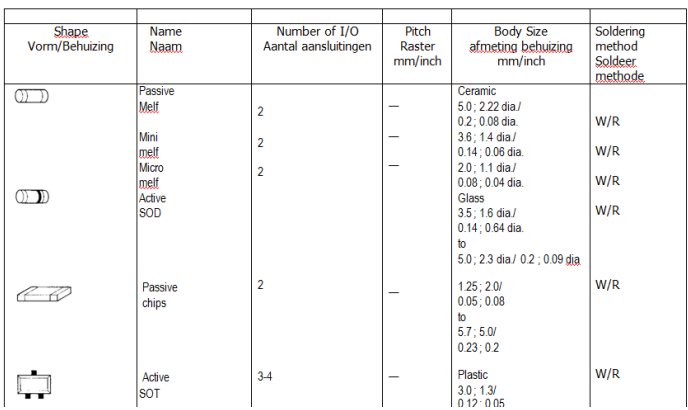

#### TAB Chip & BGA Chip

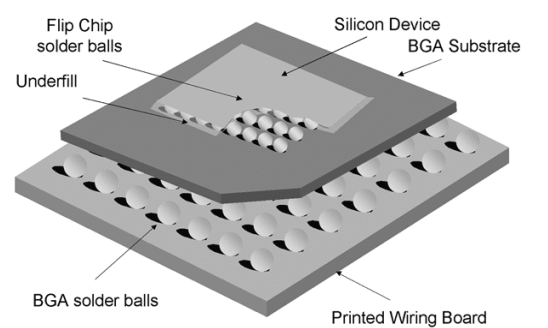

Afmetingen van veel gebruikte SOT SMD componenten

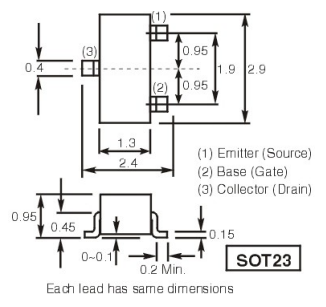

Codering SMD waarden 3 digit E24, reeks. Codering SMD waarden 4 digit E24, reeks Codering SMD waarden 4 digit E96

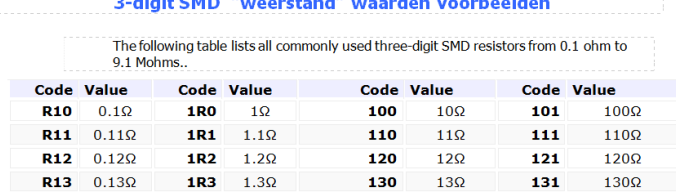

Downolad de PDF van 15 pagina's **[via deze link](http://downloads.dkars.nl/blad/JAN16/SMD.pdf)**

### **DK4DDS symmetrische antenne calculator**

Met behulp van de DK4DDS ANTENNE CALULATOR kan eenvoudig een symmetrische DIPOOL worden berekend, waarbij ongunstige spanning koppelingen worden voorkomen.

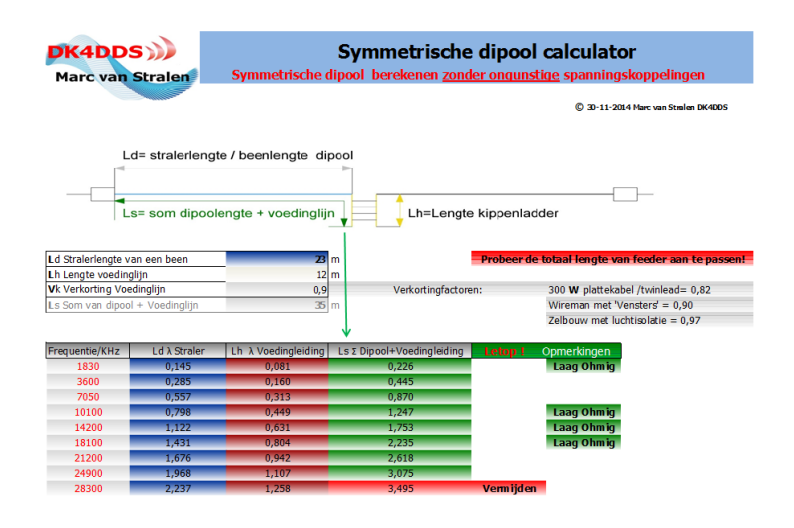

Download de Excel spreadsheet via **[deze link](http://downloads.dkars.nl/blad/JAN16/Dipool.xlsx)**

**73 de Marc, DK4DDS**

# <span id="page-27-0"></span>**(D)ATV**

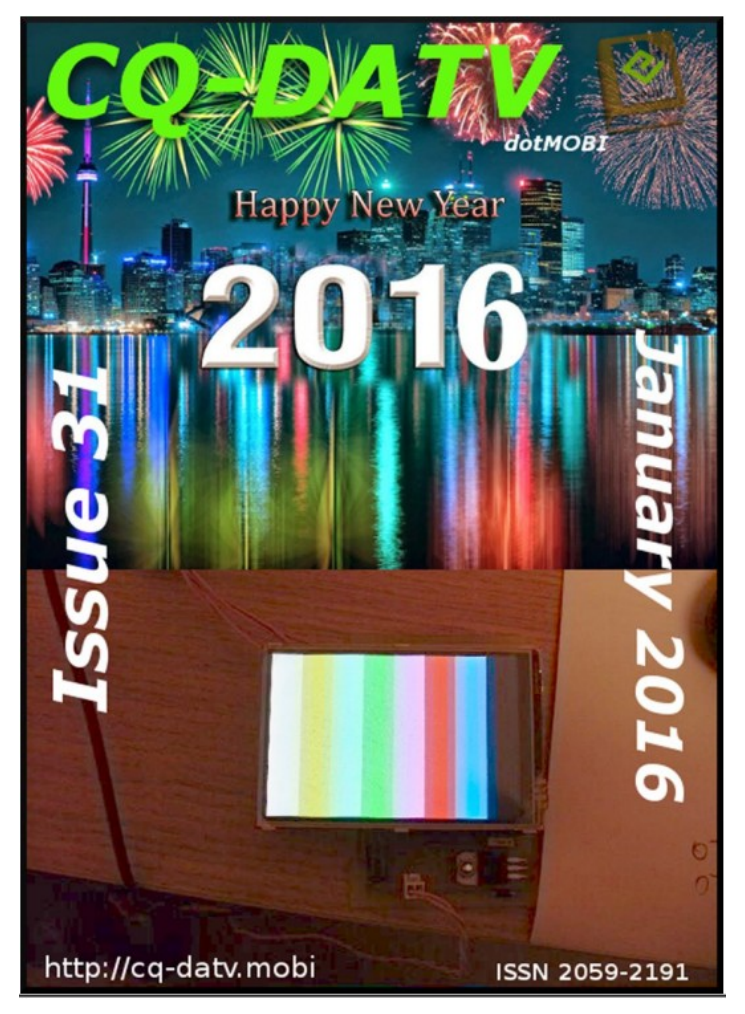

**Click on the picture above to download your PDF**

### **Contents**

- DATV News
- **Editorial**
- Pi-SSTV
- An Introduction to DATV Part 1
- A new past time
- TFT screens
- DATV-Express Project November update report
- FreeDV
- Caption competition
- Information
- Coming up

### **Oproep, (D)ATV redacteur gezocht !**

Er is heel veel te doen in de (digitale) amateur tv wereld en het DKARS Magazine doet daar ook heel graag verslag van.

Ben jij veel aan het knutselen en/of actief met ATV?

Je kan natuurlijk altijd een stukje schrijven en dit naar de eindredacteur sturen. Maar heb je misschien iets meer tijd, dan zou het heel leuk zijn om maandelijks een paar pagina's in het DKARS Magazine te vullen.

Je hoeft niet over allemaal moeilijke opmaaksoftware te beschikken, het mag in de vorm van Word, PDF of zelfs tekstfile met losse afbeeldingen worden aangeleverd.

Wat levert het je op?

In ieder geval geen geld :-( maar natuurlijk wel eeuwige roem!

### **Belangstelling?**

**Stuur een bericht de redactie : [magazine@dkars.nl](mailto:magazine@dkars.nl)**

**Doe met ons mee en help zo om samen met ons de radiohobby op de hogere banden te promoten!**

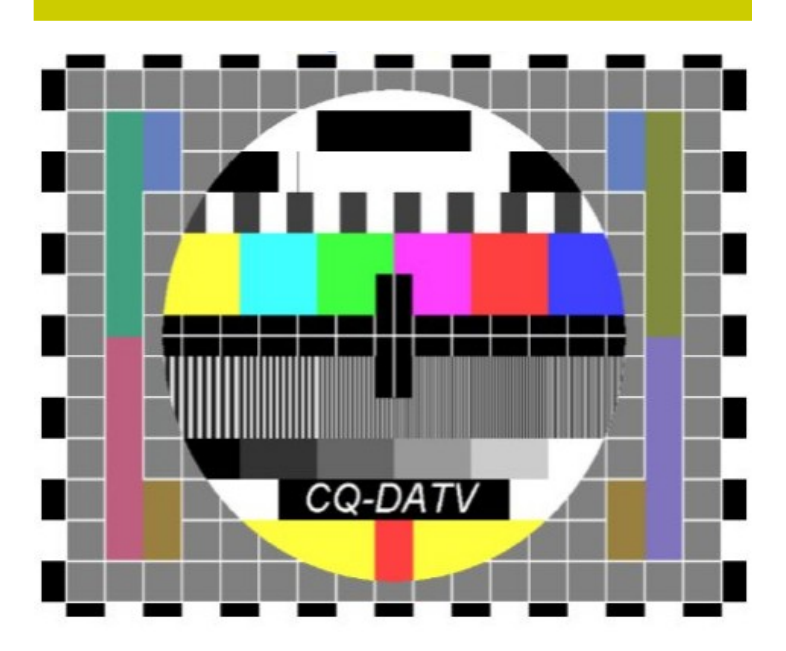

The December DATV Magazine **can be downloaded as a PDF by clicking on one of the Magazine picture left up**.

In case you like another format to read it, then go to **[their website](http://www.cq-datv.mobi/ebooks.php)** and choose the format you like.

# <span id="page-28-0"></span>**EME nieuws en traffic**

#### *Door René Hasper, PE1L*

#### **432 MHz overzicht PA2V**

**Mail je info voor deze rubriek naar : [pe1l@dkars.nl](mailto:pe1l@dkars.nl)**

De afgelopen maand was het op expeditie gebied rustig, zelf heb ik de spullen vanwege de wind plat gelegd en nu begin januari staat het nog niet weer overeind. Een winterdipje?

Ook qua aankondigingen is het rustig: slechts enkele paar expedities zijn een trip aan het voorbereiden. In de afgelopen jaren kondigde het Atletico team begin januari aan welke plaats in Afrika bezocht zou worden. Naar het zich laat aanzien is er dit jaar geen trip naar Afrika.

#### **FR/DL1RPL**

Peter was na de FH expeditie nog een paar dagen QRV Reuinion en maakte 174 verbindingen op 2 meter en 27 op 70cm vanuit het vak LG79.

#### **FG4KH**

F1DUZ gaat in januari weer naar Guadaloupe, daarnaast gaat in februari **F6APE** naar Guadaloupe en maakt gebruik van hetzelfde QTH/station/callsign.

**[http://fgdxpeditionf1duz.monsite-orange.fr](http://fgdxpeditionf1duz.monsite-orange.fr/)**

#### **HKØ/DL2NUD**

Deze expeditie ging niet door, schreef ik de vorige maand al. De spullen waren vooruit gestuurd, maar de invoerrechten waren hoog. Na onderhandelen is er een lager bedrag betaald, maar de spullen zijn nooit gekomen. Nu, een maand, later zijn de spullen terug in Duitsland, maar is er nogal wat transportschade. Zo is de 144 MHz PA 'total loss'.

#### **EME Expeditie van het jaar verkiezing op MMM**

Traditioneel is er in januari bij Make More Miles de verkiezing van EME Expeditie van het jaar. Vergeet niet te stemmen op **[www.mmmonvhf.de](http://www.mmmonvhf.de/)**

Verder ontving ik een overzicht van Gerard **PAØBAT** en Peter **PA2V**, waarvoor dank.

#### Peter schrijft:

*"Eerste kerstdag waren de EME condities erg goed. Er was wel veel snelle fading, en harde signalen. Op een gegeven ogenblik hoorde ik bij het op ontvangst gaan iedere keer mijn laatste deel van het JT signaal. Bij echo tests met JT zag ik dat ze -16 dB waren. Met CW waren ze ook prima te horen. Het wisselde wel, maar was steeds waarneembaar.* 

*Ik heb er ook een opname van gemaakt.* **[http://](http://www.emelogger.com/downloads/ECHO_25-12-2015_PA2V.mp3) [www.emelogger.com/downloads/ECHO\\_25-12-](http://www.emelogger.com/downloads/ECHO_25-12-2015_PA2V.mp3) [2015\\_PA2V.mp3](http://www.emelogger.com/downloads/ECHO_25-12-2015_PA2V.mp3)**

*Vanaf 37 sec. heb ik iets hoger afgestemd en vermogen van 1500 naar 700 Watt gedraaid. Later werkte ik DD0NM die met 150 Watt en een 2 x 21 elements werkt."*

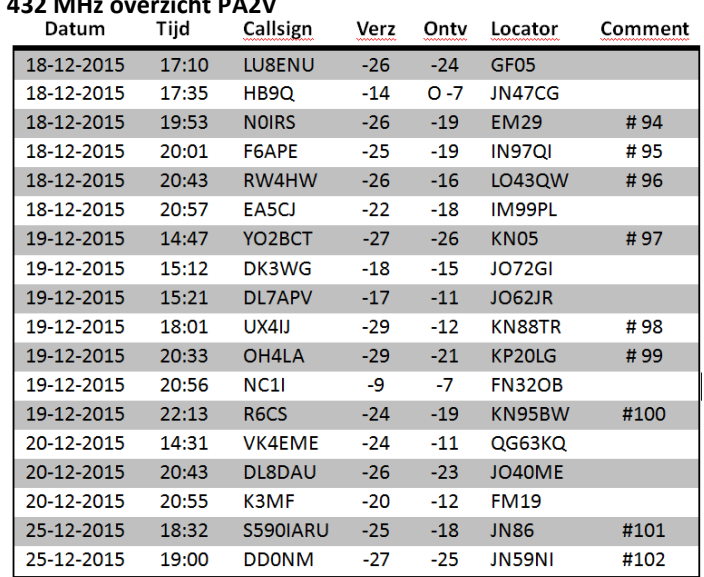

Peter is de 100 initials gepasseerd, wat ook aangeeft dat de activiteit op 70cm aantrekt.

#### **Overzicht PA0BAT**

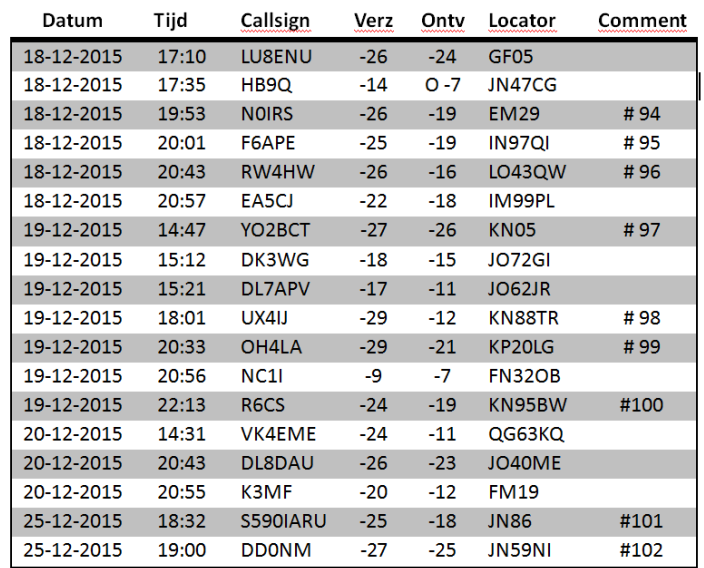

### **EME Expeditie kalender**

**KH6/KB7Q** 2016-02-01 - 2015-02-28 BK29, 2 meter **<http://kb7qgrid.blogspot.nl/>** FG4KH 2016-01-14 - 2016-02-09 FK96, 2 meter

FG4KH 2016-02-17 - 2016-03-31 FK96, 2 meter [http://fgdxpeditionf1duz.monsite-orange.fr](http://fgdxpeditionf1duz.monsite-orange.fr/)

**Tot zover, 73 de René, PE1L**

# <span id="page-29-0"></span>**VHF/UHF/SHF nieuws en traffic**

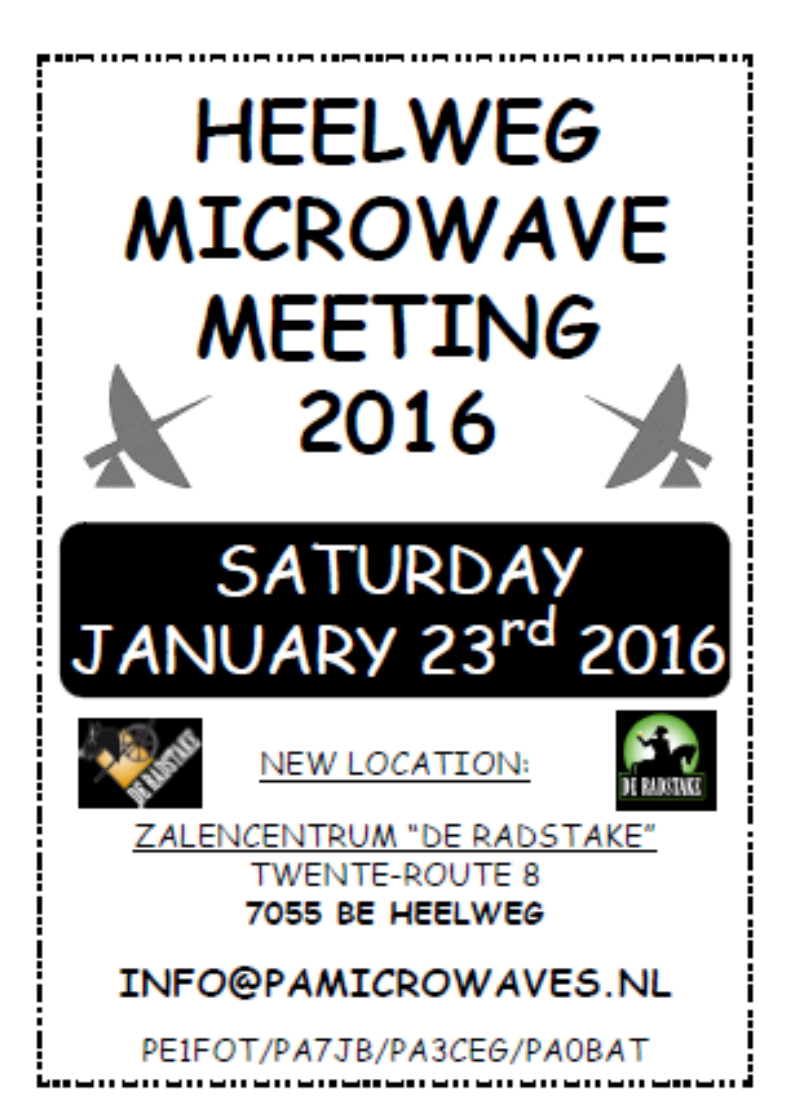

Afgelopen maand was nogal stormachtig met weinig tropo tot gevolg. Toch heeft Hans **PAØEHG** nog kans gezien mooie verbindingen te maken op 243cm tijdens de NAC. U vindt zijn relaas hieronder. Sommige OM's konden niet actief zijn vanwege de harde wind.

"Ik was actief tijdens de 23 cm NAC. Condities waren normaal en activiteit in Nederland helaas erg gering. Heb in totaal vier Nederlandse stations waargenomen. Dat is wel eens veel beter geweest, jammer!

In totaal maakte ik 26 verbindingen, op bijgaand kaartje de weergave ervan. Best DX was **SK7MW** met een dik 59 signaal. Zijn QTH is JO65MJ, een afstand van 667 km. Zeker een redelijke afstand, maar meestal lukt het wel verder. Door het niet QRV zijn van mijn gebruikelijke DX station **GM4CXM** vroeg ik een ander GM station of hij een airplane scatter test wilde doen. **GMØUSI** was zeker geïnteresseerd en heb ik in het verleden ook al een paar keer via AS gewerkt. Ik weet dat hij minder goed afstraalt dan GM4CXM, dus een geschikt vliegtuig moet wat hoger vliegen om een verbinding te kunnen maken.

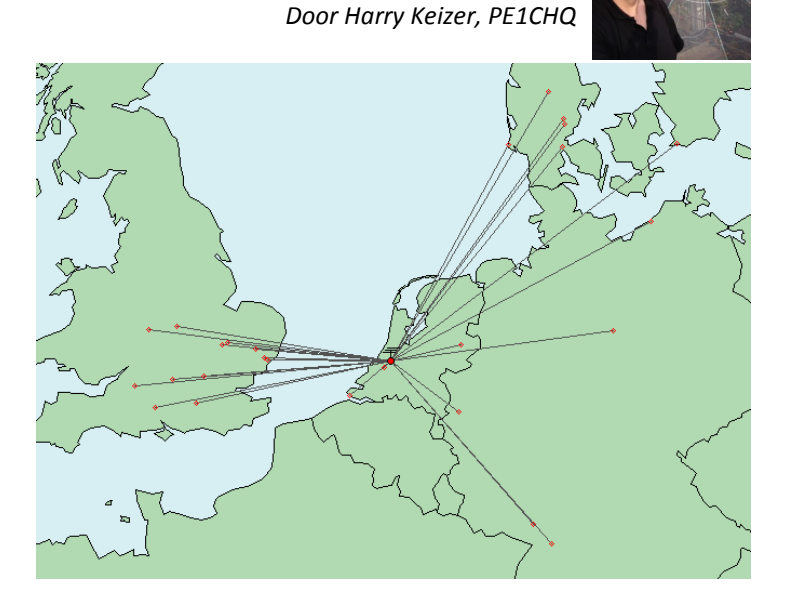

Het zat mee en een vliegtuig onderweg naar Schotland vloog op ons scatterpoint op 12 km hoogte. **GMØUSI** rapporteerde dat hij mijn signaal goed ontving. Hij had nog nooit zo'n sterk signaal uit Nederland gehoord, maar net op dat moment gaf zijn eindtrap overslag en kon hij geen retoursignaal geven.

Hij probeerde nog een keer met 4 Watt te roepen, maar dat was toch te weinig van het goede: ik kon hem niet horen. Een minuut of 10 later had hij de eindtrap weer in orde en kwamen er nog twee vluchten die mogelijk een reflectie konden geven.

De eerste vlucht vloog helaas net te ver buiten het scattergebied en de tweede die vloog met 10 km zakkend naar 8 km duidelijk te laag. Dus helaas deze keer geen GM. Ik werkte een totaal afstand van 9753 km wat met 15 locator vakken goed is voor 17253 punten."

#### **73 de Hans PAØEHG**

Ik wil iedereen die afgelopen jaar kopij heeft opgestuurd daarvoor hartelijk bedanken en we zien jullie bijdragen in 2016 graag tegemoet.

Waar blijven alle ATV-ers op 10GHz en hoger? Heb je ook een mooie transverter of LNA gebouwd? Laat eens wat van je horen! :-)

Voor nu allen een voorspoedig 2016 met mooie projecten en leuke verbindingen!

**73 de Harry, PE1CHQ**

# <span id="page-30-0"></span>**DX News**

*This being the January 2016 edition, we take a look back to the highlights of the past year for DXers, and a quick look forward to what should be some exciting DX-peditions in 2016.*

Happy New Year / Gelukkig Nieuwjaar from Bonaire. 2015 was quite a good year for DX. I ended the year having made contact with 258 DXCC entities on SSB during the year. The top of the CDXC annual DX Marathon Challenge, featured on Club Log (see **<https://secure.clublog.org/cdxc.php>**) on SSB was Wayne, **NØUN**, with 279 entities, but the overall leader was Oms, **PY5EG**, with 287 entities using any or all modes. The leader on CW was Lionel, **G5LP**, with 262 while on data modes Piero, **IK5FKF**, and **G5LP** both scored 216 entities.

#### **2015 HIGHLIGHTS – A PERSONAL VIEW**

The year started with a rare one being activated: 1A0C from the Sovereign Military Order of Malta (which is actually located in Rome). In fact my very first QSO of 2015, on 1 January, was with **1AØC**. The Belgian **EP6T** DXpedition from Kish Island in Iran was (in my opinion) one of the best of the year, again in January, and worked here on six bands from 10m to 40m.

In February **TI9/3Z9DX** turned up from the very rare Cocos Island. Also in February, **3GØZC** was on the air from Robinson Crusoe Island in the Juan Fernandez group. One of the operators was Dave, **EI9FBB**, who was involved with three or four more DX-peditions during the year.

March brought **9QØHQ** on the air from the Democratic Republic of Congo. It is difficult to get operating permission from this country, so kudos to the team. The station put out some big signals and were worked here on six bands from 10m to 40m.

In April **ZL7E** appeared on the air from the Chatham Islands, while **5ZØL** was on the air from Kenya in May and worked here on the five bands from 10m to 20m.

I was away in Europe for most of June, although I don't think I missed much. Often DX-peditions do not take place during the summer months as that is when HF propagation is usually at its worst. The same applies to August, although July saw the rarest DXCC entity of the year being activated: **K1N** from Navassa Island. Navassa is just 'up the road' from here in Bonaire so it was easy enough to work on eight bands including 80m. No doubt they would have been easy to work on 12m and 160m too, but they chose not to operate on SSB on those bands.

The UK '6-G's' group operated **E6GG** from Niue in September. This was also mainly a CW operation and concentrated very much on working Europe, a very difficult path from the Central Pacific. I managed to catch them on three bands on SSB.

The highlight of October was the much anticipated **E3ØFB** Eritrea operation by an international team led by Zorro, **JH1AJT**. October was a great month for DX-ing as there were also operations by **E51MKW** and **E51MQT** from Manihiki in the rare North Cook Islands, and by **TX3X** from the Chesterfield Islands off New Caledonia. **TX3X**

was probably the unluckiest DX-pedition of the year as they were on the air at a time of some major solar disturbances leading to terrible propagation on all bands. Immediately before and after their operation, conditions were really quite good! On top of that they had to close down early due to an incoming tropical storm. Also on the air in October was **V73D**, operated by a German group on the Marshall Islands.

November also brought a couple of good DX-peditions, including **S79C** from Coetivy Island, a 'New One' for IOTA (AF-119), within the Seychelles. Dave **EI9FBB** was also involved with this operation. It was interesting that their signal was much stronger than other recent operations from the Seychelles, thanks mainly to the use of vertical dipole arrays mounted actually in the Indian Ocean by **S79C**. Also in November was **T2TT** from Tuvalu and the **VK9WA** operation from Willis Island in the Coral Sea. There was little DXpedition activity in December, but 2015 as a whole was a great year for DX-ing.

#### **LOOK OUT FOR . . .**

Look out for these major operations during 2016: from January 11 to 26 **K5P** should be on the air from Palmyra Atoll. Antoine, **3D2AG/P**, is already on the air from Rotuma and should be active until January 20. Also in January, **VP8STI** from the South Sandwich Islands and in February **VP8SGI** from South Georgia. Later in February the experienced Italian DX Team will be on the air from Guinea as **3XY1T**.

Looking ahead to March the highlight will be **VKØEK** from the very remote Heard Island while in April **FT4JA** will be on the air from the rare Juan de Nova Island in the Indian Ocean, this one being from the same team who activated Tromelin Island in 2014.

So there's also plenty to look forward to this year. I wish you a Happy New Year and good DX in 2016.

#### **73 de Steve, PJ4DX.**

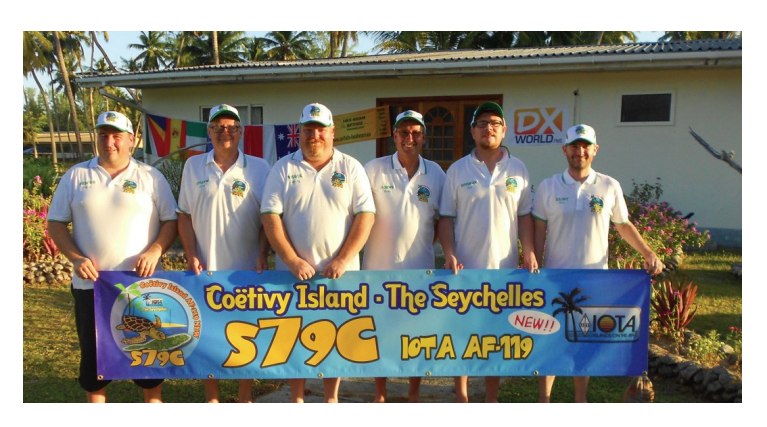

*The S79C team on Coetivy Island, November 2015*

# <span id="page-31-0"></span>**Contest News**

*This month news of the new international DX contest for CW operators in January, as well as a brief look at other contests that take place during the month.*

The inaugural CW UK / EI DX Contest takes place from 1200UTC on 23 January for 24 hours. In this contest everyone works everyone else but there are more points for working UK (G / M / 2E etc) stations and EI stations. The multipliers are DXCC entities plus 155 possible UK / EI 'District Codes', which UK and EI stations should send as part of the exchange.

I took part in the first SSB UK/EI DX Contest in December and, while it was a lot of fun, few UK or Ireland stations knew their 'District Code', so anyone taking part in the contest is advised to download the complete list of 155 possible districts, which is available on the UK / EI Contest Club's website at **www.ukeicc.com/which-contest/contest-rules/uk-ei-dxcontest** This URL has the full rules of the contest.

An interesting feature of this event is that the log submission deadline is just *two hours* after the end of the contest. Logs are electronically adjudicated and the provisional results are available on the website a few minutes later. The *final* results of the SSB contest took a couple of days to be uploaded due to a few bugs in the adjudication program – not altogether surprising when it is the first time a contest has been run – but these have now been ironed out and the final results of the CW event should be available very quickly after the end of the contest on 24 January.

Being the inaugural contest there was not too much competition and, as it turned out, I found I had won first place in the 'DX' section, i.e. entrants outside Europe. I understand that a plaque is also on its way through the post.

#### **JANUARY – MARCH 2016 CONTEST CALENDAR \***

#### **TIME AND DATES CONTEST MODE(S)**

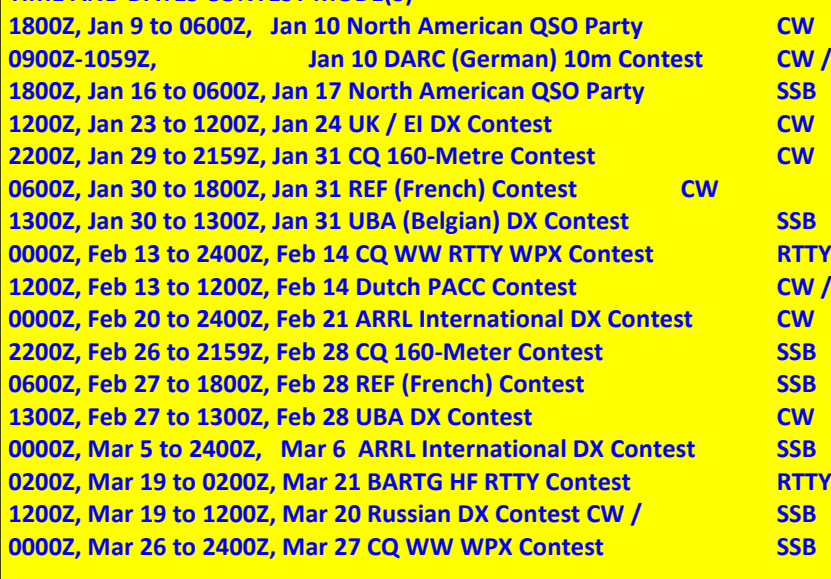

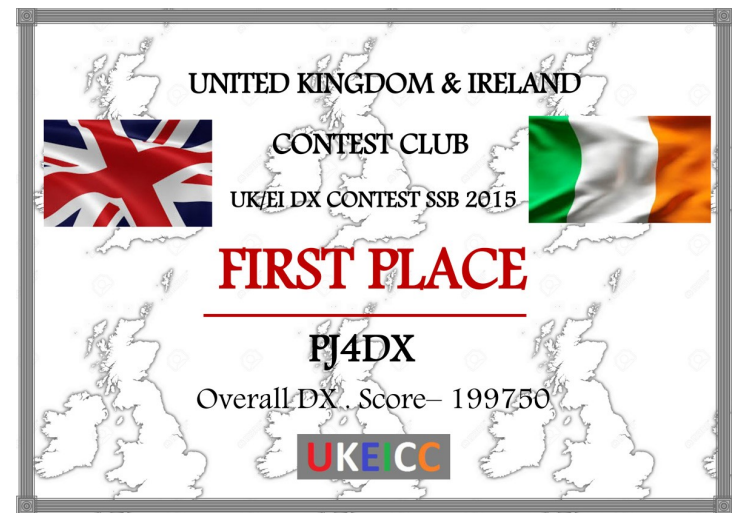

#### **OTHER JANUARY EVENTS**

There are not many major international contests taking place in January, but instead there are some popular specialised, regional and national events. For example, the ARRL RTTY Roundup took place on 2 and 3 January and created a lot of activity in the data sections of the bands (sometimes also spilling over into the SSB parts of the bands). 160 metres is also considered a specialist activity by many, and the CQ World Wide 160m CW contest starts at 2200UTC on Friday 29 January and runs for 48 hours.

The regional events are the North American QSO Parties on CW on 9 – 10 January and on SSB on 16 – 17 January, while the

**CW / Mixed \*\* 1200Z, Feb 13 to 1200Z, Feb 14 Dutch PACC Contest CW / SSB**

national events take place on 30 – 31 January. Here, the national societies of France and Belgium seem to have got together to coordinate their events, as the French REF contest is on CW, while the UBA (Belgian) contest is on SSB.

Thanks, as always, to **WA7BNM** for compiling the 'perpetual' contest calendar, from which our calendar is an edited excerpt. The website at **www.hornucopia.com/contestcal/ perpetualcal.php** includes just about every contest, not just the ones listed here, and it has links to the contests' full rules.

Happy New Year to all readers and I look forward to working you in more contests this year.

### <span id="page-32-0"></span>*Tips voor beginners* HF propagatie in de dagelijkse praktijk

*Door Peter de Graaf, PJ4NX*

*Onlangs had ik een gezellig QSO via PI2NOS met Gerard, PA7GMU over antennes en propagatie. Gerard merkte op dat ik hem als beginnend amateur best veel over propagatie kon vertellen en vroeg mij of het ook mogelijk was om daar eens in het DKARS Magazine ook wat aandacht aan te besteden. Welnu, bij deze dan :-)* 

Als subtitel staat hier 'Tips voor beginners' dus even geen wetenschappelijke verhandelingen in dit artikel. Veel beginners onder ons beschikken over een Novice registratie dus in eerste instantie beperk ik mij dan even tot de 40, 20 en 10 meterband. Verder wil ik aan de hand van mijn praktijk hier op Bonaire wat vertellen hoe het werkt met de propagatie van hier naar West Europa(Nederland) en een aantal praktische hulpmiddelen behandelen.

#### **Wat bepaalt nu op welke banden ik vanuit Bonaire met Europa kan werken?**

Er zijn een aantal factoren die van grote invloed zijn bij het kiezen van een frequentieband, ik noem er een paar:

- Is er daglicht of is het nacht op het af te leggen traject?
- In welk seizoen zitten we?
- Welke invloed heeft de zon?
- Wat voor soort antenne kan ik het beste gebruiken?

#### **De invloed van de dag of de nacht**

Van Bonaire naar Nederland is een kleine 8000 kilometer en dat noemen we dan al een DX-verbinding en dat is bij de frequentiekeuze dan al heel belangrijk.

#### De 10-meterband

Dit is een band die voor dit traject alleen open voor DX is wanneer beide kanten in het daglicht zitten of nog maar net in het donker zijn.

#### De 20 meterband

Deze band is ook open voor DX als het traject zich in het daglicht bevind en het stuk in het donker is in de praktijk wat groter dan de 10 meterband

#### De 40 meterband

De 40 meterband is gedurende de dag een 'lokale' band, lokaal betekent dan afstanden tot zo'n 1000 km rondom. Deze band is echter bij uitstek geschikt wanneer beide kanten zich in het donker bevinden of in de schemering(gray-line)

#### **De invloed van het seizoen**

#### De 10-meterband

Deze band gedraagt zich in de zomer als een band met tijden het daglicht goede propagatie tot zo'n 3000 km en waarbij het in de winter juist een DX-band wordt(rondom het 11-jarige zonnevlekkenmaximum), de lente en de herfst bieden vaak het minst qua propagatie.

#### De 20 meterband

Deze band is gedurende het hele jaar geschikt om DX te werken, waarbij het in de zomer onder invloed van de langere daglichtperiodes dan een stuk beter gaat. Midden in de zomer gaat de 20 meterband eigenlijk nauwelijks dicht in de 'donkere uren' De 40 meterband

Deze band laat niet heel veel seizoenverschillen zien, behalve

dat wanneer de dagen korter worden, het werken van DX dan langer mogelijk blijft.

#### **Nu de praktijk**

Stel ik wil op 11 december 2015 rond 01:00 uur UTC met PAØAA in Nederland een verbinding maken. Het blijkt volgens onderstaande afbeelding dat we dan beide 'in het donker zitten' .

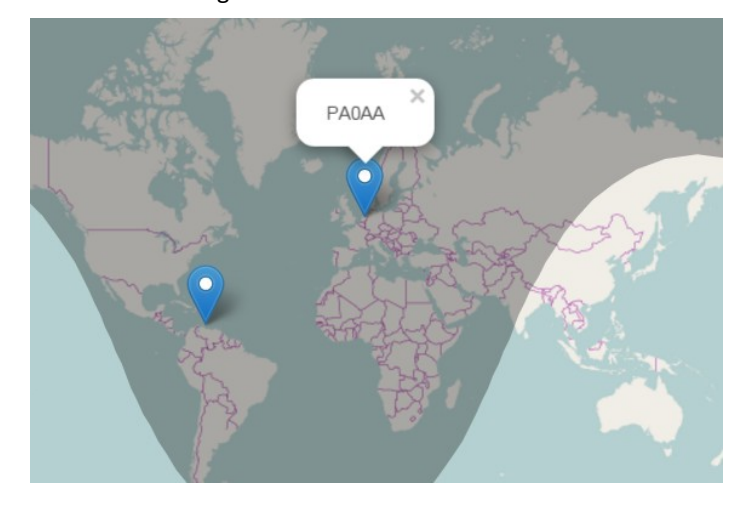

Een heel mooi praktisch hulpmiddel is on-line te vinden; **[VOA-](http://www.voacap.com/prediction.html)[CAP Online](http://www.voacap.com/prediction.html)**

Ga naar de Voacap website en vul de gegevens van de zend- en ontvangkant in op de site:

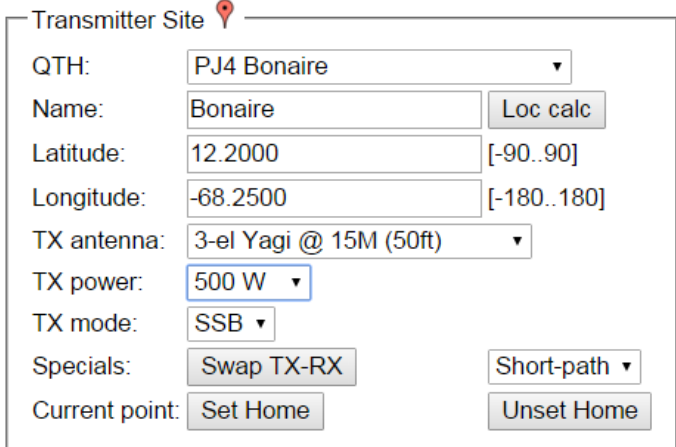

Alle DXCC's zijn als pull down menu reeds beschikbaar. Ook belangrijk zijn de antenne gegevens, vermogen en modulatiesoort.

Door op 'Set Home' te klikken onthoud de site je standaard stationsgegevens.

En vervolgens een invuloefening voor de ontvangende partij.

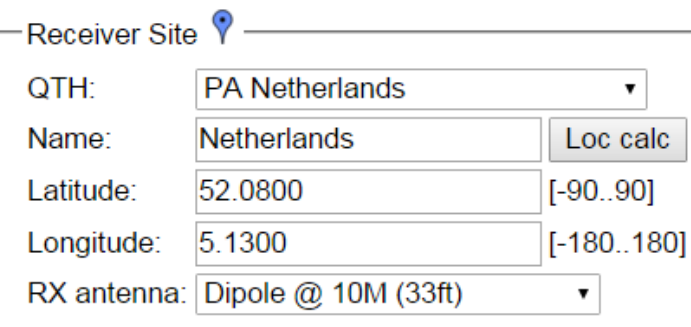

Zodra je nu op 'Run Prediction' klikt verschijnt er een mooie grafiek die het tijdstip, de frequentie en het slagingspercentage van de verbinding weergeeft.

#### Circuit Reliability (%)

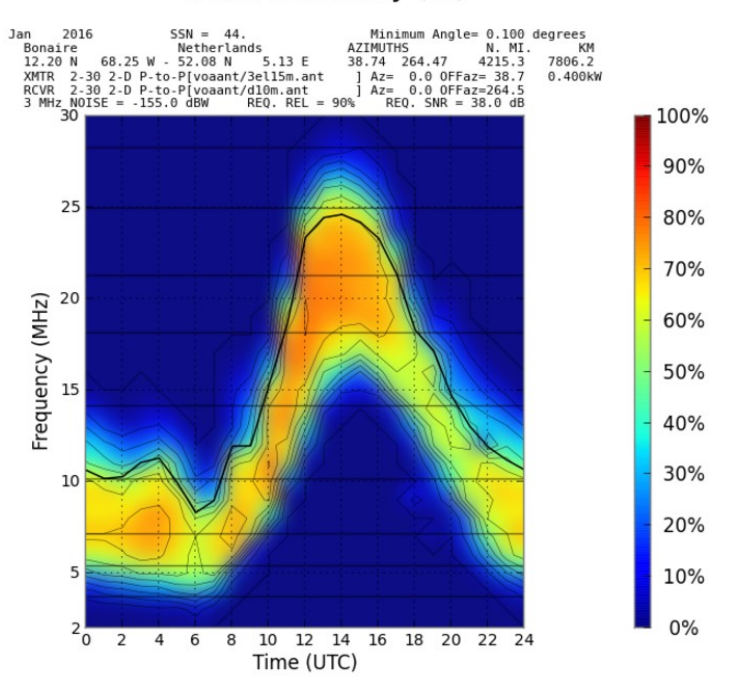

In het eerder gewenste tijdstip van 01:00 uur UTC blijkt nu de 40 meterband de beste mogelijkheden voor een geslaagde verbinding te geven.

Het is ook erg leuk om via het startscherm van de site direct te kijken wat de mogelijkheden zullen zijn op een bepaalde datum:

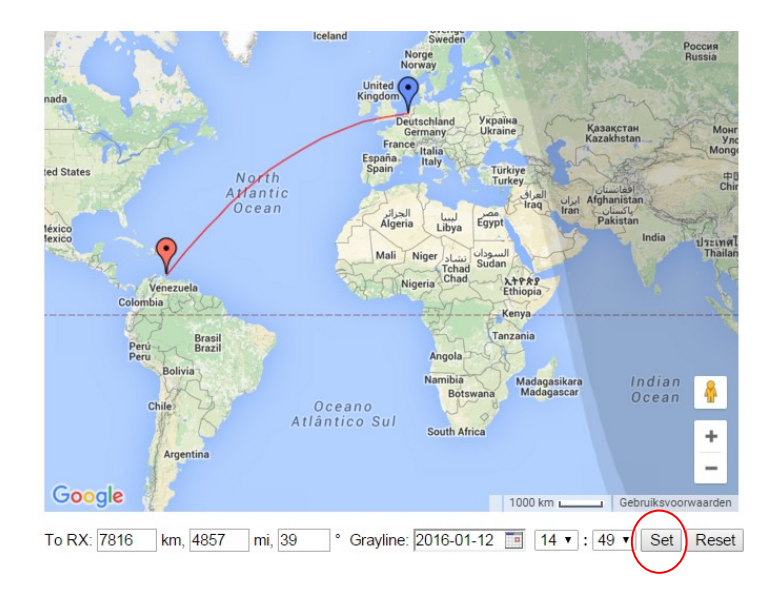

Na op 'Set' geklikt te hebben verschijnt er een cirkelvormig diagram dat op eenvoudige wijze aangeeft wat het slagingspercentage van de verbinding op een bepaalde tijd op een bepaalde amateurband is.

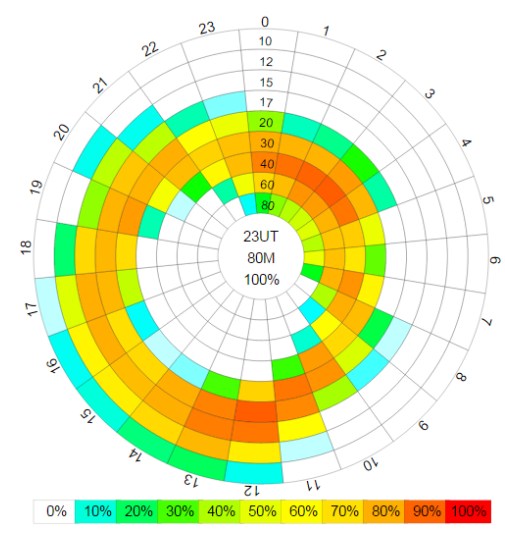

Natuurlijk moeten we ons realiseren dat VOACAP indicatief werkt. Het kan altijd gebeuren dat er plotseling een zonneuitbarsting ontstaat waarbij de röntgenstraling die daarbij vrijkomt direct voor een totale 'radio blackout' zorgt en enkele dagen daarna voor Aurora verschijnselen die de

propagatie op HF ook weer negatief beïnvloeden.

Als laatste nog een andere praktische VOACAP tip.

In het web DX-cluster **[www.dxsummit.fi](http://www.dxsummit.fi)** is de VOACAP voorspelling standaard al aanwezig bij DX-meldingen. Je moet echter wel ingelogd zijn, anders zijn jouw gegevens niet bekend namelijk. Klik met je linkermuistoets op het station dat je wilt werken.

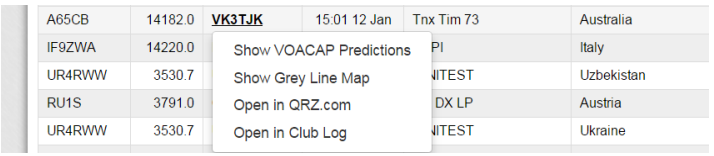

Vervolgens klik je op 'Show VOACAP Predictions' en ziehier het resultaat:

Ik kan dus de conclusie trekken dat er op dit actuele moment een kans van 30% aanwezig is om dit station via het korte pad te werken. Je kan direct ook nog veranderen naar lange pad verwachtingen en invullen of je station 'Basic' of 'Super' is.

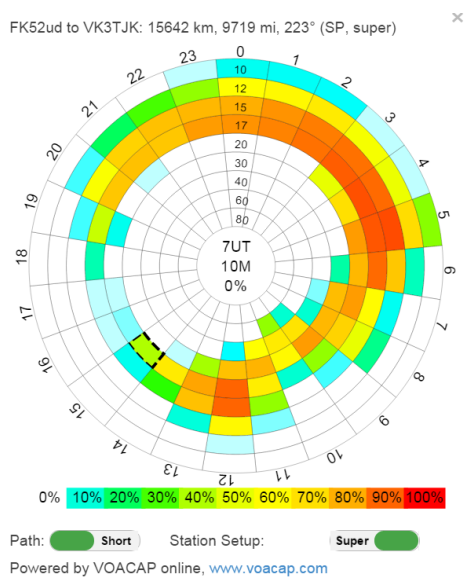

Samenvattend kan ik concluderen dat VOA-CAP een heel goed hulpmiddel is om zo-

wel 'on-line' als in de toekomst te bepalen wat de kansen zijn om bepaalde stations te kunnen werken.

Ik wens je veel DX-plezier!

**73 de Peter, PJ4NX**

# <span id="page-34-0"></span>**AM Nieuws**

 *Door Henk de Boer, PE1MPH*

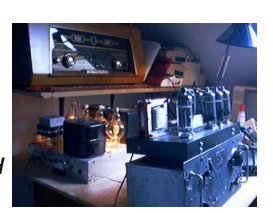

Bij deze wil ik jullie allen een gezond 2016 toe wensen!

#### **Langdraad**

Ongeveer halverwege de maand december waren mijn vrouw en ik 's avonds in de auto onderweg en het leek wel herfst! Regen en zeer sterke rukwinden. Toen ik de volgende morgen naar de MG luisterde dacht ik al: "Wat ontvang ik de USA omroepzenders zwak...." Ojee: de MG draad boven in de eerste boom was afgebroken. Deze heeft het +/- 17 jaar vol gehouden, daar hoog boven in die boom. Nu luister ik naar de MG met een andere antenne, maar helaas zijn de procentjes nu minder.

#### **160 meter AM**

Ik heb alleen Steve **G7KLJ** weer gehoord op een vroege morgen, in AM op 1977 KHz. Helaas viel de ontvangst deze keer nogal tegen en ik had veel netstoring.

#### **80 meter AM**

De condities op 80 zijn ook al niet al te best. Zo nu en dan komen de Fransen er 's morgens wel redelijk door op 3550 KHz. Helaas kan ik ze in de namiddag niet goed in AM ontvangen. onder andere i.v.m. het Nederlandse amateurnet op 3600 KHz.

Een paar maal heb ik 's morgens een QSO met Jean **F6AQK** gehad op 3660 KHz. Helaas was het signaal van Fortunato 9H1ES nagenoeg niet te nemen. Op zaterdag 2 januari 2016 ging het ineens wél goed! Jean en Fortunato kon ik vrij goed ontvangen, Jean maximaal S9 +30 en Fortunato tussen S2 en S5. Na ons QSO viel ik bijna van mijn studiostoel: ineens een 'buurtstation' in AM op 3660!

Kees Jan **PE1PIC** had meegeluisterd en wilde weten of ze hem in Zuid Frankrijk en op Malta konden horen. Helaas voor hem waren ze er jammer genoeg al van tussen gegaan. Probeer het gerust nog eens, Kees Jan! Er zijn ook AM stations in Noorwegen. Onlangs hoorde ik **LA2OLD** op 3660 KHz verbindingen maken, maar ik kon de tegenstations hier amper horen.

#### **60 meter AM**

Ja, we mogen inmiddels uitzenden tussen 5350 - 5450 KHz. Vreemd genoeg hebben we een ander stukje dan de Engelsen; daar gebruiken ze 5317 KHz als AM frequentie. Hier in Nederland werd eerst 5315 KHz gebruikt voor AM.

Er is belangstelling genoeg om in AM uit te zenden, maar dat wist ik natuurlijk allang. Ik bedoel de nieuwe frequentie: 5415 KHz! Daarom heb ik een tijdje 5415 KHz beluisterd en kwam er al snel achter dat die niet schoon is. Regelmatig hoorde ik op die frequentie een soort van ratel/telex geluid. Daarom heb ik na een paar dagen voorgesteld om 5420 of 5425 KHz te gebruiken. Hierover is overleg geweest, via e- mail, o.a. met Cor **PAØAM**. Deze band is, zeg maar, 'onder voorbehoud' aan ons toegewezen.

Wat een genot om naar die AM frequenties te luisteren, zonder gepiep enz. van SSB stations. Ik kan er wel uren naar luisteren,

zeg maar: van genieten! Dit had ik al zo lang gewild, maar dan bijvoorbeeld op 160/80/40 meter. Een stukje band alleen voor AM stations! Als je CQ roept rond 5420 of 5425, dan zijn er meestal stations QRV. Wanneer er een rondeleider bij is, dan gaat het helemaal perfect. Netjes om de beurt inschakelen en elkaar helpen om het audio goed verstaanbaar te krijgen.

Begrijp me goed: voor enkelen is in AM uitzenden spik-splinternieuw. Je mag gerust opmoduleren hoor!

#### **Gewerkt in AM:**

5415 KHz: **PAØAM**, **PAØRTU**, **PA3ERO**, PA0**Ø**NO, **PA3ETC**, **PA3ANG**, **PAØWVO**, **PA1JT**, **PBØPB** en **PA1VH**. 5420 KHz: **PAØAM**, **PA3ERO**, **PA2FK**, **PA1SBV**, **PE1BIW**, **PE1LCG**, **PAØWDW**, **PAØJWX**, **PE1COS**, **PA5X** en **PE1TCH 5425 KHz: PAØVRW, PE1BIW, PA3HCO en PE1LCG**

Het valt me op dat ik stations gehoord heb die ik nog nooit eerder heb ontvangen! Natuurlijk is het iets nieuws om op deze band in AM uit te komen. Maar zo ontdek je wel dat er best belangstelling is om in AM uit te zenden en er naar te luisteren. Mannen ga zo door, we kunnen er samen iets leuks van maken.

Laatst hoorde ik al iemand zeggen: "We moeten op deze band een 'wekelijks ronde' te houden, omdat deze frequentie veel beter werkt dan 3705 KHz." Ehh.... rustig blijven, eerst dit bandje maar goed uitproberen, dan zien we wel verder. Zullen we samen hopen (duimen!) dat dit bandje (voor altijd) contest-vrij blijft?

Tijdens deze winterperiode is het over met de AM-pret op 60 meter na +/- 17.00 uur. Daarna hoor je geen enkel station meer. Om te zenden gebruik ik een oud zendertje die ik van een goede vriend heb gekregen. Hij zei op een middag tegen mij: "Henk, neem jij dat zendertje maar mee. Ik gebruik hem toch niet meer!" Ik keek hem aan en zag meteen dat hij het meende. Zijn zwarte kat was met de zender aan het 'stoeien' geweest, dus de soldeerbout moest wel even aan voordat hij het weer deed. Een hele poos stond dat zendertje hier in de studio, totdat de 60 meter band vrij kwam. Daarna ben ik er een paar avonden mee bezig geweest om hem aan de gang te krijgen. Er zit zelfs DDS op, wat voor mij zeer luxe is. Daar ben ik lang mee bezig geweest, maar mede dankzij vele tips doet de DDS het nu.

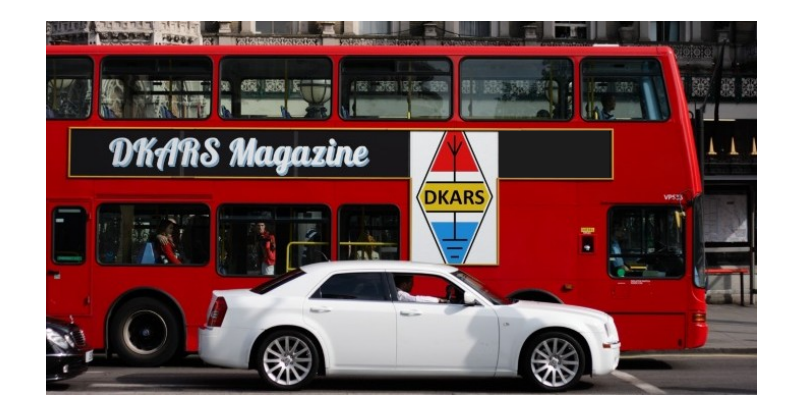

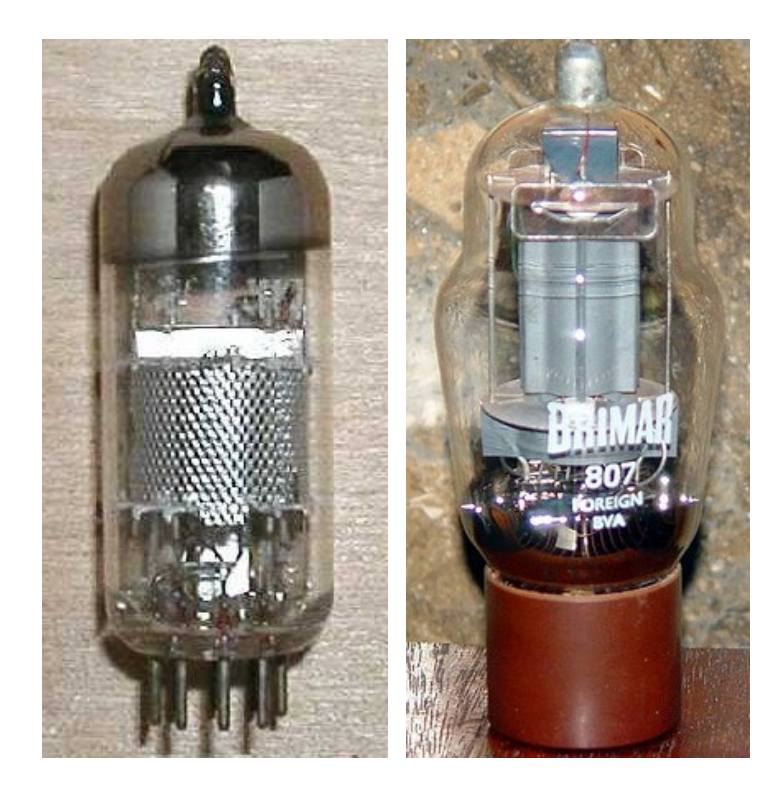

#### **EF 184 en 807**

Het 'pierementje' doet +/- 25 Watt, wat komt uit een EF 184 en een 807 buis. Zelfs mijn (home-made) antennetuner moest ik aanpassen voor de 60 meter band. M.b.v. die tuner kan ik het zendertje nu prima afstemmen op 60 meter. Als antenne gebruik ik de dipool van 2x +/- 25 meter.

Ondertussen had ik reeds contact met AM vrienden in het buitenland over deze toegewezen band. In veel landen mag men er nog niet op zenden, maar in de UK al een paar maanden. Het leek me leuk om eens in AM een QSO met een station uit de UK te maken. Dat moest kunnen op 5317 en 5425 KHz! Onze Jan, **PA3HCO** had de primeur. Hij zond uit op 5425 en luisterde uit op 5317 en maakte op die manier AM verbindingen met Steve **G7KLJ** en **GW4GTE**.

Ik denk dat ik nu genoeg informatie heb gegeven over de 60 meter band. Iedereen die een AM zender(tje) heeft en op +/- 5425 KHz kan uitkomen is welkom! Oh ja, veel vermogen is beslist NIET nodig!

#### **15 & 10 meter AM**

Helaas heb ik de laatste weken met niemand contact gehad. Eind december 2015 hoorde ik op 29.000 Larry **K1IED**. Maar hij was beslist niet sterk, daarom heb ik hem niet aangeroepen.

#### **Middengolf**

Inmiddels zijn alle middengolfzenders in Frankrijk en Duitsland uitgezet. Toch leeft de middengolf nog wel. Via via kreeg ik te horen dat Radio Maria misschien weer gaat uitzenden, maar dan met met veel minder vermogen dan voorheen: **[Zie deze link](http://www.radiomaria.nl/)**. Op Radio KBC op 1602 KHz is een non-stop programmering te horen: **[http://www.kbcradio.eu/index.php?dir=](http://www.kbcradio.eu/index.php?dir)**

Hier nog meer MG info: **[http://www.telecompaper.com/](http://www.telecompaper.com/nieuws/ez-maakt-ruimte-voor-sdl-landelijke-am-verdwijnt--1121044) [nieuws/ez-maakt-ruimte-voor-sdl-landelijke-am-verdwijnt--](http://www.telecompaper.com/nieuws/ez-maakt-ruimte-voor-sdl-landelijke-am-verdwijnt--1121044) [1121044](http://www.telecompaper.com/nieuws/ez-maakt-ruimte-voor-sdl-landelijke-am-verdwijnt--1121044)**

#### En ook: **<http://agentschaptelecom.nl/gsearch/middengolf>**

Kijk, nu begint het er op te lijken! Wanneer er zo weinig legale stations op de middengolf uitzenden, kan die band vrijgegeven worden. Snel een aanvraag indienen, want nee heb je en JA kun je krijgen.

Onlangs hoorde ik een nieuw station op de MG! 's Morgens heb ik al een paar keer op 1512 KHz Radio Paradise FM ontvangen. Zie: **<http://paradise.000a.biz/?ckattempt=2>**

Via e-mail kreeg ik te horen dat er t.z.t. QSL kaarten te krijgen zijn. Zelfs met mijn iets kortere MG ontvangstantenne hoor ik 's morgens omroepzenders uit de USA, waaronder Radio Bloomberg op 1130 KHz.

#### **Tip**

Door mij zijn er al veel webreceiver links geplaatst, maar deze nog niet: **<http://hackgreensdr.org:8901/>**

Met die receiver heb ik al regelmatig 's middags AM stations op 5425 KHz ontvangen.

Groet,

**73 de Henk, PE1MPH**

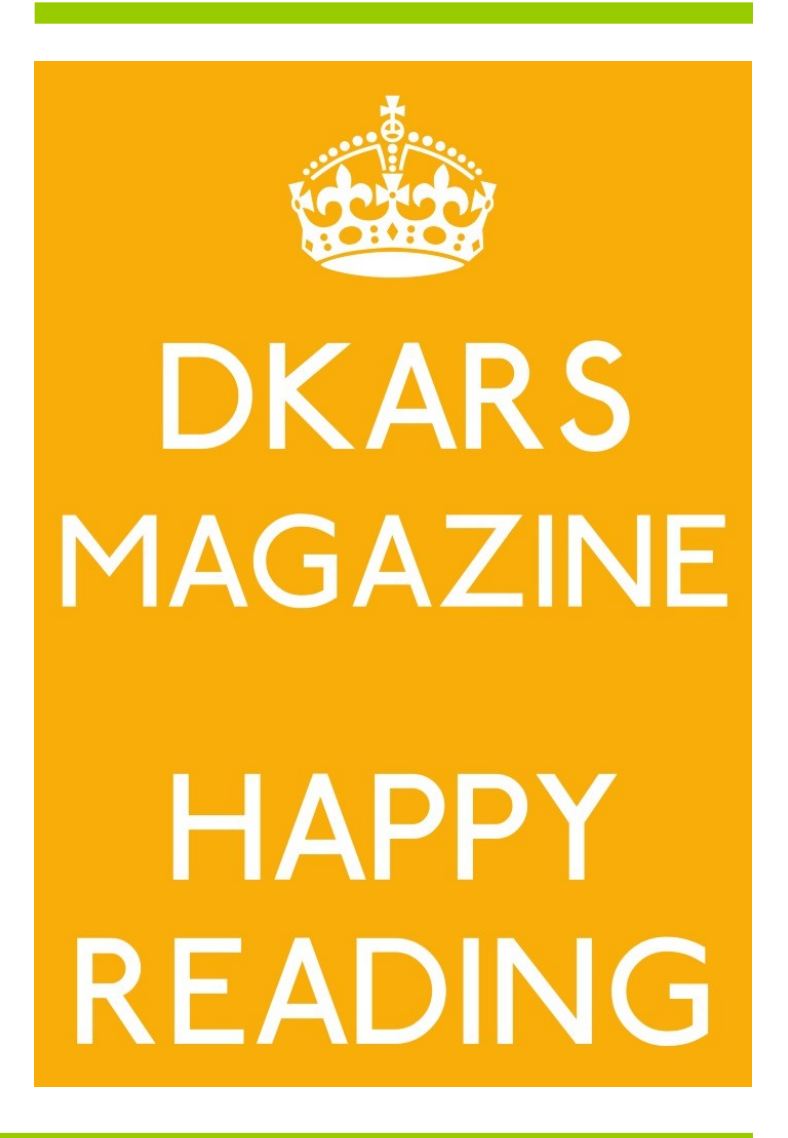

# <span id="page-36-0"></span>**De WS-19 deel 2, de microfoon**

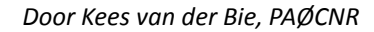

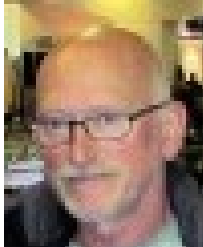

*In het vorige artikel over de WS-19 set had ik de CW ontvangst en het zenden getest en dat werkte goed. De AM ontvangst was goed, maar ik wil ook in AM zenden en zo mogelijk meedoen met een AM ronde. Nu heb ik geen goede an-*

#### **De AM zender**

Het volledige schema staat in de december uitgave van cember uitgave van the diagram of "A"<br>DKARS onder WS-19 set. Je ziet daar trafo T3A, de modulatietrafo. Via deze trafo komt het microfoon laagfrequent signaal op de geluidseindbuis V3A en uitgangstrafo T2A zodat je bij het zenden zelf kunt meeluisteren. Het belangrijkste: het signaal komt op een rooster van de zend eindbuis V4A, de 807 (rooster modulatie). Zet je nu de schakelaar MCW,

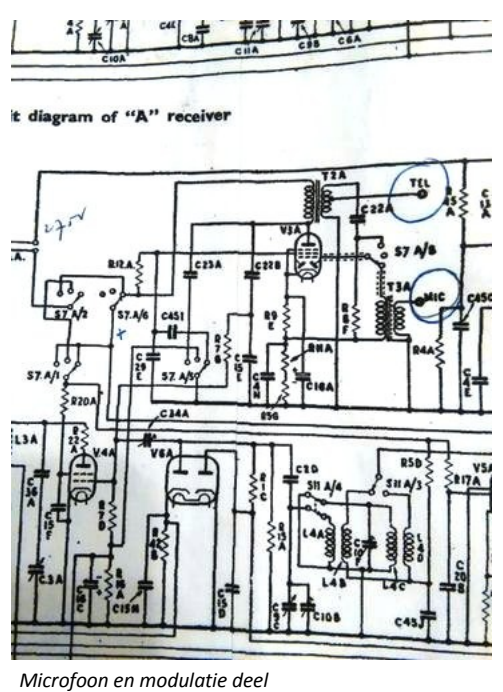

CW in de stand RT dan, kun je dus in AM zenden

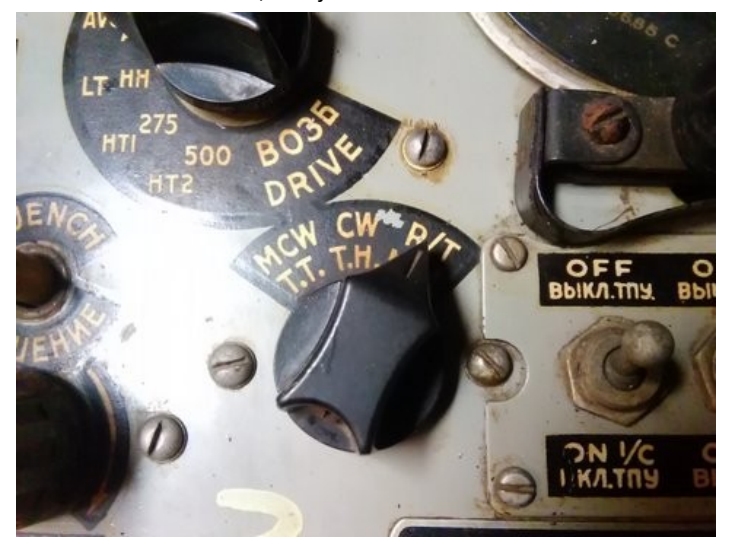

Echter, van origine gebruikt men een koolmicrofoon en deze geeft een veel hogere uitgangsspanning dan de dynamische microfoon die ik wil gaan gebruiken. Om dit mogelijk te maken moet ik eerst wat gegevens hebben over de ingang (punt 1, plug PL 2A).

Daartoe zet ik de zender in RT aan en zet op punt 1 van plug PL 2A een toongenerator.met een toon van 800 Hz, luister op een andere radio en hoofdtelefoon hoe het klinkt en kijk tevens op de scoop hoe hard het signaal dan is.

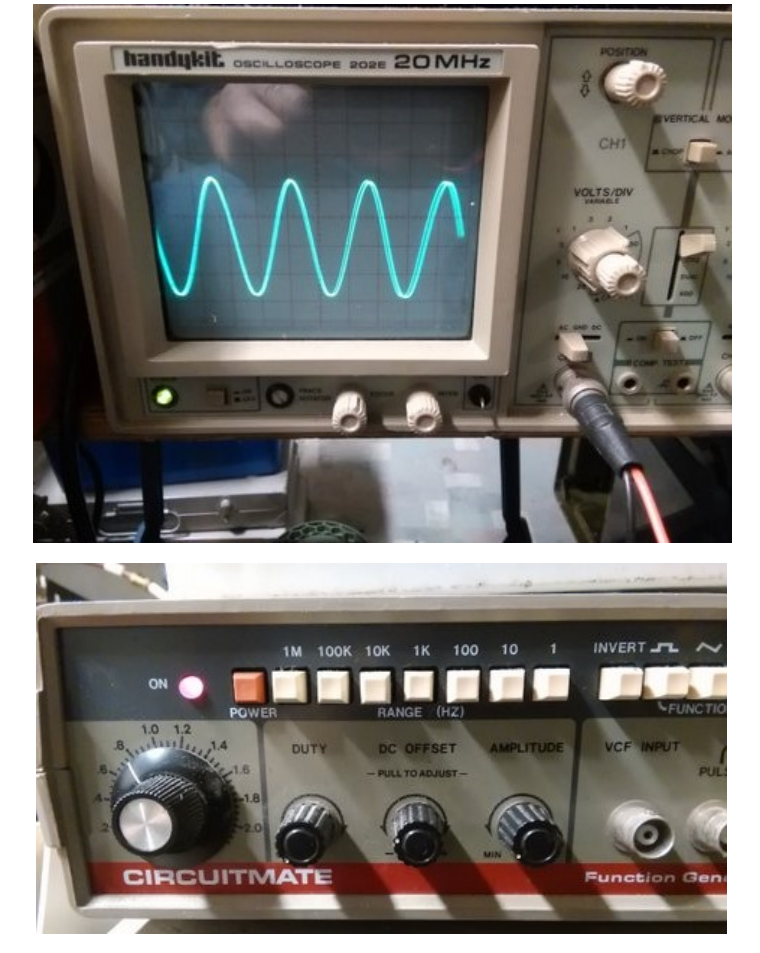

Op de scoop is mooi te zien hoe het AM gemoduleerde signaal eruit ziet.

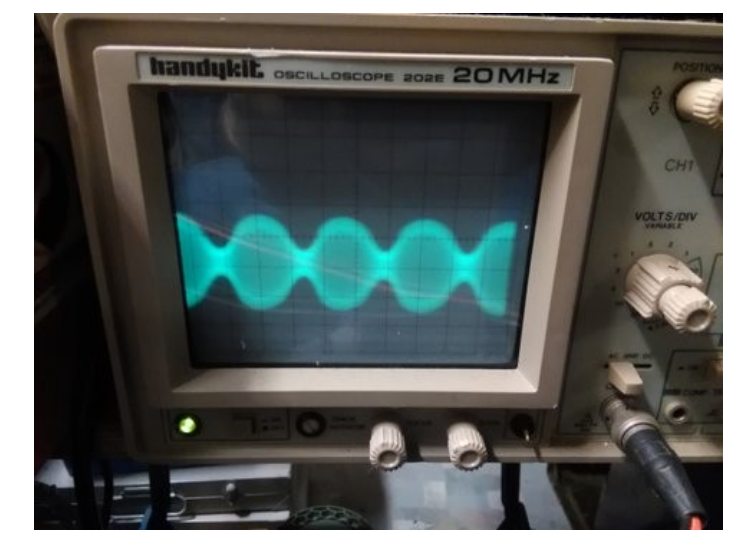

Nu weet ik hoeveel signaal er ongeveer nodig is op de ingang (dus de uitgang van de versterker).

Zie de foto's in de kolom hiernaast.

De microfooningang van de set is echter laagohmig, dus even kijken hoe dit op te lossen. Het wordt een (proef)schakeling met een emittervolger met als eigenschap: laagohmig uit!

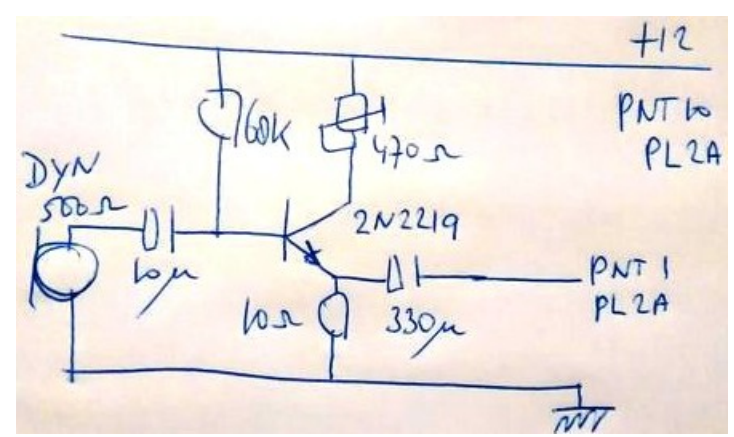

**Prototype alias 'spinnenweb'**

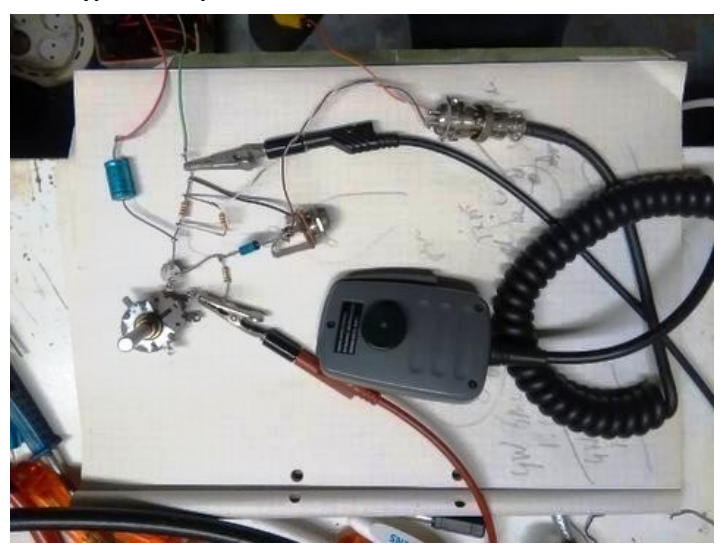

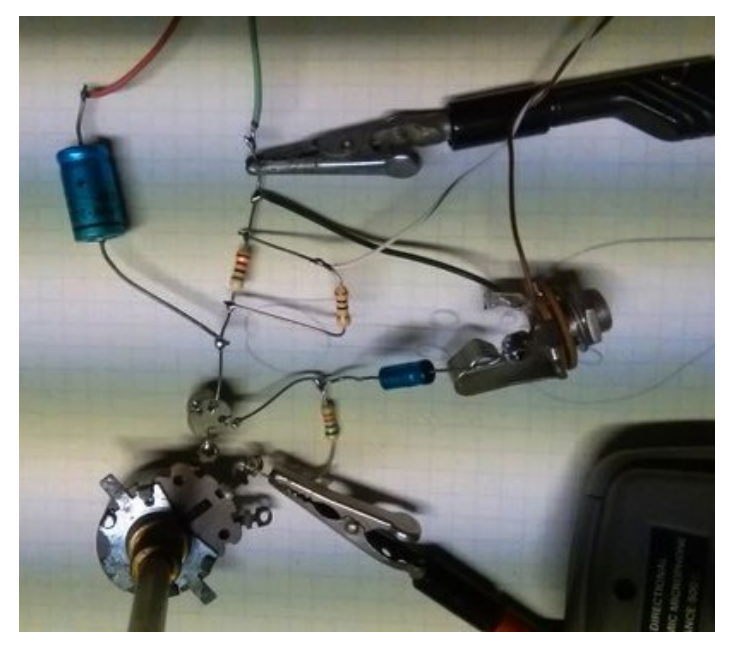

Alle spullen komen uit de rommelbak en zijn op gevoel gekozen. Na enig proberen en meten bleken de resultaten goed, dus... niets meer veranderen! De instelpotmeter van 470 Ohm was nodig om een kleine correctie op de symmetrie van de sinus te regelen. De PTT schakelaar van de microfoon legt punt 7 van PL2A aan massa voor het zend/ontvang relais.

De voeding voor de schakeling kan betrokken worden van punt 10 PL2A (12 V). Als ik nu mezelf monitor klinkt het helder. Ik herken zelfs mijn eigen stem!

Met deze aanpassing is de WS-19 set compleet werkend zonder ingrepen in het origineel. Alle aanpassingen zitten buiten de kast. Ik ga deze nog in een extern kastje maken met een 'navelstreng' naar plug PL2A. Voor de voeding geldt hetzelfde: een snoertje naar plug PL2B.

In deel 3 zal ik nog de meteraanwijzing AE van de WS-19 set beschrijven.

Voor vragen en/of opmerkingen mail naar: **[kvanderbie@gmail.com](mailto:%20kvanderbie@gmail.com)**

**73 de Kees, PAØCNR**

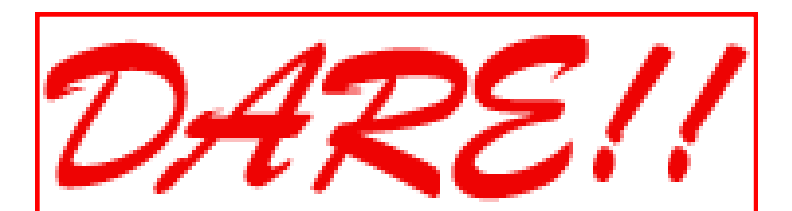

*DARE!! benadert EMC van vele kanten. Zo voeren wij EMC testen, metingen en onderzoeken uit, kalibreren wij EMC instrumenten, geven wij opleiding en adviseren voor CE markering, EMC opleiding en adviseren voor EMC, laagspanning opleiding en laagspanning advisering.* 

*Leer via de edutorials. Daarnaast ontwerpen en verkopen wij EMC instrumenten en EMC testsoftware.* 

*DARE!! is met recht hèt EMC bedrijf! Naast EMC metingen in het kader van de CE markering en het CE traject, voert DARE!! metingen en onderzoeken uit voor productveiligheid, Laagspanning richtlijn, Machinerichtlijn, R&TTE richtlijn, de richtlijn medische hulpmiddelen, militaire testen, FCC en de Automotive inclusief elektrische voertuigen.*

*E-Markering en AEMCLRP. Calibratie van DC/LF, calibratie van EMC/RF van ieder elektronisch instrument en ISO calibratie. Voorkom EMC problemen met advisering door DARE!! Instruments, EMC storing oplossing en de EMC Site Survey.*

**Meer info op: [http://www.dare.nl](http://www.dare.nl/)**

# <span id="page-38-0"></span>**De oude Fritz en Raising the beam…**

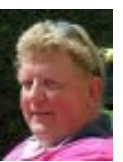

*Door Boudewijn de Best, PD5BB*

*In de EZHE annalen kon ik niets vinden over "de oude Fritz", dus precies weet ik het niet maar "de oude Fritz" is al meerdere decennia oud. Hij heeft ook heel wat meegemaakt. Zo is hij in zijn werkzame leven al een keer verhuisd en diverse keren onder het mes geweest om zijn leven te redden en te verlengen. De "oude" Fritz is een Fritzel FB-33 HF Beam. De laatste reparatie bestond uit het inkorten van de spoelen omdat de aansluitingen weg geoxideerd waren en het vervangen van de gescheurde kunststof koppelstukken. Zo kon de oude Fritz weer een jaartje mee.*

In het 'spare' jaartje dat we de oude Fritz nog gegeven hadden werd binnen de EZHE besloten het clubstation **PI4ZHE** een upgrade te geven. Het afgelopen jaar hadden we al met diverse contesten meegedaan: DKARS, ILLW, PACC, Locatorcontest e.d. Er werd besloten actiever te gaan worden op contest gebied. Echter de hiervoor gebruikte sets hadden de nodige beperkingen waardoor we op zeker punten misliepen. Besloten werd daarom om twee oudere sets – de TS-690S en de TS-790E – te verkopen en daar iets anders voor terug te kopen. Het werd een Kenwood TS2000. Omdat we geen halve maatregelen wilden nemen werd het daardoor nu toch echt tijd om ook te investeren in een modernere en kwalitatief betere antenne. Samen met de verkoop van de twee verouderde radio's moest dit pakket van maatregelen EZHE op contest gebied op de kaart gaan zetten.

Een aantal leden hebben zich gezamenlijk gebogen over wat nu een goede antenne zou zijn waar we voorlopig weer een aantal jaren weer mee vooruit zouden kunnen. Na overleg -en op advies van clublid Michael **PA5M**- viel de keuze op een OB9-5 van Optibeam, een 9 elements 5 bander, een knoepert van een DX kanon. Mede door een donatie van de WPC World Predator Classic – waar wij in 2015 de communicatie voor hebben gefaciliteerd – werd het mogelijk deze prachtige antenne aan te schaffen. De oude Fritz moest er nu dus echt aan gaan geloven. Nadat de antenne in Duitsland besteld was moesten we nog even geduld hebben totdat hij op de club bezorgd werd.

Op een prachtige zaterdagmorgen in augustus waren projectleider Theo **PGØBV**, projecteindbaas Kees **PAØCNR**, kwaliteitscontroleur Jan **PE1JDT**, assemblage specialisten Len PE1GZD en Jelle **PDØJTF** en documentatieman Piet **PDØJLC** onze huiscineast en niet te vergeten Nico – vaste contestmaat van Jan **PE1JDT** – klaar voor de klus.

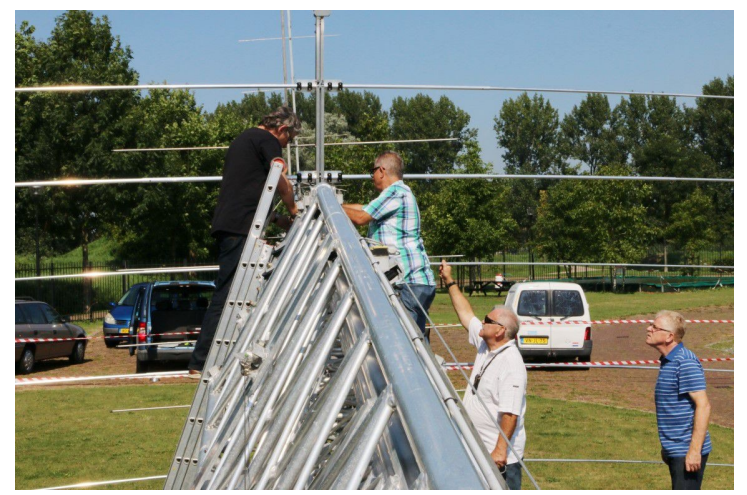

Er werd een groot zeil op de grond uitgespreid om eventueel vallende onderdelen niet kwijt te raken in het gras en een rood/ wit lint gespannen. Tevens werden er rondom diverse stoelen neergezet die straks als steun zouden moeten dienen. Zo nu eerst de oude Fritz ontmantelen. Dat verliep gelukkig soepel. Vervolgens de 'Optibeam' op de grond in elkaar sleutelen. Theo overzag het geheel en gaf waar nodig opdrachten. Jan **PE1JDT**  controleerde iedere stap. Dat ging goed en na 2 uur sleutelen lag de beam steunend op de stoelen klaar. De magen waren ondertussen hoorbaar gaan knorren. Glenda voorzag iedereen daarom van één of meerdere broodjes. Weer wat later zorgde Sonja voor een verkoelend ijsje, ja het was warm... Nog een laatste check en ja, hij kon aan de mast bevestigd gaan worden, de laatste bouten werden vastgedraaid. Zo! Het ei was gelegd, de klus geklaard! Ons nieuwe 9 elements DX kanon stond op de mast. Iedereen was trots op het eindresultaat. Toen de mast omhoog stond met de nieuwe antenne fier in top toverde Tiena een fles

champagne te voorschijn. Jan **PD2H** heeft met zijn drone het hele project gedocumenteerd op video.. Het kijkwaardige filmpje getiteld "Raising The Beam" **[https://youtu.be/](https://youtu.be/ecTLtsiACJc) [ecTLtsiACJc](https://youtu.be/ecTLtsiACJc)** werpt een

mooie blik op het antenne-

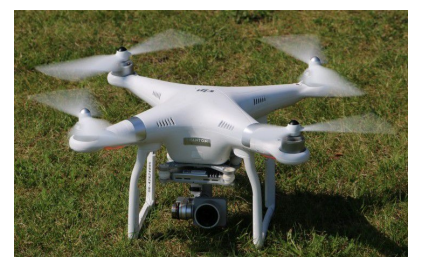

project en ook de fraaie historische locatie van ons verenigingsgebouw komt mooi tot zijn recht. Op **[de EZHE website](http://www.electronicaclubzhe.nl)** is tevens een compleet fotoverslag te zien van dit artikel. De hele dag door was er flinke aanloop van nieuwsgierigen, wat stond hier te gebeuren? Waar nodig werd uitleg gegeven. Een snelle eerste test leverde een verbinding met Bahrein op met een 59++ en Brazilië 59+.

En tenslotte… de oude Fritz is door een van de clubleden omgekat tot "rotary dipole" en doet weer trouwe dienst!

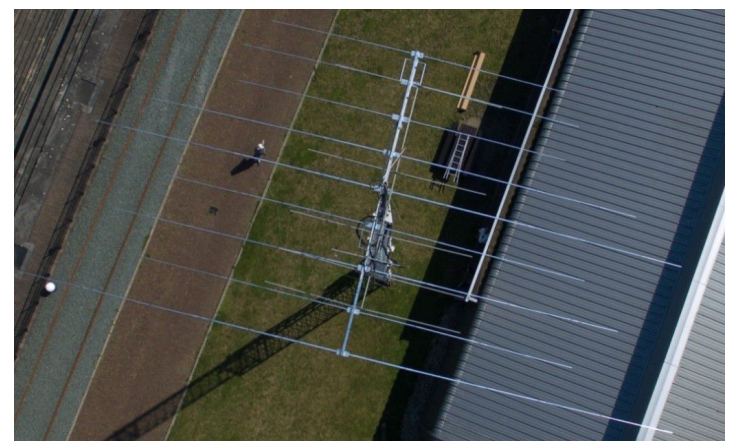

**73 de Boudewijn, PD5BB**

# <span id="page-39-0"></span>**New hamgear and gadgets (1/4)** *Various contributions*

## **144MHz Masthead Mounted Pre-amplifier – DG8-2**

Ian White, **GM3SEK**, published a design for a 2m masthead mounted receive pre-amplifier in the initial issue of Radcom Plus. This design gives excellent performance, especially in terms of through power handling, noise figure and strong signal resilience. The technical article is available at **[this link](http://www.ifwtech.co.uk/g3sek/)**

PCB's and 'short kits' containing the key components have been available for a while from **G4DDK**, but as of 1<sup>st</sup> Feb 2016 distribution is changing to **G4HUP**, at the same time as the introduction of a ready assembled version.

The DG8-2 is presented as a pre-assembled PCB with the filters ready aligned and the noise figure optimised. All remaining parts needed to complete the amplifier are included, leaving you to drill the weatherproof box, and complete the mechanical assembly of the pre-amp.

As per the original design article, the Tx power handling is 750W, the Rx noise figure is  $\sim$ 1.2dB, and the input 3<sup>rd</sup> order intercept (IP3) is +10dBm . The DG8-2 is powered and switched via the coax from the rig, so no other cables are required. The design provides for direct coax connection to the antenna, with no connectors or adaptors needed.

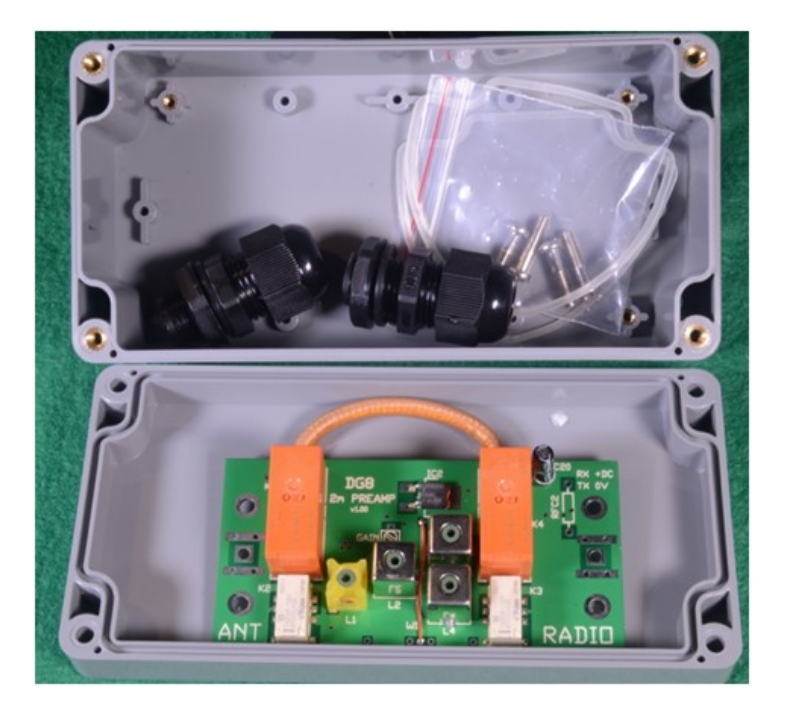

For further information and ordering, see Dave's website at **<http://g4hup.com>** where you can also see his other products. Short kits for the DG8-2 will continue to be available for those who prefer to build for themselves.

Pre-orders are being taken now with delivery scheduled for March 2016

### **IF Buffer for K3/K3S and P3 – PA K3**

The excellent and well respected K3 series of transceivers already have an IF port available, primarily intended for connecting to the P3 panoramic display adaptor. Of course, this can easily be used to connect to any SDR, which then gives you the option to use your favourite SDR software.

The IF output port does suffer two disadvantages when used in this way – the output level is rather low compared to the main signal path, and there are significant levels of local oscillator signal from the K3 present. Testing on the K3, K3S and P3 IF outputs has confirmed that these issues are common to all three.

The PA K3 is a small external buffer module that deals with both of these issues – it has a nominal 20dB gain, and contains a band pass filter at 8.215MHz to prevent any LO signals reaching your SDR.

It is available as an assembly kit with all SMD work completed, and the filter aligned. This leaves you to mount the PCB BNC sockets, drill the case and complete the mechanical assembly. The unit is externally powered, requiring +13.8V at approx. 10mA, and connects to the K3 IF output via a short BNC cable (not supplied)

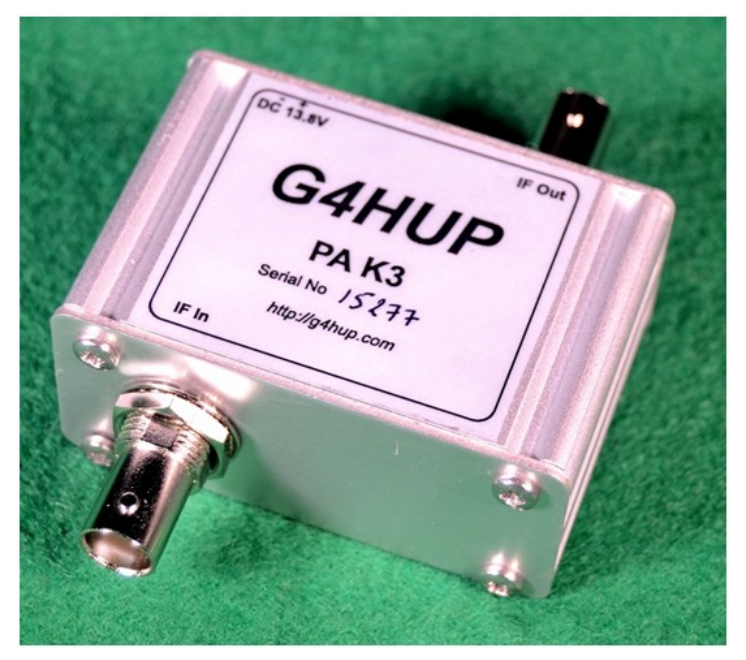

For further information and ordering, see Dave's website at **<http://g4hup.com>**where you can also see the other products, including the range of PAT modules which can be fitted into virtually any rig and enable connection to an external SDR for display of the band segment you are using.

# **New hamgear and gadgets (2/4)** *Various contributions*

### **Quick Charge Soldering Iron Kit**

Includes: cordless rechargeable Quick Charge soldering iron, charging stand, #7545 fine tip, #7546 heavy-duty tip, battery and instructions.

#### **MODEL #7700**

– Fully recharges in 3.5 to 4.0 hours

– Partially charged battery to full capacity in one to two hours – Up to 125 soldering joints per charge during continuous use – Withstands high-rate charging without damage

 $\overline{O^{\rm grav}_{\ell}}$  from

The 7700 is the basic unit and the biggest seller for a good reason. The 7700 is the crank up window of our soldering irons. The people that use them will use words like, dependable, bullet proof or easy

battery change. If you want an iron that can be fully charged in 60 minutes, and act more like electric windows, move on to the #7800. If you want to solder twice as many joints per charge, check out the #7904.

Note: The ONLY difference between the #7740 and the #7700 is the packaging. The #7740 is packaged in a clear clam pack and the #7700 is boxed.

#### **Price USD 50,97**

### **De Dutch Kingdom Contest**

Namens de Dutch Kingdom Amateur Radio Society (DKARS) willen wij je graag uitnodigen om deel te nemen aan een nieuwe jaarlijkse HF Contest die wordt gepland, in het eerste weekend van juni te weten: **4 en 5 juni 2016**

Het doel van deze wedstrijd is om de verbondenheid van de landen binnen het Koninkrijk der Nederlanden naar de rest van de wereld te laten zien en daarbij geven we ook Nederlandse amateurs die woonachtig zijn in het buitenland daarbij een rol in. En last but not least, we willen ook jongeren tonen hoe veelzijdig en interessant onze radio hobby kan zijn.

Lees alle informatie op **[deze link.](http://www.dkars.nl/index.php?page=regels)**

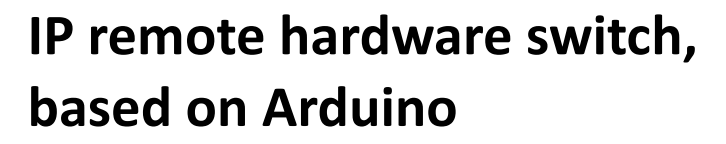

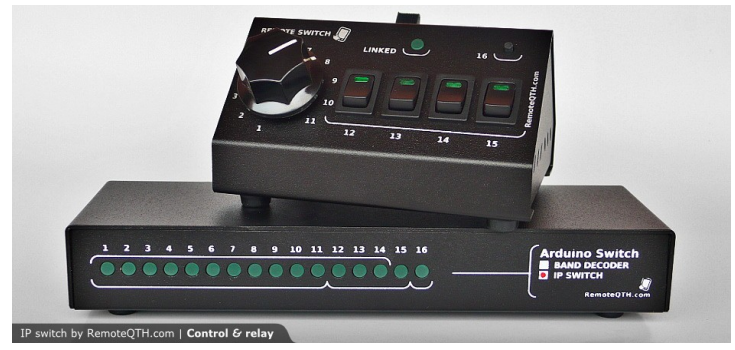

Intuitive remote control switching contains of two devices - controller and relay box - communicate via ethernet. Suitably for realtime remote devices control, such as receiving antennas, power on/off for any devices, PTT, …

#### **Main functions:**

- 16 inputs:

- 11 positions rotary switch,
- 4 independent on/off switches with LED indication,
- 1 press button.

- 16 relay outputs:

- 0,5A/125VAC, 1A/24VDC,
- each output is signalised by own LED,
- 1-11 with common line input.
- TCP232 ethernet module configurable over network with windows software.
- Settings in arduino source code.
- Very low TCP bandwidth, only several units of bytes per second.
- 1 to 11 outputs are protected as single out (antenna switching).
- Network latency (delay) is indicated by LINKED LED. Latency is
	- the same as LED off time.
- Relay parking to define output (default 11), after network unavailable with preset delay. Typically used for grounded TRX input.
- One control box is able to control up to eleven relay boards CFG button reconfigure chip and redirect network (more in firmware configuration).
- Open Arduino platform allows you to customize firmware.
- 5V power voltage from USB mini plug.
- Size: control 12x6x9cm, relay 22x3x7cm.
- Weight: control 210g, relay 270g.

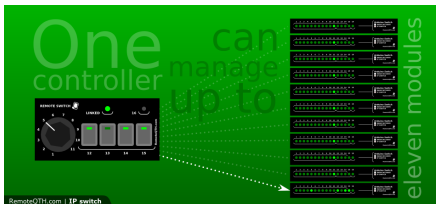

More info on: **[http://](http://www.remoteqth.com/ip-switch.php) [www.remoteqth.com/](http://www.remoteqth.com/ip-switch.php) [ip-switch.php](http://www.remoteqth.com/ip-switch.php)**

# **New hamgear and gadgets (3/4)** *Various contributions*

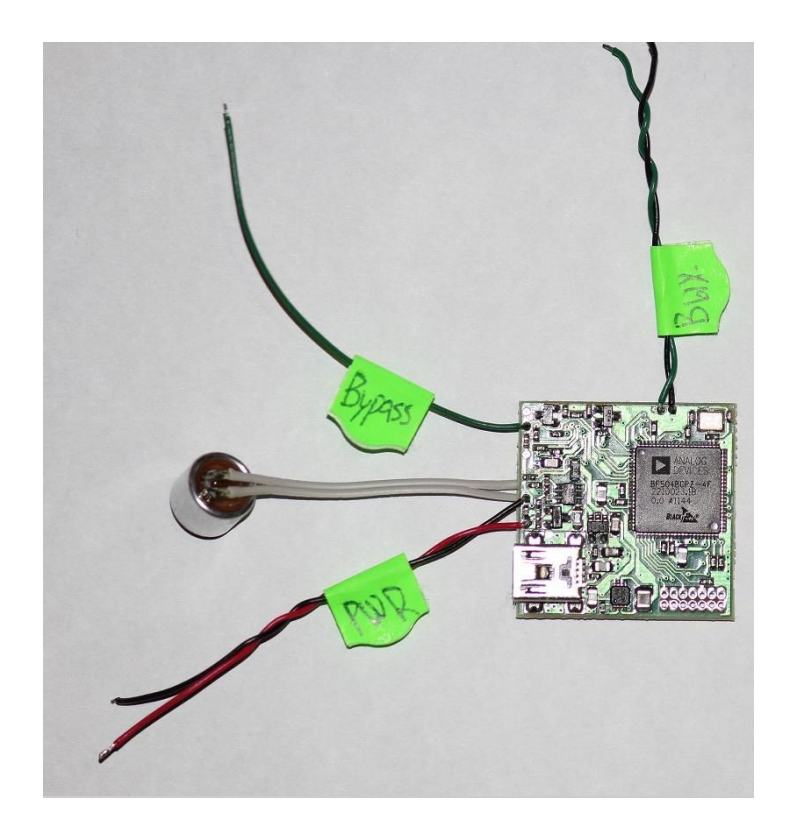

MAKE YOUR VOICE SOUND PERFECT!

DSP VOICE PROCESSOR 2 WINDOWS SOFTWARE & DRIVER .ZIP

Contacts: **[ru3anq@mail.ru](mailto:ru3anq@mail.ru)**

PAY PAL PAYMENT IS AVAILABLE!

Compatible with any Yaesu transcevier like FT-817/857/897/450 (D), ELECRAFT K2 and FLEX-3000!

DSP Voice Processor is compact PCB module intented for direct Yaesu MH-31 hand mike installation!

Features:

1. 8 band digital DSP equaliser with 24dB dynamic range for each band:

50, 100, 200, 400, 800, 1600, 2400, 3200Hz: -12..+12dB with 3dB step.

2. Fully programmable digital Noise Gate.

3. Fully programmable digital 3-D EFFECT (ECHO with depth and delay control)).

- 4. Programmable output attenuator with 0..72dB range.
- 5. Instant Profile 1/2 switching by Tone 1/2 MH-31 switch.

6. Two selectable mike inputs: one for electret mike and one for dynamic mike.

- 7. Low power consumption and lack of the any EMI to the rig.
- 8. All the settings are stored in DSP Flash memory.
- 11. Simple direct MH-31 installation.

12. PCB small size 29x29mm only. Wide power supply range: from 4.5 to 15V DC.

### **The Icom 7300 now soon on the market**

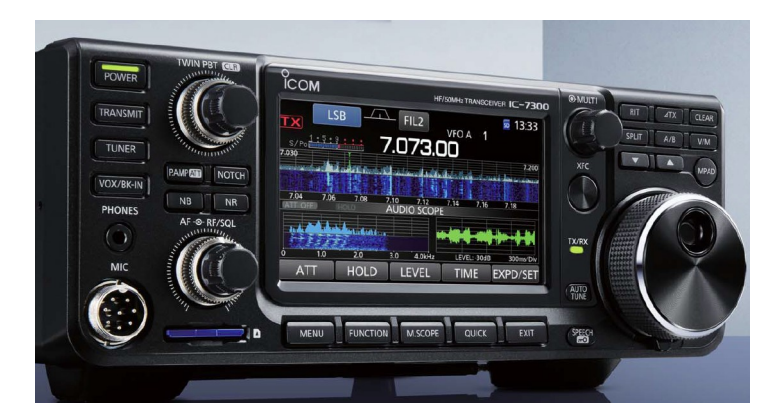

Icom just recently published a new European brochure for this transceiver. Here are some highlights from it.

#### **SPECIFICATIONS**

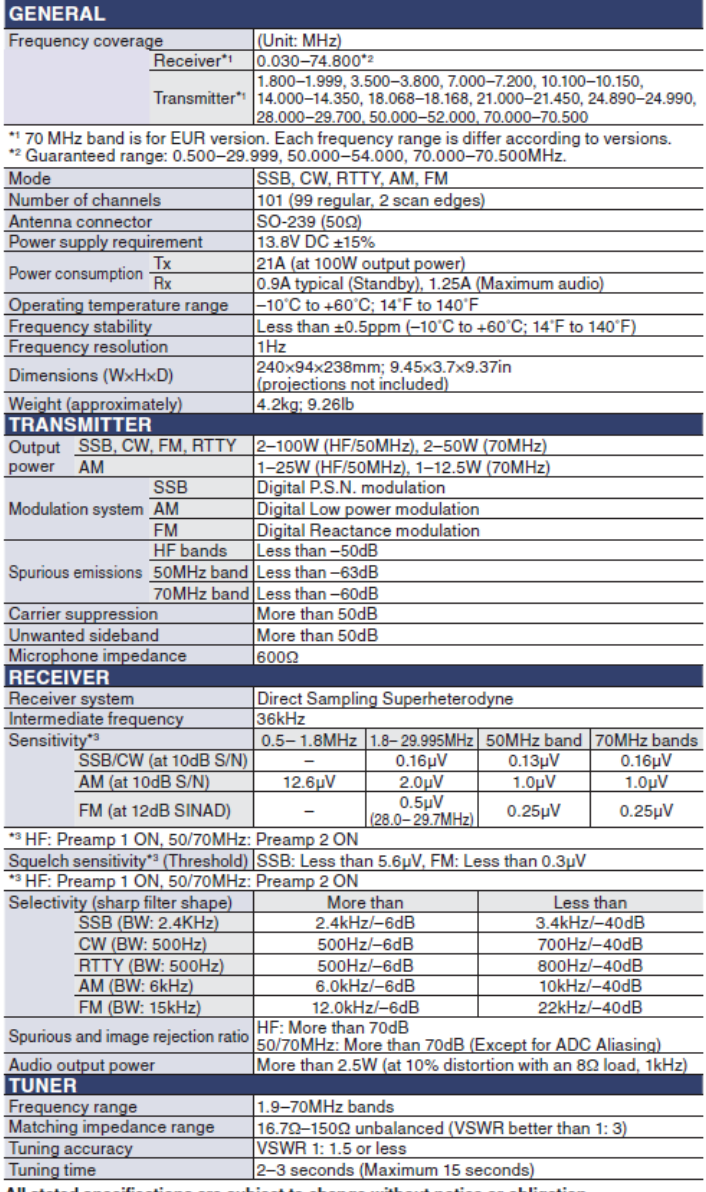

All stated specifications are subject to change without notice or obligation.

# **New hamgear and gadgets**

### ■ Class Leading Real-Time Spectrum Scope

The IC-7300's real-time spectrum scope is classleading in resolution, sweep speed and dynamic range. While listening to received audio, you can check the real-time spectrum scope and quickly move to an intended signal. When you first touch the scope screen around the intended signal, the touched part is magnified. A second touch of the scope screen changes the operating frequency and allows you to accurately tune.

#### Real-Time Spectrum Scope Specifications

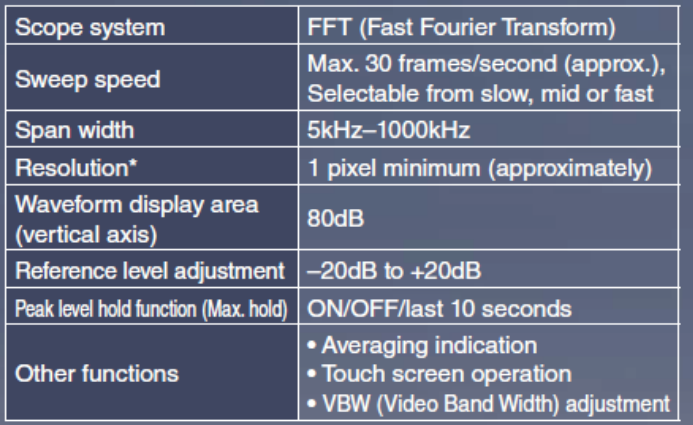

\* Number of pixels shown at the 60dB level, when receiving a signal.

#### ■ High-Resolution Waterfall Function

The combination of the waterfall function and the real-time spectrum scope assists in maximum receive performance of the IC-7300 and increases QSO opportunities without missing weak signals. The waterfall function shows a change of signal strength over a period of time and allows you to find weak signals that may not be apparent on the spectrum scope.

#### ■ Audio Scope Function

The audio scope function can be used to observe various AF characteristics such as microphone compressor level, filter width, notch filter width and keying waveform in the CW mode. Either the transmit or receive audio can be displayed on the FFT scope with the waterfall function and the oscilloscope.

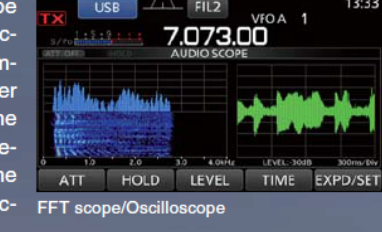

 $F112$ 

Spectrum scope + Waterfall

**TICR** 

73.00

EDGE HOLD CENT/FIX EXPD/SET

### **Large Touch Screen Colour TFT LCD**

The large 4.3 inch colour TFT touch LCD offers intuitive operation. Using the software keypad of the touch screen, you can easily set various functions and edit memory contents

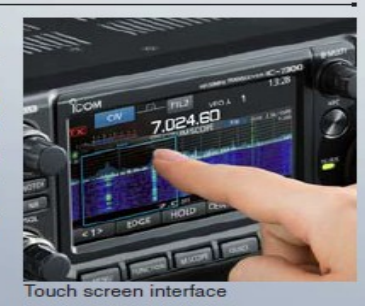

#### **RF Direct Sampling System**

The IC-7300 employs an RF direct sampling system. RF signals are directly converted to digital data and processed in the FPGA (Field-Programmable Gate Array), making it possible to simplify the circuit construction. This system is a leading technology making an epoch in amateur radio.

### New "IP+" Function

The new "IP+" function improves 3rd order intercept point (IP3) performance. When a weak signal is received adjacent to strong interference, the AD converter is optimized against signal distortion.

#### **Class Leading RMDR (Reciprocal Mixing Dynamic Range)** and Phase Noise Characteristics

The IC-7300's RMDR is improved to about 97dB\* (typical value) and Phase Noise characteristics are improved about 15dB (at 1 kHz frequency separation) compared to the IC-7200. The superior Phase Noise characteristics reduce noise components in both receive and transmit signals.

\* At 1 kHz frequency separation (received frequency: 14.2MHz, MODE: CW, IF BW: 500Hz)

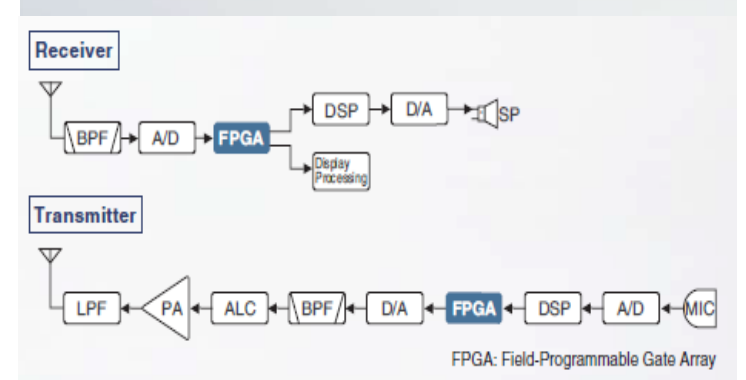

### **15 Discrete Band-Pass Filters**

The IC-7300 has 15 discrete RF band-pass filters. The RF signal is only passed through one of the band-pass filters, while any out of range signals are rejected. High Q factor coils are used to minimize the loss in the RF band-pass filters.

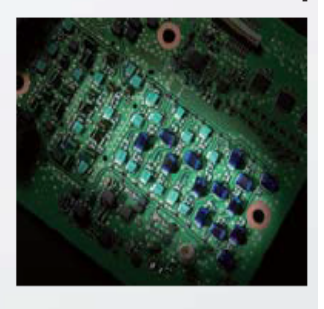

### **Built-In Automatic Antenna Tuner**

The antenna tuner memorizes its settings based on your transmit frequency, so that it can rapidly tune when you change operating bands. The Enforced Tuning function\* allows a wide range of temporary antennas to be tuned.

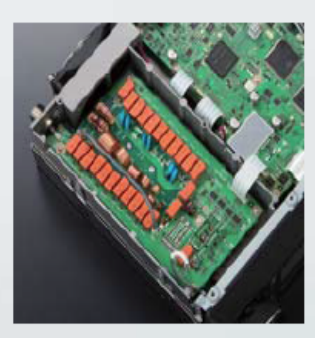

\* Do not use the Enforced Tuning function except in case of an emergency. Transmission power may be reduced.

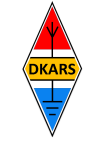

Nu de Stichting Dutch Kingdom Amateur Radio Society is opgericht kunnen we ook voldoen aan de wens van veel mensen die graag het goede werk van de Stichting DKARS willen ondersteunen.

Wat biedt de DKARS aan haar donateurs?

- Gratis hulp door ons Bureau ondersteuning Antenneplaatsing Nederland
- Belangenbehartiging voor radio zendamateurs bij de overheid
- Ontvang het gratis **DKARS Magazine** een aantal dagen eerder dan de andere abonnees van de mailinglijst
- Gratis mail alias; **[jouwcall@dkars.nl](mailto:jouwcall@dkars.nl)**
- En nog veel meer

Er zijn drie soorten donateurschappen, te weten:

**1. DKARS basic,** met als kenmerken:

**-** Ontvang het gratis **DKARS Magazine** een aantal dagen eerder dan de andere abonnees van de mailinglijst - Gratis mail alias; **[jouwcall@dkars.nl](mailto:jouwcall@dkars.nl)**

**Bijdrage hiervoor : € 9,95 per jaar.**

#### **2. DKARS regular,** met als kenmerken:

- Gratis hulp door ons Bureau ondersteuning Antenne plaatsing Nederland
- Ontvang het gratis **DKARS Magazine** een aantal dagen eerder dan de andere abonnees van de mailinglijst

- Gratis mail alias; **[jouwcall@dkars.nl](mailto:jouwcall@dkars.nl)**

**Bijdrage hiervoor : € 25,00 per jaar.**

#### **3**. **DKARS life donor**, met als kenmerken:

- Gratis hulp door ons Bureau ondersteuning Antenne plaatsing Nederland
- Ontvang het gratis **DKARS Magazine** een aantal dagen eerder dan de andere abonnees van de mailinglijst
- Gratis mail alias; **[jouwcall@dkars.nl](mailto:jouwcall@dkars.nl)**

**Bijdrage hiervoor eenmalig : € 250,00** 

Ga naar **[www.dkars.nl](http://www.dkars.nl/index.php?page=donateurs)** en meldt je aan!

### <span id="page-43-0"></span>**Wordt DKARS donateur ! 4 Become a DKARS donor !**

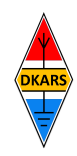

Since the Dutch Kingdom Amateur Radio Society has been founded, we now can meet the desire of many people who want to support the good work of the DKARS.

What does the DKARS offer to its donors?

- Free support on antenna placement issues (within The Netherlands)
- Advocacy on amateur radio issues within the government
- Get the free **DKARS Magazine** a few days earlier than the other subscribers to the mailing list
- Free mail alias; **[yourcall@dkars.nl](mailto:yourcall@dkars.nl)**
- And much more

There are three types of donor types, namely:

- **1. DKARS basic,** with the following characteristics:
- Get the free **DKARS Magazine** a few days earlier than the other subscribers to the mailing list

- Free mail alias; **[yourcall@dkars.nl](mailto:yourcall@dkars.nl) This contribution: € 9,95 per year.**

#### **2. DKARS regular**, characterized by:

- Free help from our Office Support Antenna placement Netherlands
- Get it free **DKARS Magazine** a few days earlier than the other subscribers to the mailing list
- Free mail alias; **[yourcall@dkars.nl](mailto:yourcall@dkars.nl)**

#### **This contribution: € 25,00 per year.**

#### **3. DKARS life donor,** characterized by:

- Free help from our Office Support Antenna placement Netherlands
- Get it free **DKARS Magazine** a few days earlier than the other subscribers to the mailing list - Free mail alias; **[yourcall@dkars.nl](mailto:yourcall@dkars.nl)**

**This one-time contribution: € 250,00** 

Go to **[www.dkars.nl](http://www.dkars.nl/index.php?page=donors)** and please subscribe!

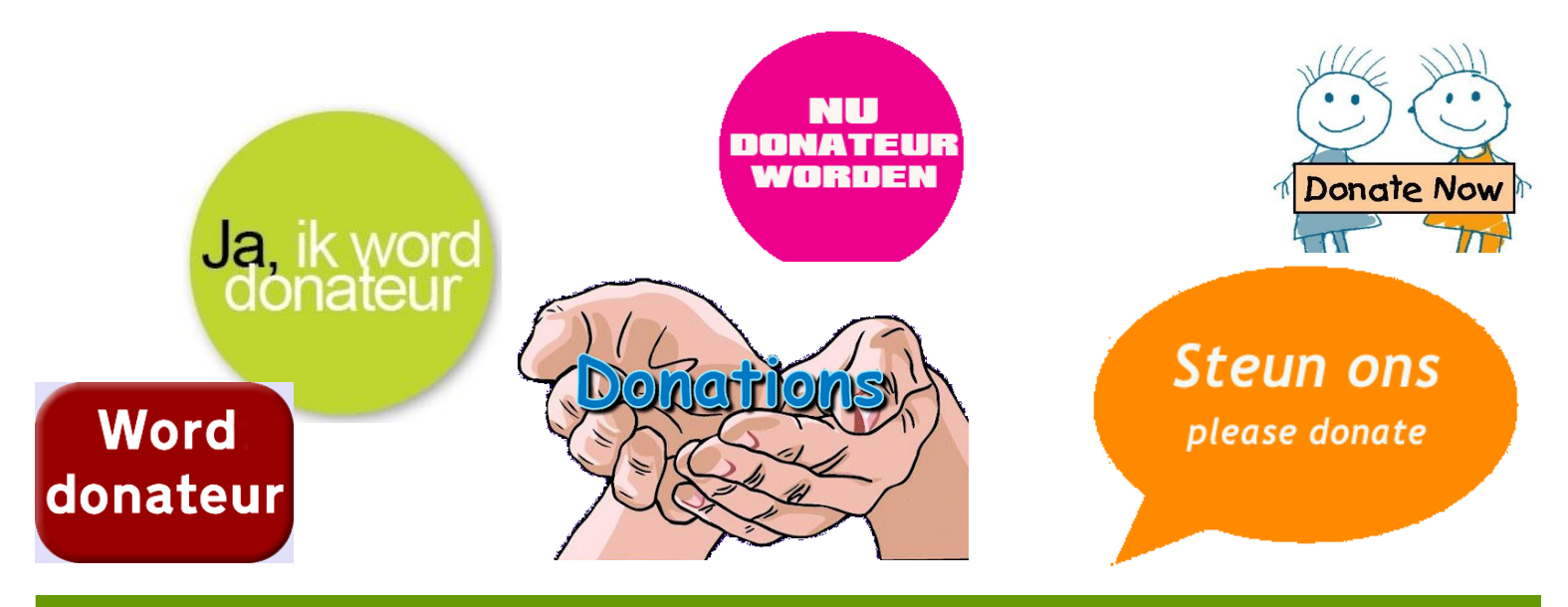